# ANYLOGIC<sup>™</sup>

Enterprise Library Reference Guide

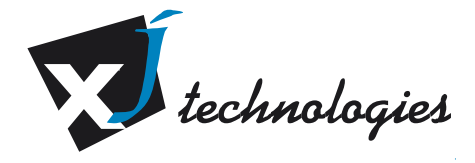

© 1992-2005 XJ Technologies Company Ltd. [www.xjtek.com](http://www.xjtek.com/) 

Copyright © 1992-2005XJ Technologies. All rights reserved.

# **XJ Technologies Company Ltd**

AnyLogic@xjtek.com <http://www.xjtek.com/products/anylogic>

# **Contents**

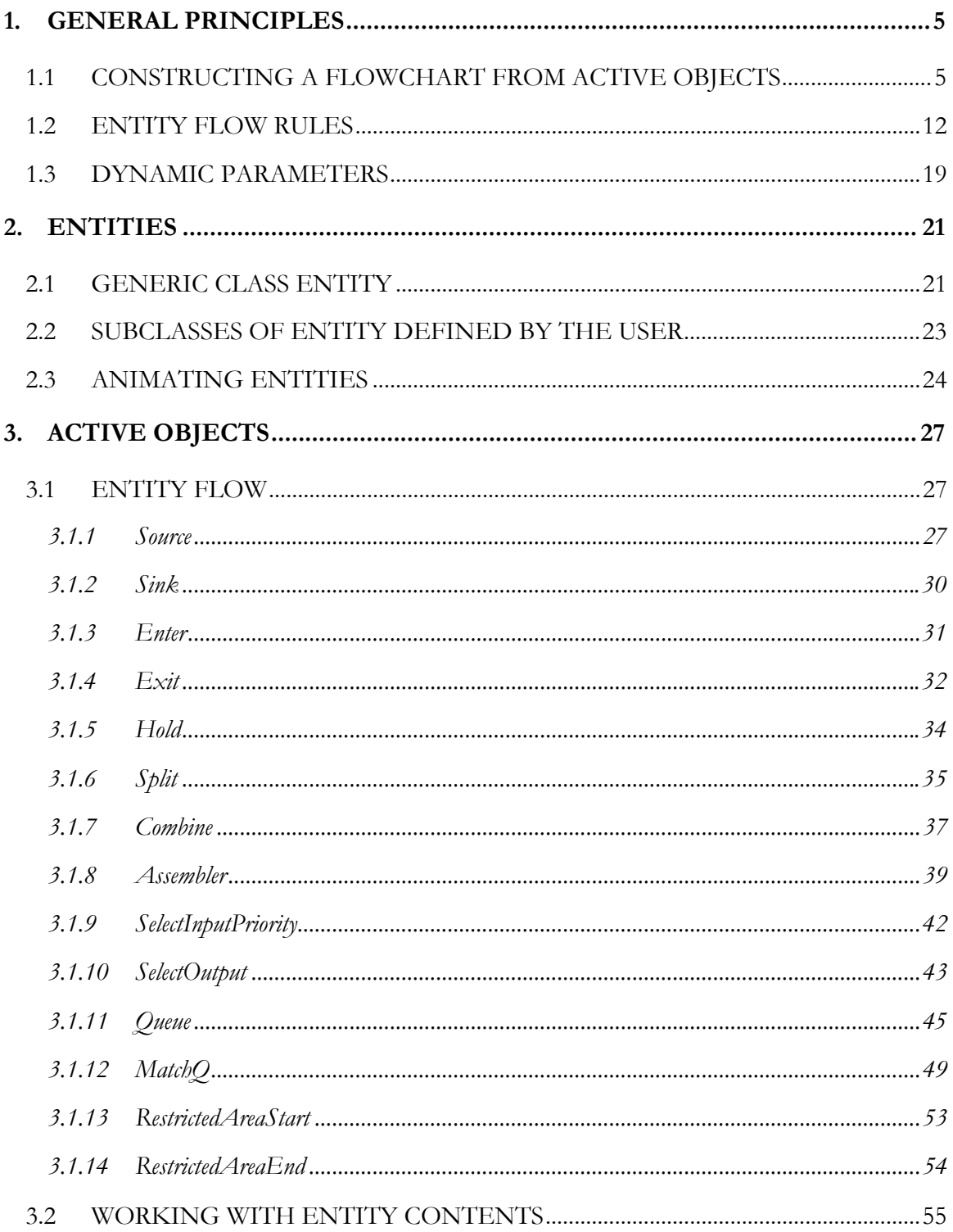

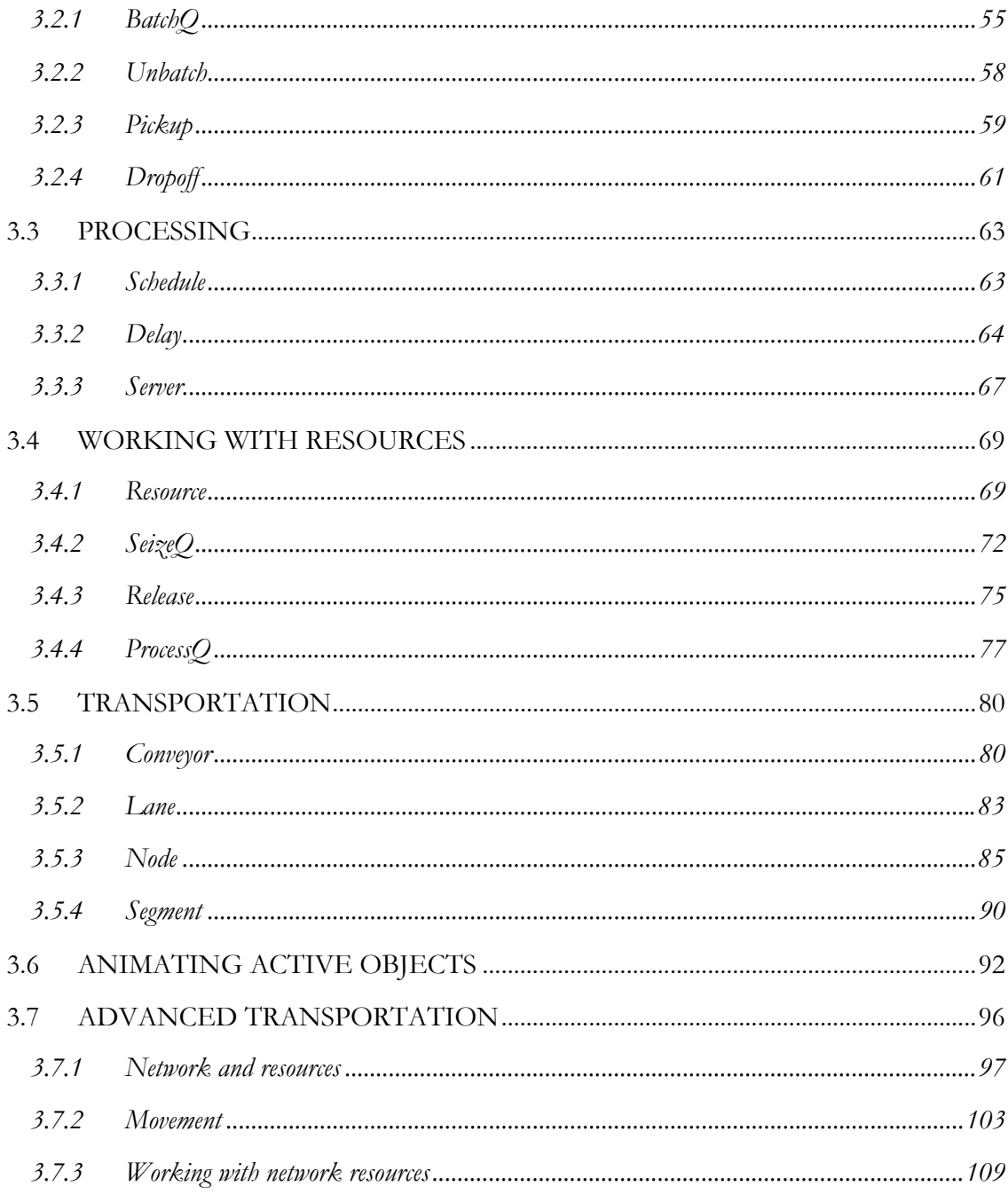

# <span id="page-4-0"></span>**1. General principles**

AnyLogic<sup>TM</sup> Enterprise Library provides a higher-level interface for fast creation of discrete event models in the style of flowcharts. Flowcharts are a widely accepted graphical representation of systems of many important domains: manufacturing, logistics, workflow, service, business processes, computer networks, telecommunications, etc. Traditional flowchart frameworks, however, suffer from the lack of scalability, are hardly reusable, and are very inflexible when it comes to complex algorithms or large-scale real life models.

Based on a solid object-oriented framework and Java<sup>TM</sup>, and armed with statecharts and hybrid discrete/continuous simulation engine, AnyLogic<sup>TM</sup> is designed to make complex problems amenable to simulation modeling. The Enterprise Library contains active objects traditional to flowcharts: sources and sinks, queues, delays, conveyors, etc. You can use this library to rapidly create models and animations in a drag-and-drop manner, just like in any other flowchart tool. At the same time, you are able to extend the standard functionality by inserting Java<sup>TM</sup> code, create your own classes of objects, use replication constructs, add state-based logic, add continuous behavior, etc. In other words, your model will always be scalable, flexible and extensible.

The way the Enterprise Library objects are implemented is open to the user. You may look into the implementation for better understanding of how they work or to construct your own custom object. XJ Technologies welcomes your suggestions about the contents, functionality, animation, and performance of the library. We're happy to do anything to make this important add-on even better.

# **1.1 Constructing a flowchart from active objects**

AnyLogic $T<sup>M</sup>$  active object classes contained in the Enterprise Library are the building blocks you will use to construct your flowcharts. A message class Entity defined in the library will be your base class for entities, resource units and transporters. As usual, you have objects that generate entities, control entity flow, process entities, work with resources, and transport entities. In this reference, they are described in the six categories:

#### **Entity flow**

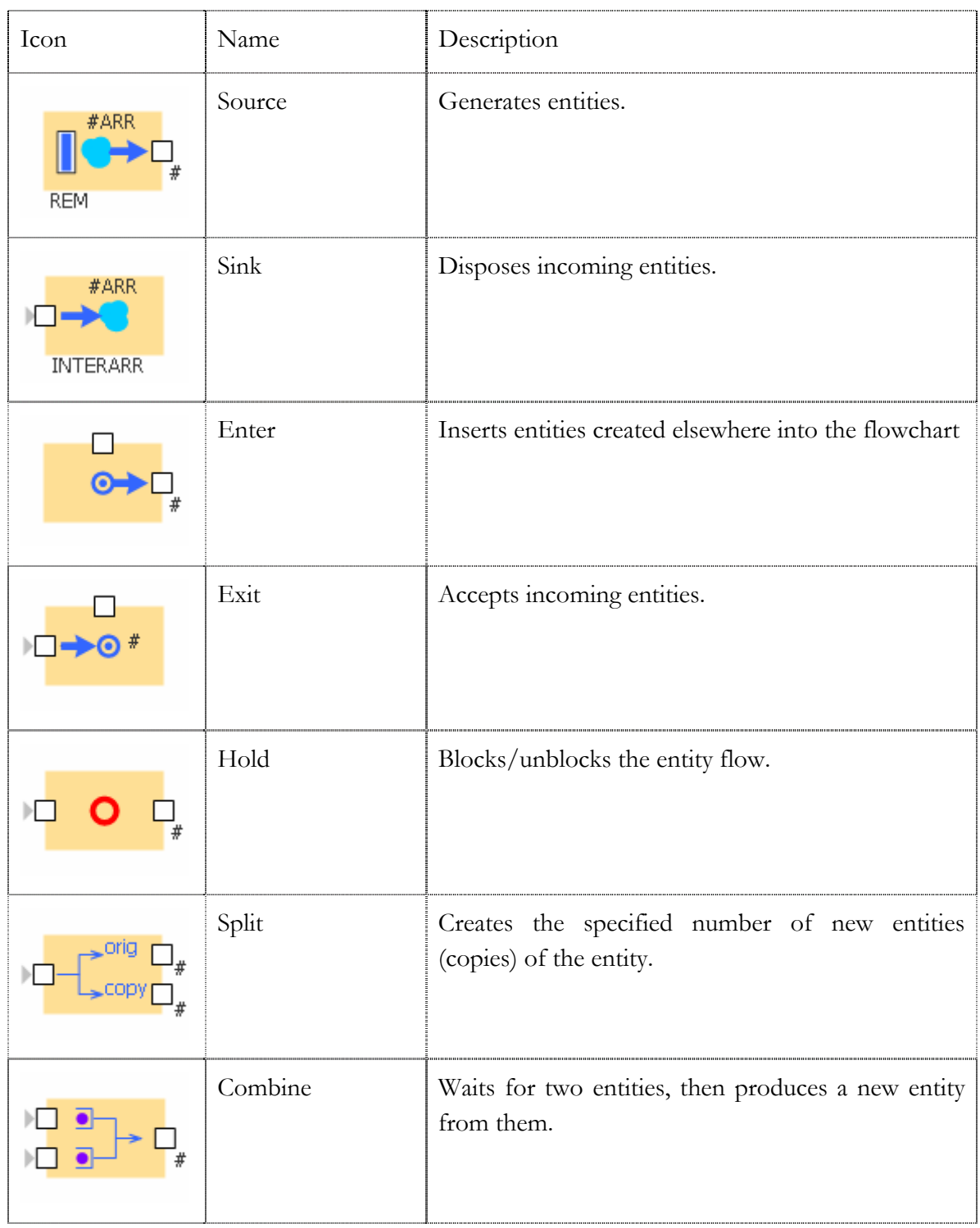

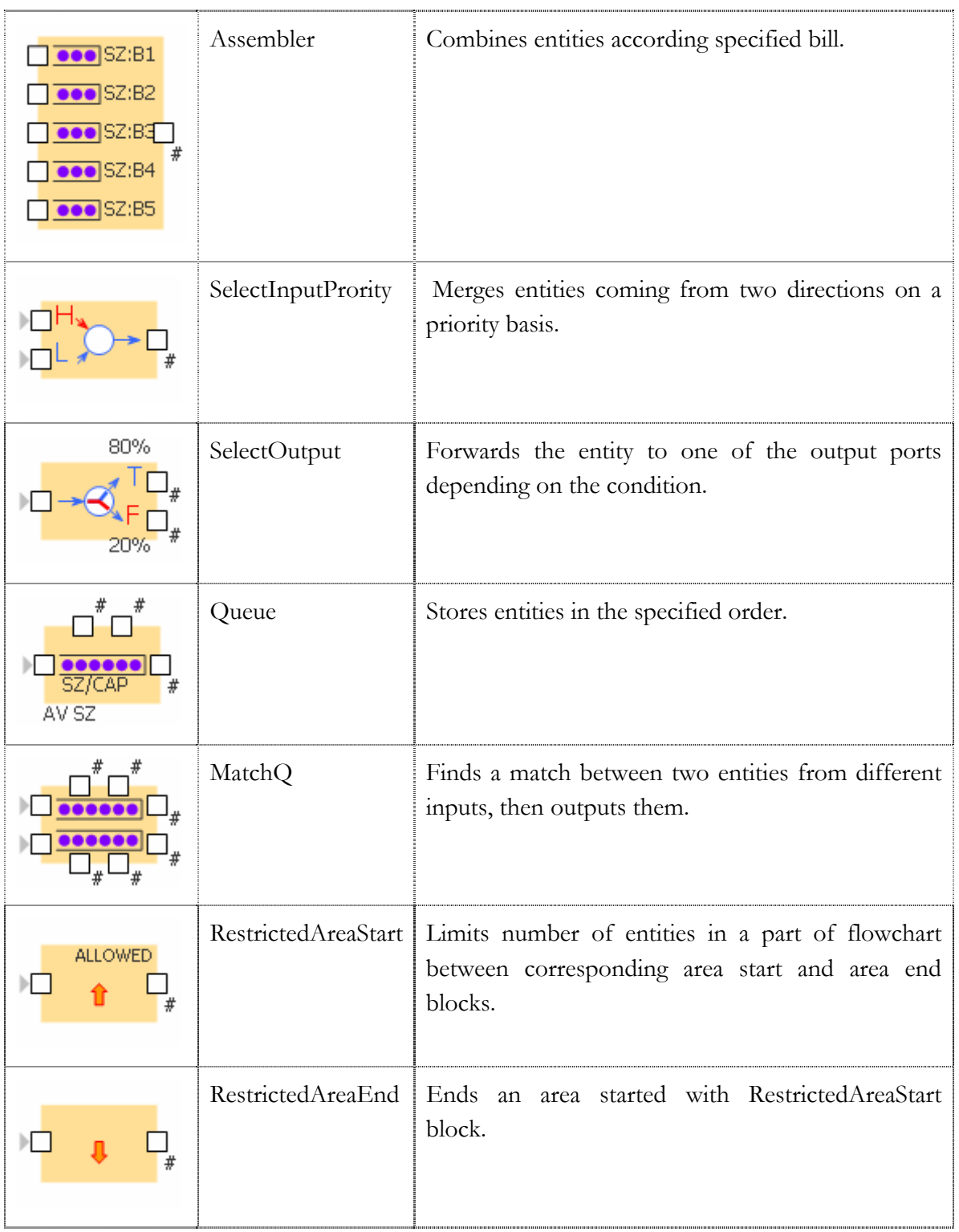

#### **Working with entity contents**

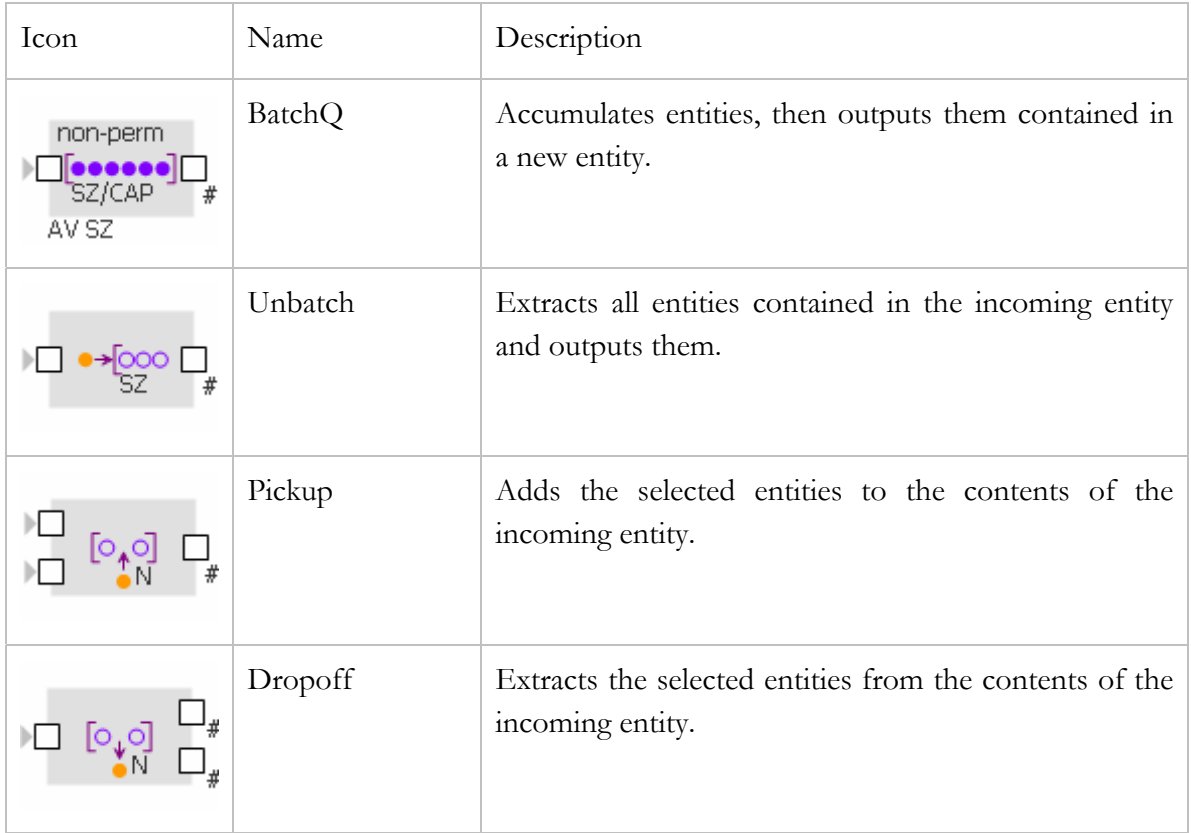

#### **Processing**

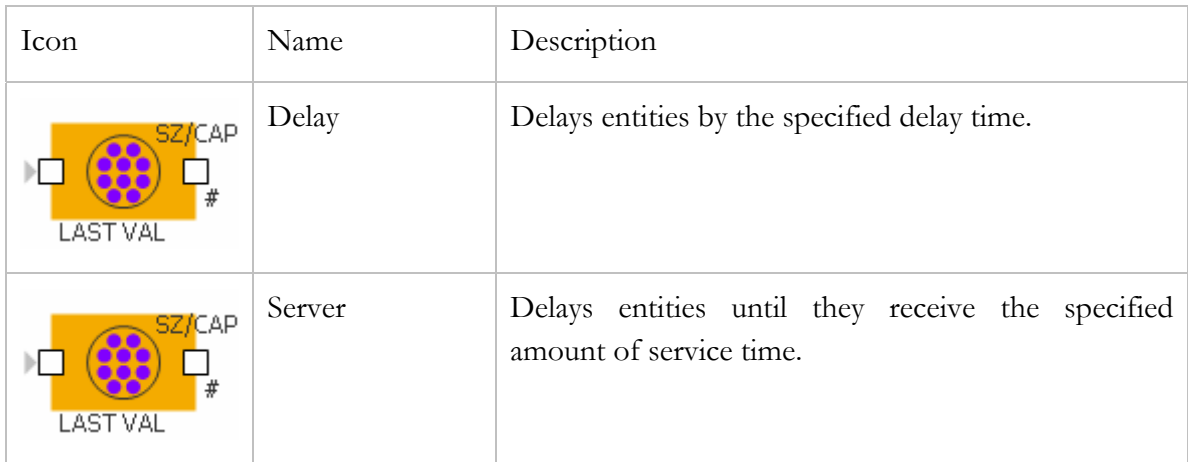

### **Working with resources**

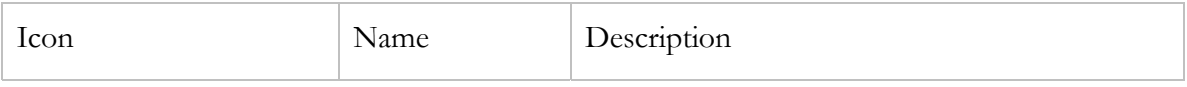

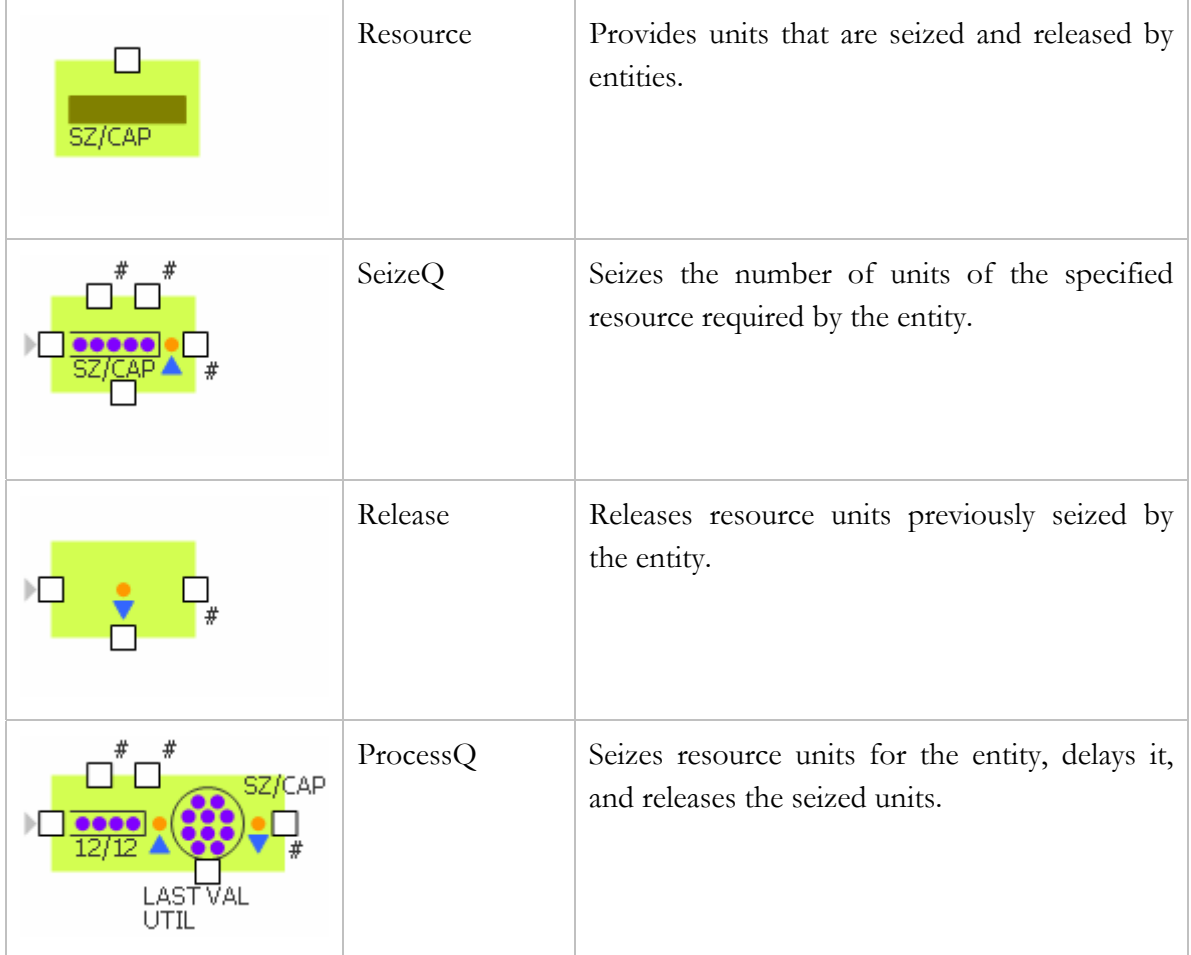

### **Transportation**

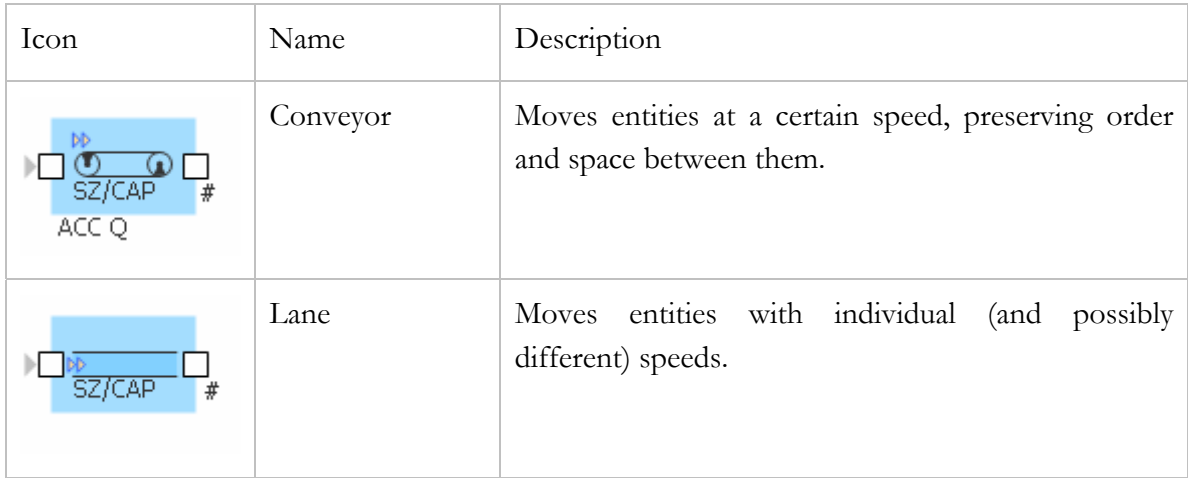

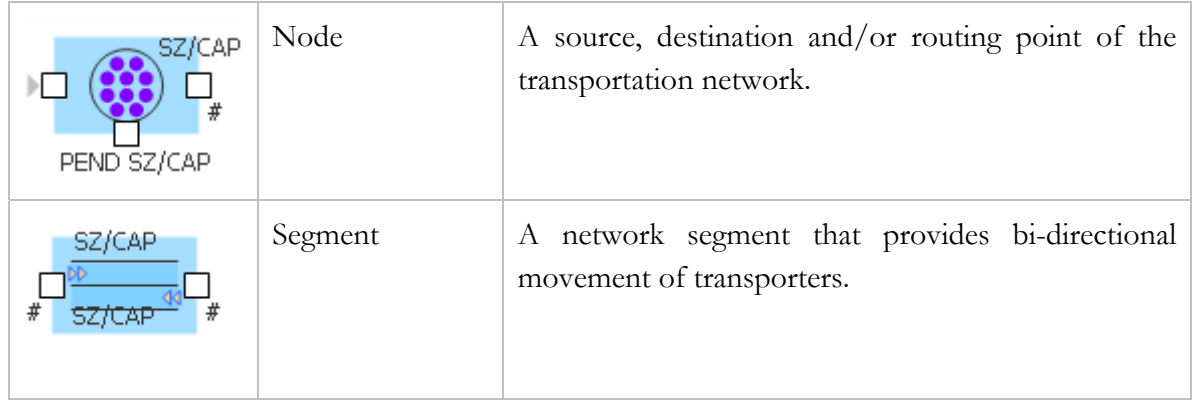

### **Advanced transportation**

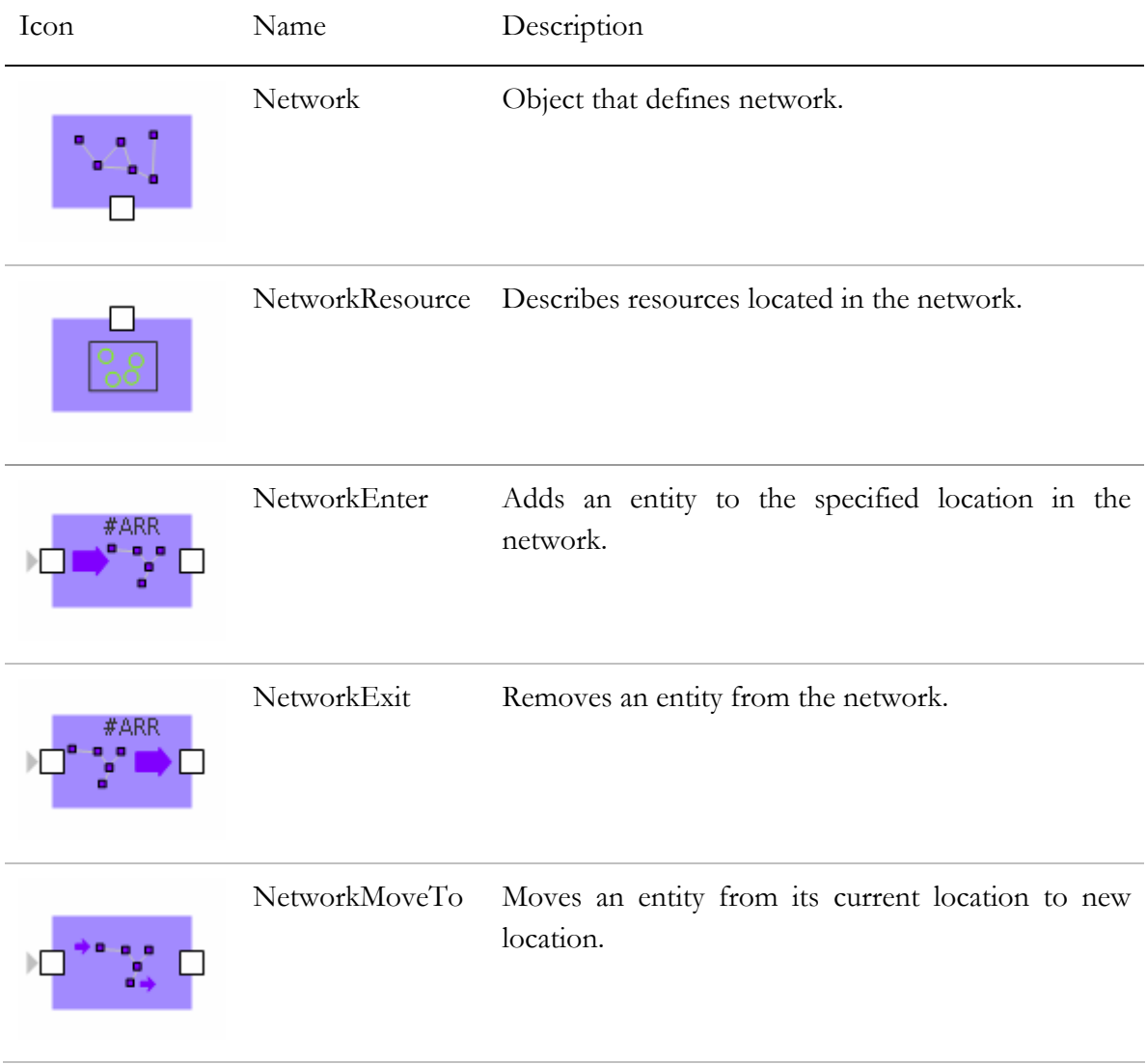

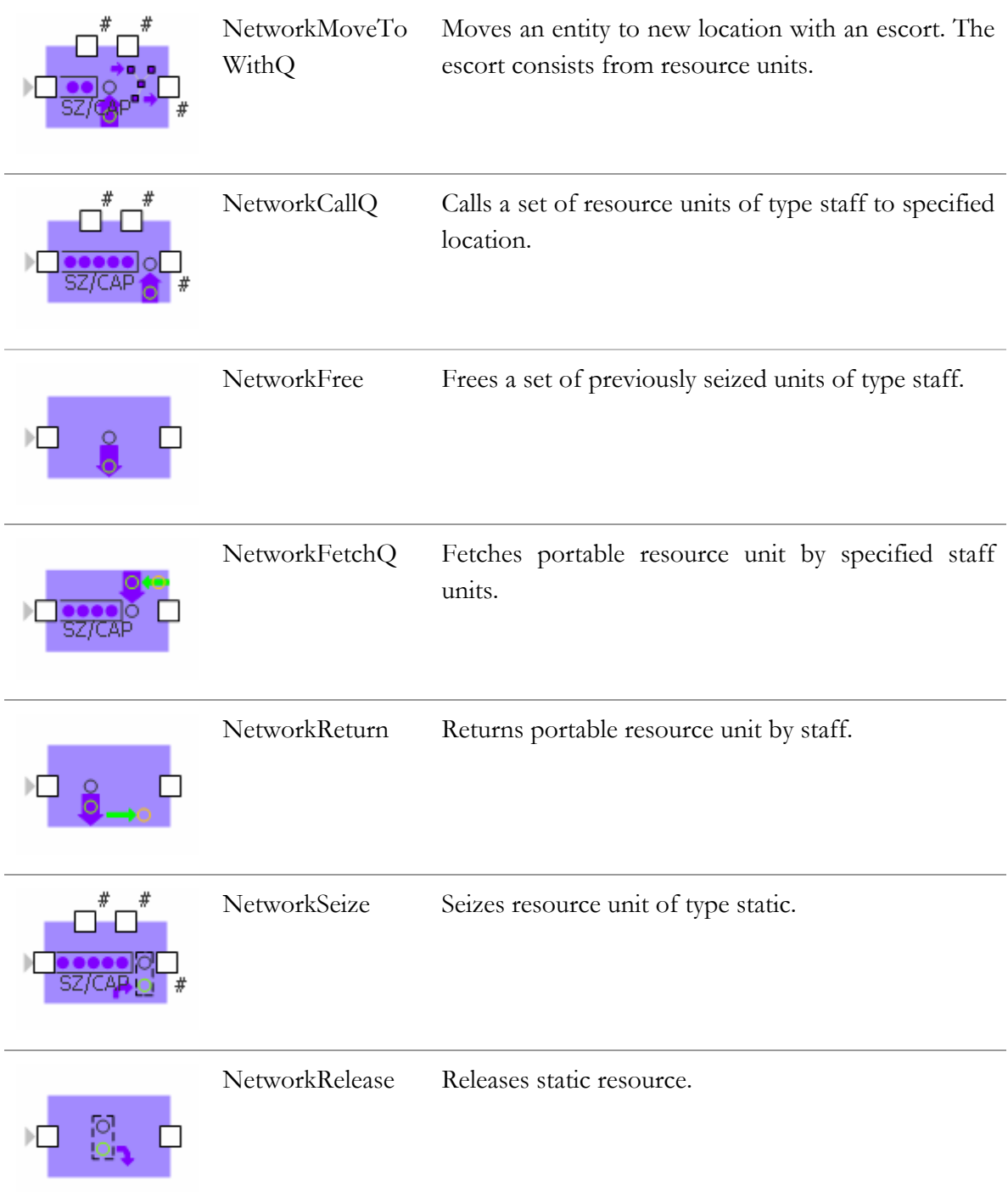

# <span id="page-11-0"></span>**1.2 Entity flow rules**

When constructing a flowchart, it is important to understand how active objects exchange entities. Active objects of the Enterprise Library follow certain rules when they pass entities one to another. Entities enter and exit objects via ports. A port may work in only one direction: input or output (in this case, we do not consider passing resource units and transporters in the network). An input port may only be connected to an output port.

#### **1.2.1.1 Entity passing protocol**

When the entity is passed, the objects follow the specific protocol:

- 1. When an object intends to output an entity, it sends a notification to all connected objects.
- 2. If the object wants to receive an entity, it sends an entity request to all the ports that have entities. Actually, if an input port is connected to multiple output ports, it can accept an entity from any of them.
- 3. The entity is passed on the first request reception. If the request arrives by the time there is no entity at the sending object, null is passed.

Therefore the entity can never exit or enter an object without its prior agreement. This protocol is implemented on top of standard AnyLogic<sup>TM</sup> ports by defining two subclasses of the generic AnyLogic<sup>TM</sup> class port: EntityInPort, EntityOutPort and EntityOutPortQueue. There are two other protocols for the exchange of resource units between the Resource object and SeizeQ and Release objects, and for the exchange of transporters between Node and Segment, but they are not important for an Enterprise Library user, so we've left them out of this consideration.

The important property of the entity exchange protocol is that an object may sometimes be unable to output an entity because of inability of the other objects to accept it. There are only several objects that would allow an entity to stay and wait until it can be passed out: Queue, Conveyor and Lane (and objects that encapsulate them). All other objects will report an error if an entity spends a non-zero time waiting at the output. (This however does not mean the entities cannot be buffered there: it is OK for multiple entities to be passed to an output as long as they all exit in zero time.) Therefore, you should organize your entity

flow diagram in such a way that entities are always able to exit whenever they are not allowed to stay by adding a buffering object, or increasing a capacity of the existing object. A special case is Source object, which would optionally buffer the entities at its output–this is for simplicity of model creation. We recommend, however, to switch this option off later on, so you are always sure where your entities spend time.

As long as you connect outputs to inputs, arbitrary configurations are allowed within an AnyLogic<sup>TM</sup> flowchart: you can connect multiple output ports to a single input port, a single output port to multiple input ports, create active object classes and use relay ports to build hierarchical models, use replicated objects, etc.—see [Figure 1.](#page-12-0) It is important to understand how M:1 and 1:M connections will behave in case there are several alternative possibilities. In AnyLogic<sup>TM</sup> if an input port can accept an entity from multiple output ports, it will do it in round-robin manner requesting the outputs (that have entity to give) one by one in a loop. If an output port is connected to multiple inputs and intends to give out an entity, it will broadcast the notification to everyone and then pass the entity on the first request. In case several objects were ready and sent their requests, the order in which they arrive is arbitrary, so the entity will be passed to a randomly chosen object.

<span id="page-12-0"></span>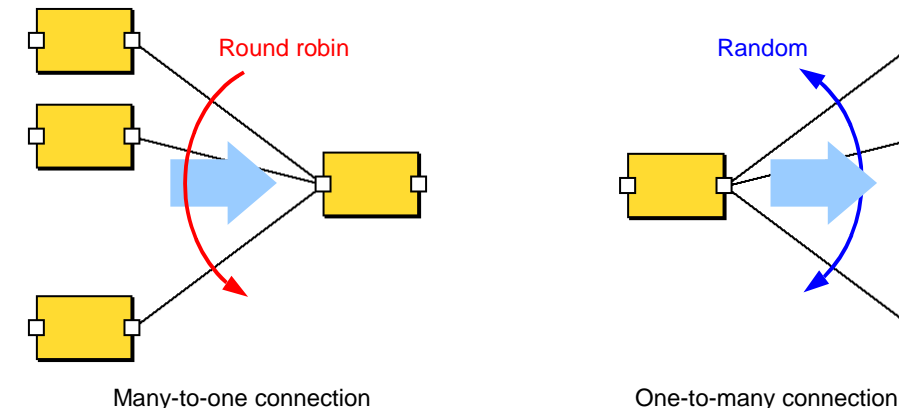

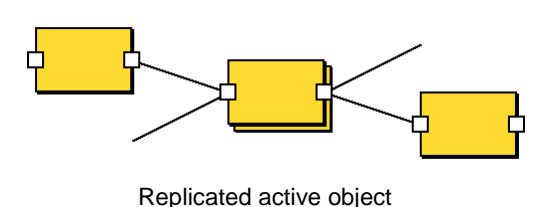

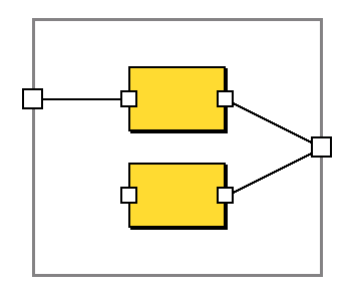

Active object encapsulated in a class

Figure 1 Entity flow and valid connections of active objects

The arbitrary connections allowed in AnyLogic<sup>TM</sup> Enterprise Library have an important consequence. It is important to understand how entities are passed in case there are several alternative possibilities. As long as an object may be accepting an entity from multiple sources, (which, in turn may be connected to multiple recipients), it can never know for sure which entity will come or even that an entity will come at all until it actually arrives. Symmetrically, an object can never know that another object will accept an entity until it actually requests it.

At some point during the model execution, you may wish to block the input of an object so that it stops accepting entities. Every Enterprise Library object has a function block() and unblock() for each input port. By naming those functions you may model working schedules of objects, change entity routing, or otherwise impose additional rules in the entity flow.

<span id="page-13-0"></span>Let's examine how the entity passing protocol works in the model shown in [Figure 2.](#page-13-0) Entities are passed via the output ports outA, outB, outC1 and outC2 to the inK and inL input ports of objectK and objectL correspondingly.

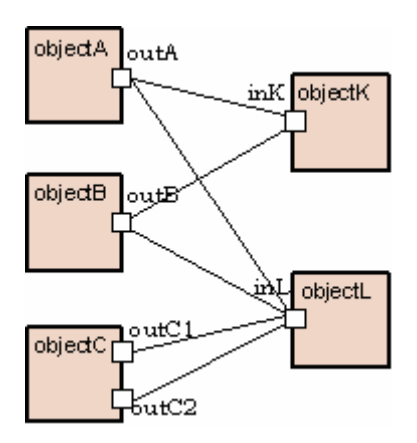

#### Figure 2.

[Figure 3](#page-14-0) shows the method call sequence. At the initial time entities are already pending at the outA and outC1 ports.

<span id="page-14-0"></span>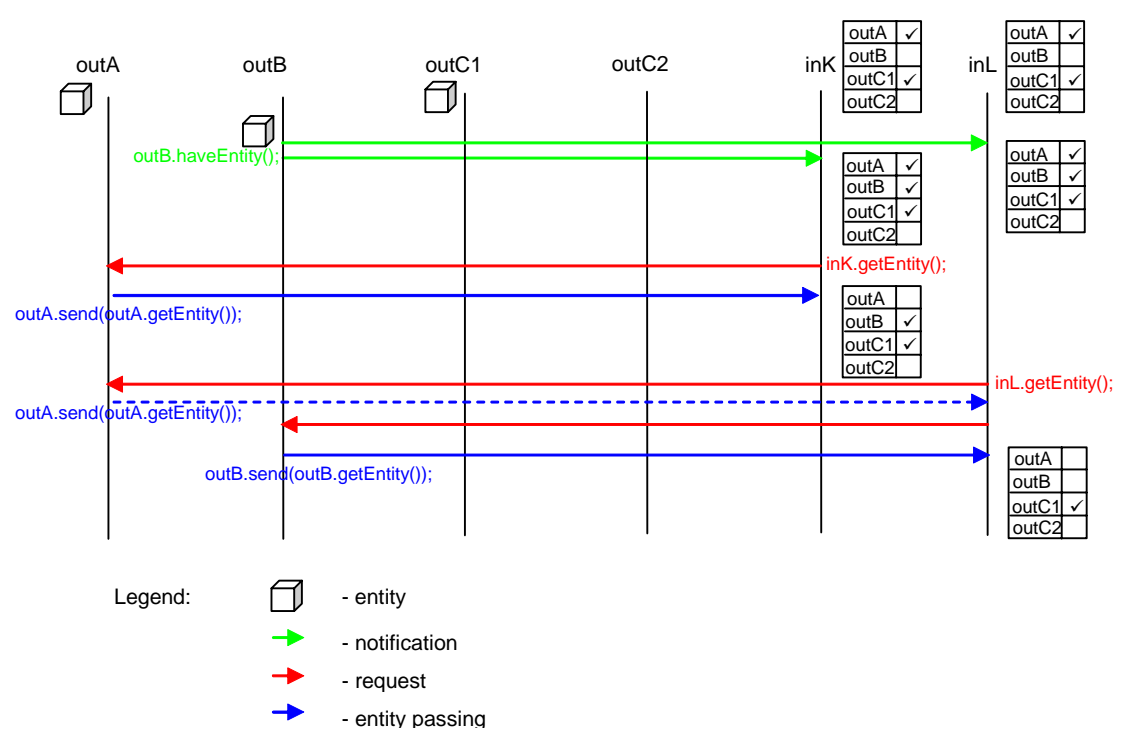

Figure 3. Entity passing protocol

The objectB passes entity at the outB port for output. The outB port sends the notification to all connected inputs (namely, ink and inL ports) by calling the have  $Entity()$  method.

The notification is received at all the connected inputs. Each input port stores a table of the connected outputs. Ports ready to output entities are marked in this table with special flags. When a notification from the out B port is received at an input port, the corresponding flag in its table is set up.

If more than one entity is currently pending at the object, the haveMoreEntities() method is called. It schedules the successive notification sending at the same model time instant.

After some time object K requests an entity by calling the get  $Entity()$  method of its in $K$ port. All the connected outputs that have entities to output are requested in a round-robin manner. It is implemented by sending request messages to the marked outputs from the port table one by one in a loop.

First, the request is received at the outA port. The entity for output is returned by the  $getEntity()$  method of the outA port. Since the outA port has an entity to output, it is passed to the requestor object. When the entity arrives at the inK port, the entity request procedure is finished and the entity requestor method getEntity() returns the received entity to the object.

Then the inL port requests an entity. First, the request is sent to the first marked port in the inL outputs table, namely to the outA port. But the request arrives by the time there is no entity at the outA port (the object has already output an entity to objectK on its request), so null is passed to the entity requestor. Since no entity was received from the outA port, the request is sent to the next marked port in the inL outputs table, namely to the outB port. The out B port has an entity to output, so it is passed to the inL port.

In case several objects were ready and sent their requests, the order in which they arrive is arbitrary, so the entity will be passed to a randomly chosen object.

In the case all the requested outputs already had no entities to output, the request initiator method getEntity() returns null.

#### **1.2.1.2 Enterprise Library port classes**

This section gives the detailed description of AnyLogic<sup>TM</sup> Enterprise Library port classes. It may be helpful for creating your own port classes with customized behavior. AnyLogic<sup>TM</sup> has two predefined port classes: Port for a port without a queue, and PortQueuing for a port with a queue. If you want to customize the default behavior of ports you need to define your own port class, derived from one of these base classes.

#### **EntityInPort class**

The input ports in the Enterprise Library are represented by the instances of the EntityInPort port class.

The methods of the EntityInPort class are listed in the table below.

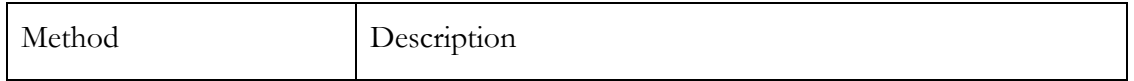

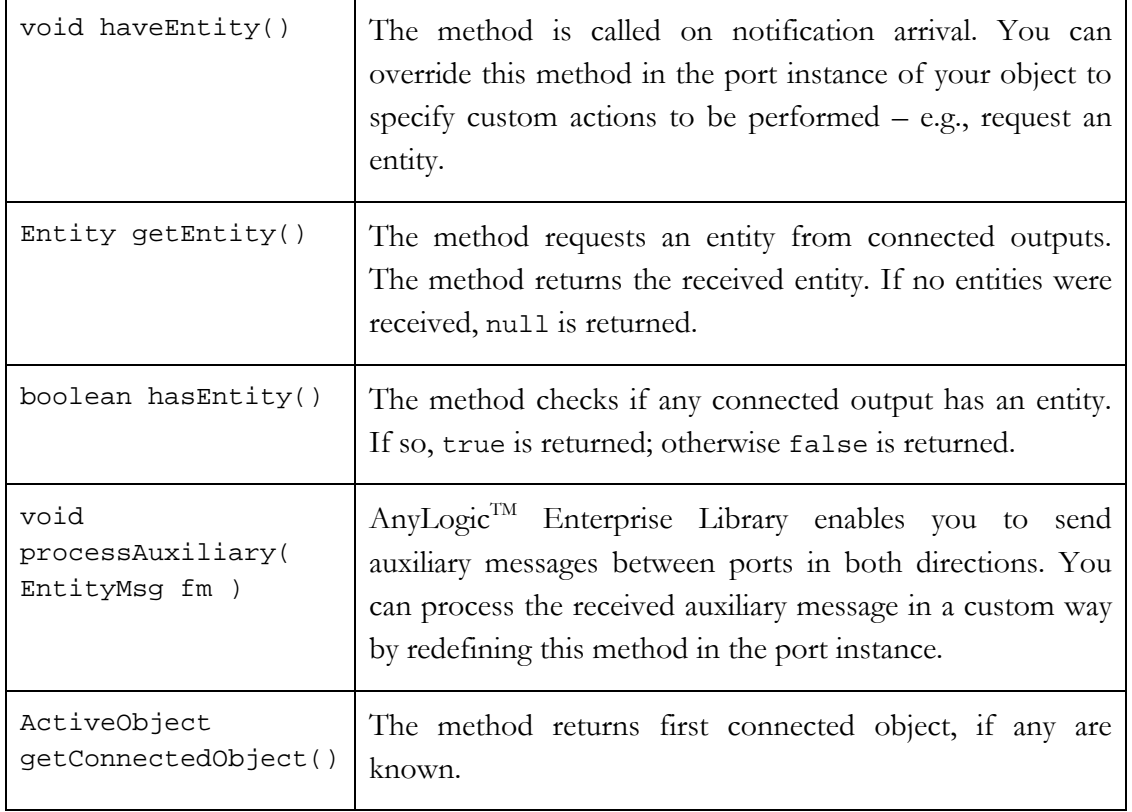

#### **EntityOutPort class**

The output ports in Enterprise Library are represented by the instances of the EntityOutPort port class.

The methods of the EntityOutPort class are listed in the table below:

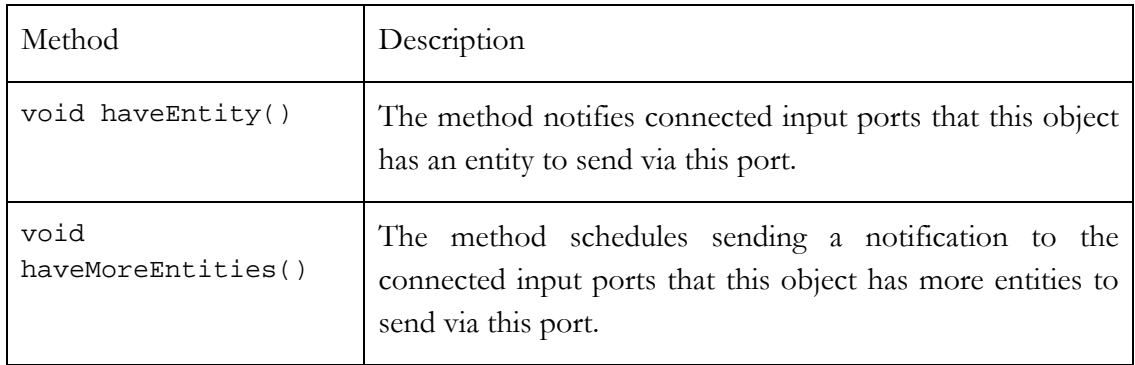

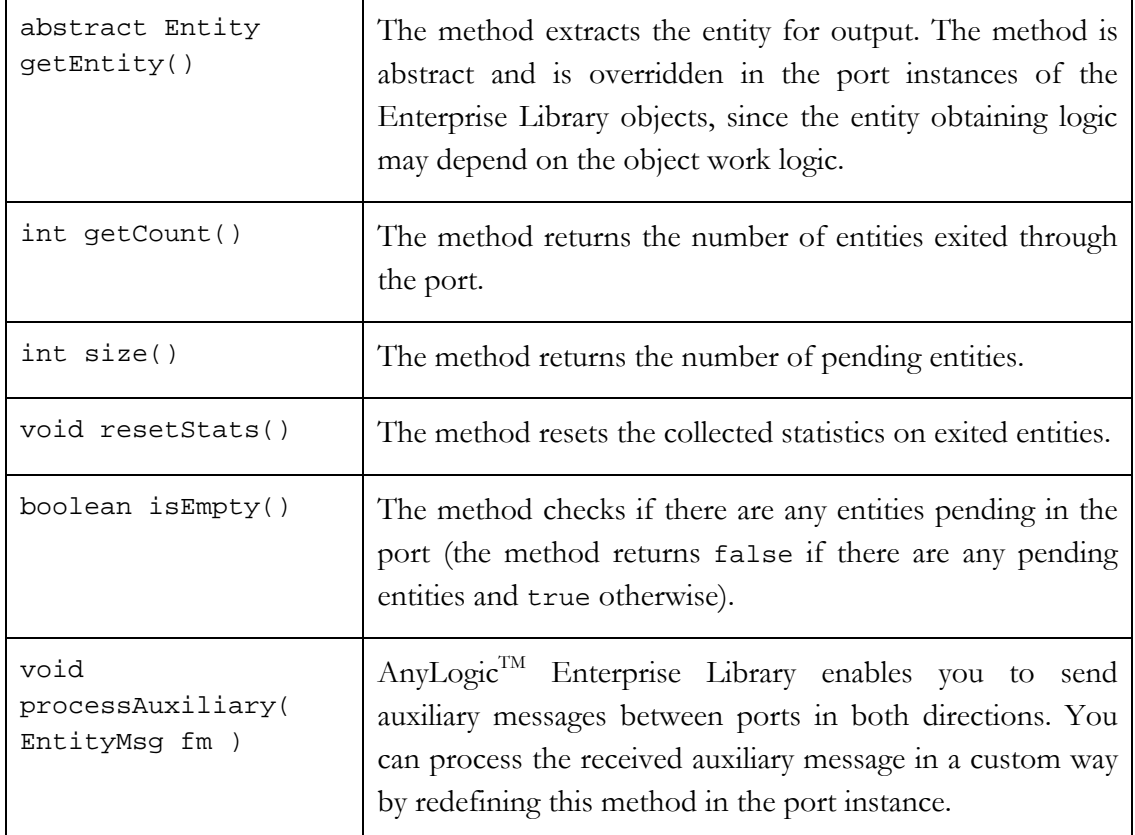

#### **EntityOutPortQueue class**

The EntityOutPortQueue port class, derived from EntityOutPort, is used to model output ports with queues. This port is commonly used in entity processing objects. If more than 1000 entities are pending, the port signals an error.

The methods of the EntityOutPortQueue class are listed in the table below:

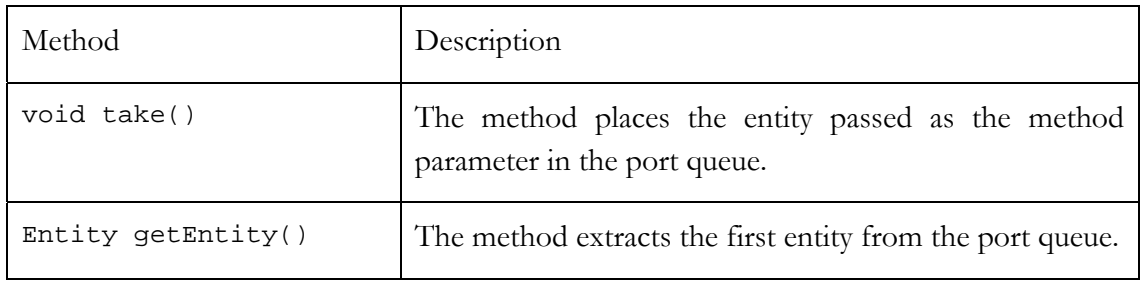

<span id="page-18-0"></span>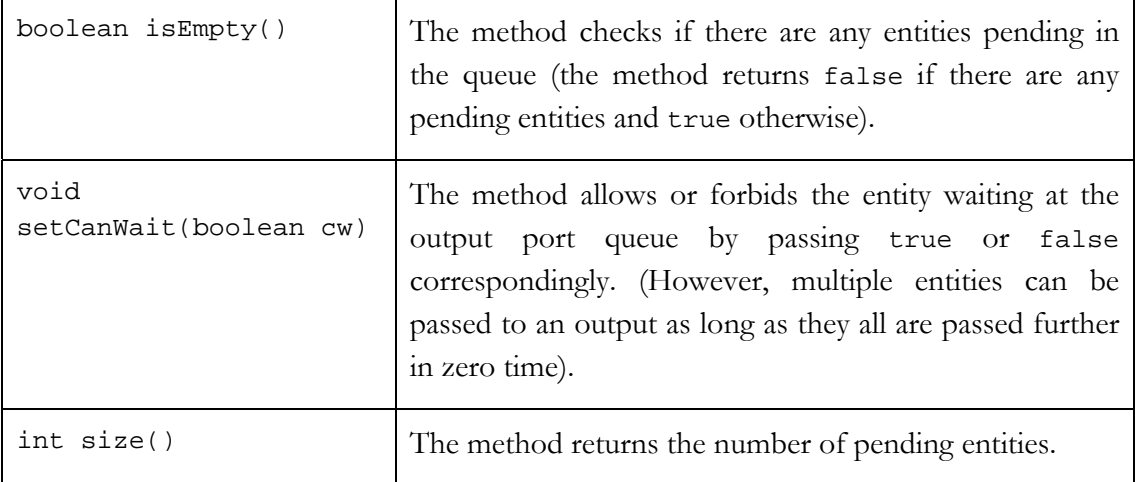

# **1.3 Dynamic parameters**

When entities (including resource units and transporters) move within your flowchart, you often need to execute actions on them at particular moments, e.g., on entering or exiting an object, on picking up another entity, on releasing resource unit, on reaching the exit of a conveyor, etc. These actions may change some data within the entity, or say something to other objects, modify animation, and so on. Also, sometimes an entity carries information that is needed in the object to find out how to handle the entity. For example, you may wish the Delay object to delay an entity proportionally to a value of its custom field, or entities arriving at Lane object will be assigned different speeds depending on another custom information.

AnyLogic<sup>TM</sup> is an extremely flexible tool and allows you to do all that work by means of socalled "dynamic parameter evaluation." There are two main types of active object parameters in AnyLogic<sup>TM</sup>: simple and dynamic. Simple parameters work as constants within the object, whereas dynamic parameters invoke execution of a certain code each time they are accessed. Moreover, that code may be left undefined when the active object class is being developed, and defined later when the object is instantiated. That's why such parameters are called dynamic.

Almost all objects of the Enterprise Library have parameters whose type starts with the word code. That means you can write a sequence of Java<sup>TM</sup> statements (in case of code) or Java<sup>TM</sup> expression of type T (in case of code<T>) in their value field. The code you write there will be executed each time the parameter is accessed within the object. Normally this happens on

particular events of the entity's lifetime within the object, and you need to know how to refer to the entity and maybe some other related variables. A list of such public variables of each object is given in the description of the library objects, and in most cases the current entity may be referred to simply as entity.

Please keep in mind that the code or expression you provide as a dynamic parameter value belongs to two objects at the same time: the encapsulated object whose parameter is being defined, and the object that encapsulates it (i.e. on whose structure diagram it is instantiated). Therefore, there may be conflicts when these two objects have variables or functions with identical names. The conflicts are resolved in the following way. Whenever you access a variable or call a function within a dynamic parameter, AnyLogic<sup>TM</sup> first interprets it as belonging to the encapsulated object, and then, if the name is not found, to the current object. For example, if your class MyClass encapsulates the object queue of type Queue, then the expression size() occurring, say, in the onExit code of the queue, would refer to the size of the queue. If, however, you have the same function size() in MyClass and wish to refer to that one in the dynamic parameter, you must write MyClass.this.size().

# <span id="page-20-0"></span>**2. Entities**

# **2.1 Generic class Entity**

Entity class is a fundamental class for all message objects that travel between the active objects of the Enterprise Library. An entity may represent an entity in its conventional meaning (product, order, customer, data packet), a resource unit (operator, machine, critical section), or a transporter (train, bus, ship, forklift truck).

Entities as "conventional" entities are generated at Source objects, then flow through the system being modeled, get processed, serviced, transported, compete for resources, accumulate cost, and then exit the system. Resource units are generated at Resource objects, are seized by entities, released and returned to the Resource object. Transporters are generated just like normal entities at Source objects, then are passed to Node objects and used to transport other entities between the nodes along segments. An object of class Entity may be used in any of these three roles, or even change the role if desired.

An entity may contain other entities and so on to any desired depth. The contained entities are stored in the field contents of type Vector. The resource units seized by the entity are stored in the Vector resources.

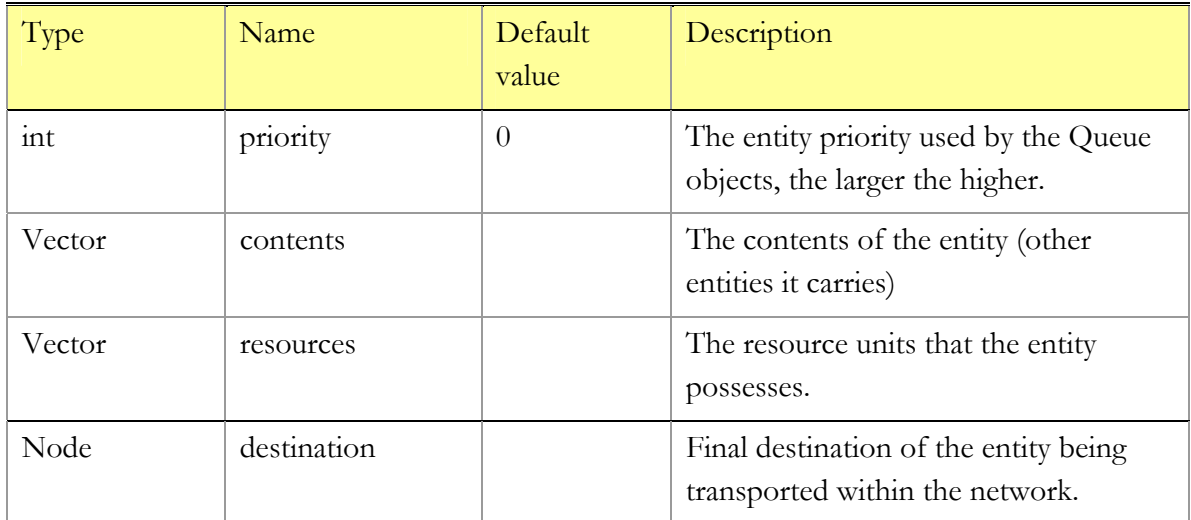

#### **Variables**

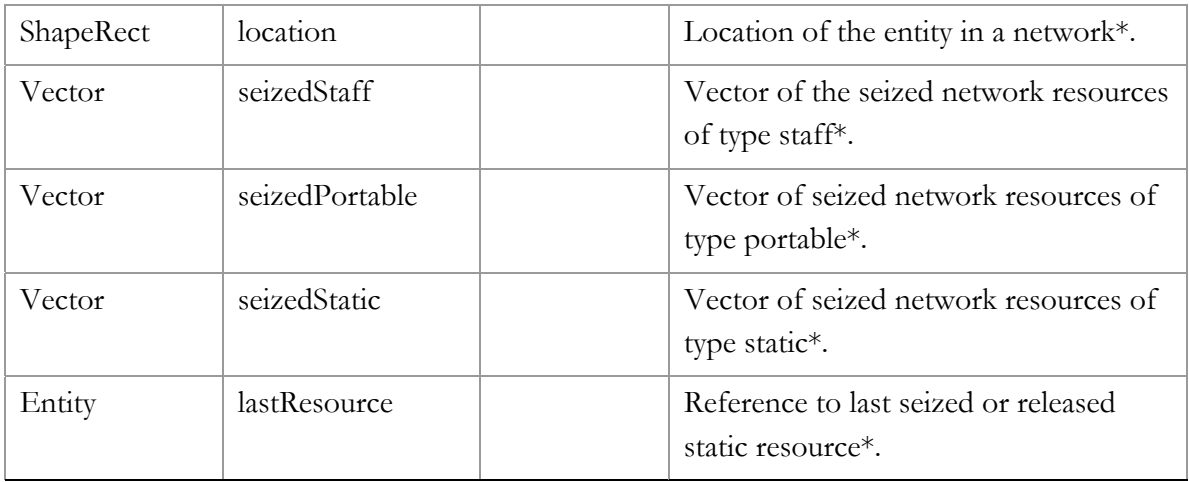

Variables marked with \* should be used while working with 'advanced transportation' blocks.

#### **Functions**

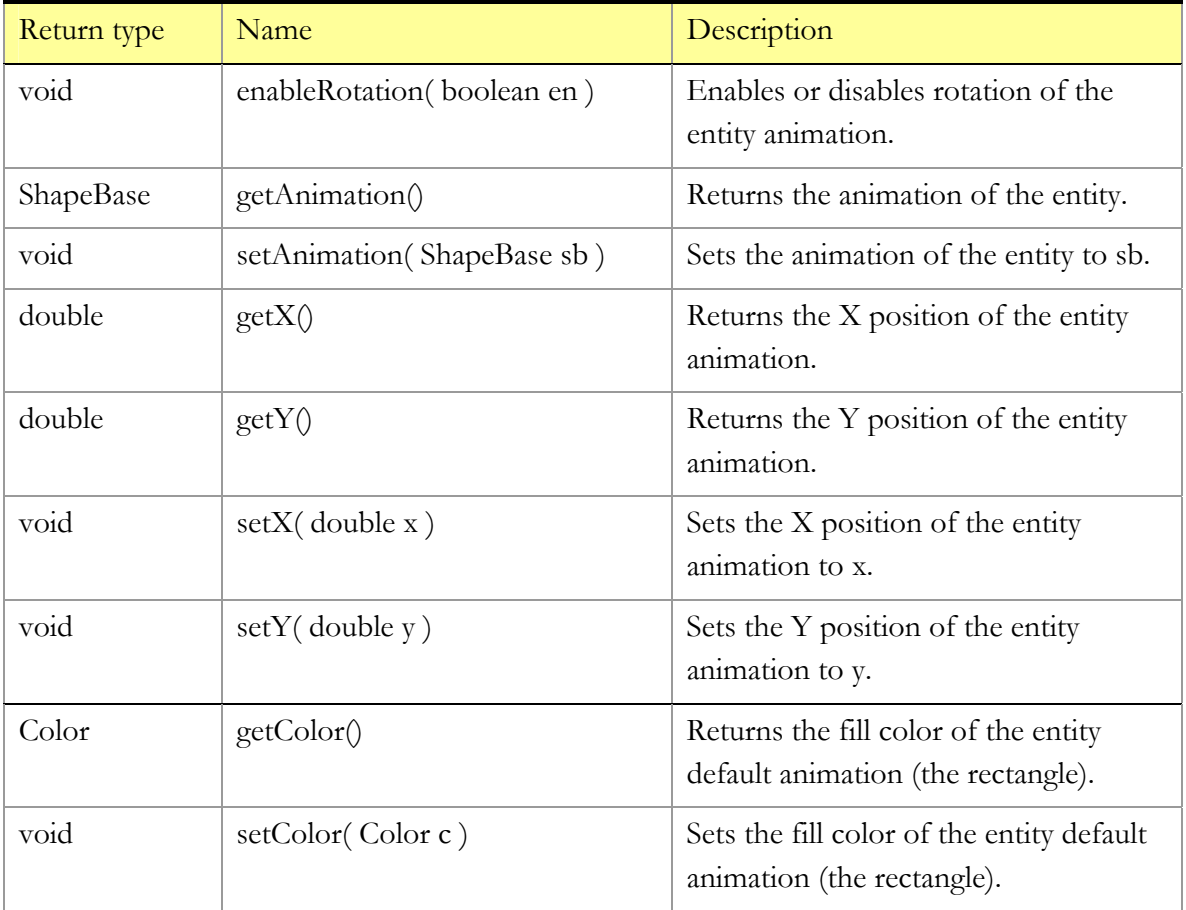

<span id="page-22-0"></span>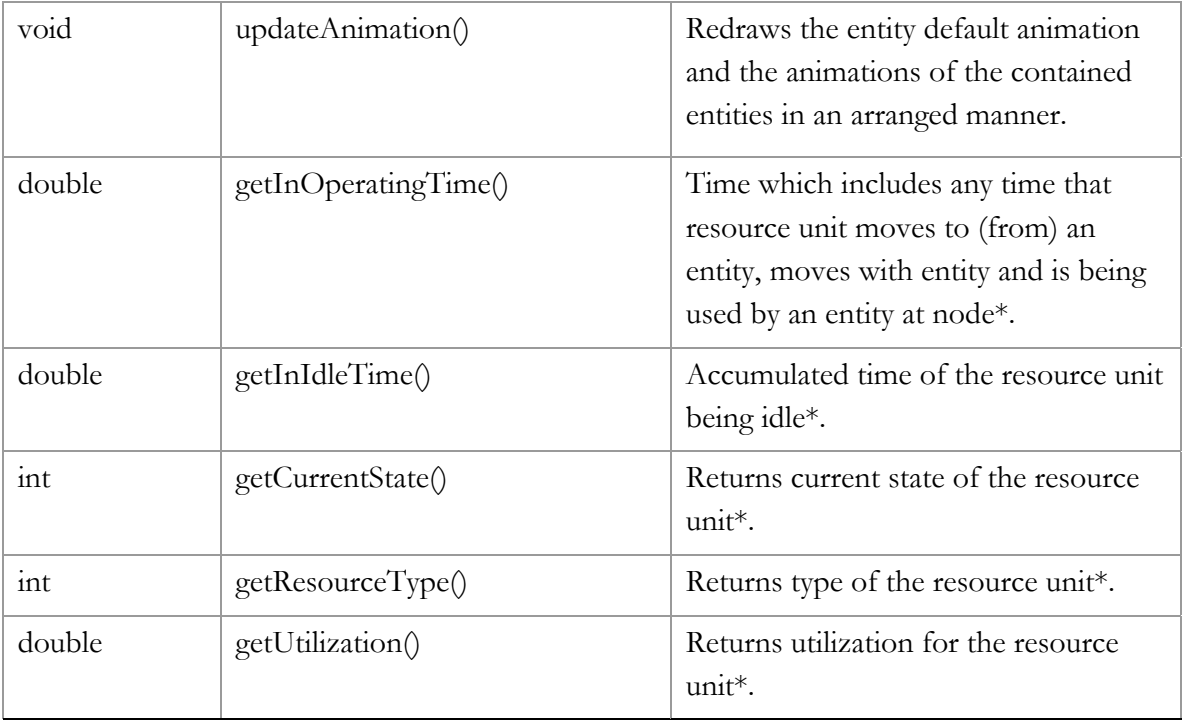

Functions marker with \* return meaningful values only if the entity is used as a resource unit in the network (see Advanced transportation for details).

#### **Comments**

Please remember that whenever you access a Vector element (contents or resources) by calling  $get(i)$ , the returned object is of class  $Object$  and needs to be casted to Entity or further down.

The X and Y positions of the entity animation are given with respect to its current context.

The function updateAnimation() is frequently overridden in subclasses. This saves you type downcasting when you refresh the animation.

# **2.2 Subclasses of Entity defined by the user**

You frequently need to have custom data fields, methods or animation in entities. To achieve this, you need to declare a new message class that inherits from Entity and add the fields and methods there. Then when you generate your own class, you need to write new

<span id="page-23-0"></span>MyEntity() instead of new Entity(). And whenever you access its custom functionality, you need to downcast it: ((MyEntity)entity).myField.

It is an essential advantage of AnyLogic<sup>TMf</sup> that you are able to use arbitrary Java<sup>TM</sup> classes as entities, resources or transporters: this gives you unlimited possibilities of making your models more close to real life and interoperable with other enterprise software.

# **2.3 Animating entities**

A basic class Entity already provides simple entity animation. By default, an entity is animated as a small rectangle of randomly chosen color of green/blue spectrum range. The color can be changed by calling setColor(). This is useful when, e.g., you wish to mark the entities coming from a particular source with a particular color. You can also retrieve the color as getColor(), which may serve as a primitive identification of entities.

In case an entity contains other entities, they can be animated in an arranged manner. You, however, need to call the function updateAnimation() after you change the contents.

If you wish to associate a particular shape with an entity, you may simply draw this shape on the animation diagram at position (0,0) and call (e.g. right after entity creation):

entity.setAnimation( animation.shape );

You may even draw several shapes, then add them to a pivot group and use pivot as entity animation. Rotation of the entity animation may be allowed or prohibited by the function enableRotation( boolean enable ).

However, if you do it for several entities, then they will all have identical animations. If you then change, say, the color or other graphical parameters of the shape, it will change for all entities at once. This may be undesirable, as you may wish to distinguish entities graphically, e.g., set different shape size, rotation or color reflecting different stages of the entity lifetime. To make entities animations really independent, you need to create a different shape for each entity. Also, you will need to remember somehow the shape at each entity to be able to refer to it in the future.

The best solution in this case is to a) define your own entity class and b) use  $\text{AnyLogic}^{\text{TM}}$ pivot with enabled "Custom shape template" as its animation. Follow these steps:

- 1. Draw the shape or shapes that will graphically represent the entities of the class on the animation diagram of, e.g., the Root object.
- 2. Draw a pivot there and add all these shapes to the pivot group.
- 3. Check the "Custom shape template" checkbox on the Graphics pane of the pivot properties. Give it the name ShapeMy It is also good style to capitalize the first letter of the pivot name, as it will be now the name of a class.
- 4. Create a message class EntityMy in the project tree and make Entity its base class. This will be your new entity class.
- 5. In the Additional class code section of the Code pane of EntityMy write

```
Root._Group.ShapeMy shape = ((Root)Engine.getRoot()).animation.new ShapeMy();
```
6. In the Constructor code section write

```
shape.setup(); 
setAnimation( shape );
```
7. In the active object where you generate entities, write new EntityMy() instead of new Entity().

This will give each entity of the class EntityMy individual animations. Now you can fully control the visual representation of these entities at runtime. Use the field shape of the entity to access the entity animation. E.g., you need to make an oval (one of the shapes you've added to the ShapeMy pivot group) invisible when the entity enters a Delay object. Then in the onEnter parameter of the Delay, you write:

```
((EntityMy)entity).shape.oval.setVisible( false );
```
You may further develop the class EntityMy to achieve more complex functionality with respect to animation. For example, you may add an image shape to ShapeMy and define a function set Picture( int n) that will change the active image. If you need to animate the entity contents, you may declare another field of EntityMy and a function:

```
Group shapeContents = new Group(); 
public void updateAnimation() { 
   shapeContents.removeAll(); 
  for( int i=0; i<contents.size(); i++ ) {
     ShapeBase sb = ((Entity)contents.get(i)).getAnimation(); 
     shapeContents.add( sb );
```

```
 sb.setPosX( -i*6 ); 
     sb.setPosY( 0 ); 
   } 
}
```
Then each time you add or remove entities to/from the entity contents, you may call its function updateAnimation() to visually reflect the changes. Please look at the examples for further reference.

# <span id="page-26-0"></span>**3. Active Objects**

# **3.1 Entity flow**

#### **3.1.1 Source**

Generates entities. Is usually used as a starting point of the entity flow, or as a generator of resource units, transporters, etc. Can produce entities of arbitrary subclass of the generic Entity class with arbitrary interarrival times. Generation can be based either on distribution law or user can specify a table with timestamps. Maximum number of arrivals as well as the number of entities in each arrival can be defined. In case the generated entities are unable to exit, they are optionally buffered at the output port. When generation is based on distribution law the next interarrival time is calculated after each arrival; therefore it can be made, e.g., probabilistic, deterministic, dependent on external data, etc.

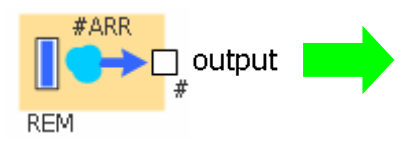

Figure 4 Source object

#### **Variables**

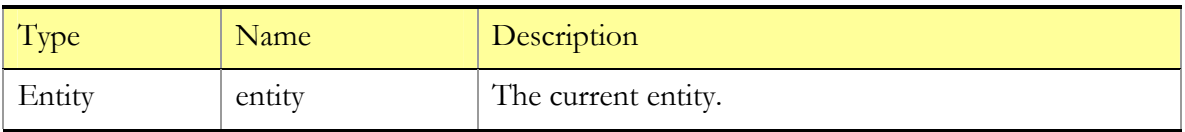

#### **Functions**

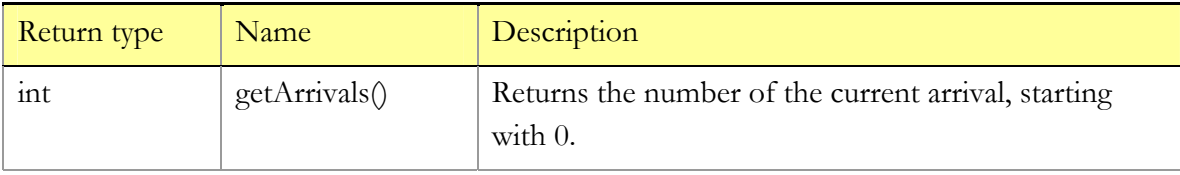

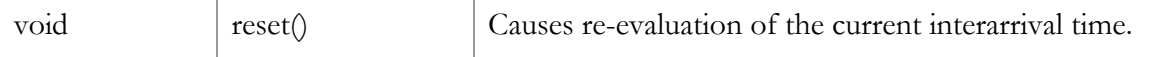

#### **Parameters**

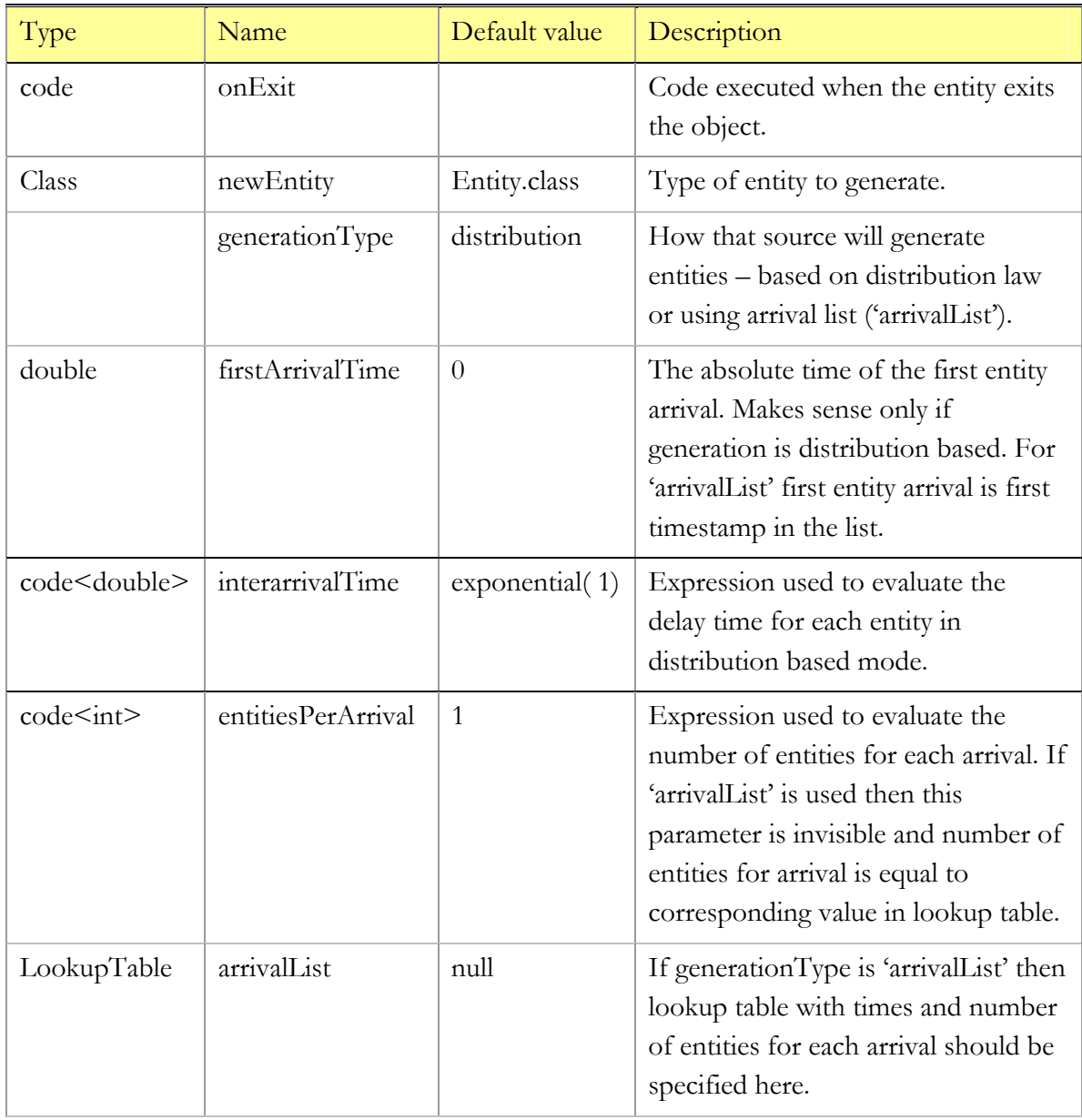

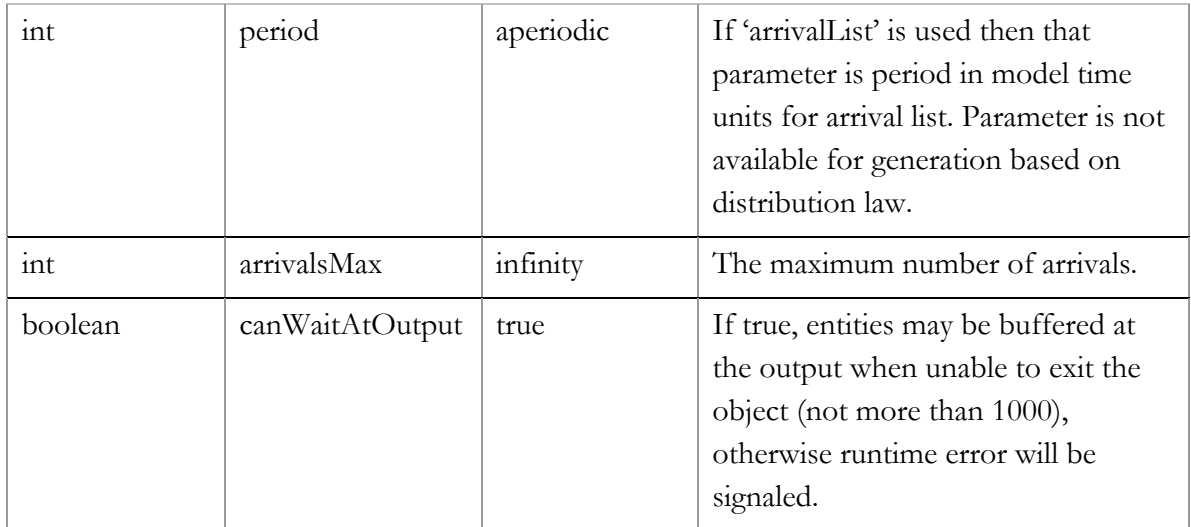

#### **Comments**

To generate entities of a particular subclass MyClass of the generic class Entity, select MyClass.class in drop down list of the newEntity parameter.

To generate n entities at the beginning of the model execution, set arrivalsMax to 1 and entitiesPerArrival to n.

To be able to change the interarrival rate dynamically, you may define a parameter rateMean at the upper level object; set generationType to distribution, set interarrivalTime to, e.g., exponential( rateMean ); and associate rateMean with, a slider. Please note that when a slider occasionally sets rateMean to 0, the distribution sample will return a positive infinity value, and the Source object will never generate the next arrival. To bring the Source object back to live, call its reset() function – that will result in re-evaluation of the interarrivalTime. You may do it directly in the event handling code of the slider.

If you want to generate entities at particular moments of time arrivalList mode should be used. Create lookup table with timestamps as arguments and quantities of entities to generate at those timestamps as values. Set generationType to arrivalList and specify your lookup table as arrivalList parameter. To make table periodic specify period parameter period. Timestamps in the lookup table must be ascending ordered. If table contains repeatable values or unordered the behavior is undefined.

If you connect Source directly to, e.g., Delay or Conveyor object, there may occur situations when the entity generated is not able to exit Source immediately. The correct solution would be to place a Queue in between; but for the simplicity of the model, creation Source has a

<span id="page-29-0"></span>parameter canWaitAtOutput that allows the entities wait some time at the output port of Source. We recommend to switch the parameter to false once you've made a first successful run.

## **3.1.2 Sink**

Disposes incoming entities. Is usually used as an end point of the entity flow. Sink automatically counts incoming entities and calculates average rate of incoming flow.

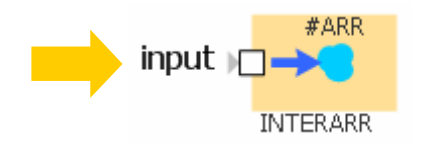

Figure 5 Sink object

#### **Variables**

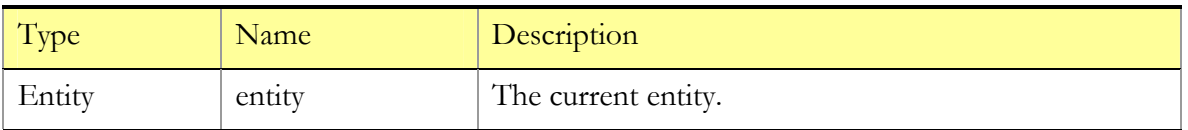

#### **Functions**

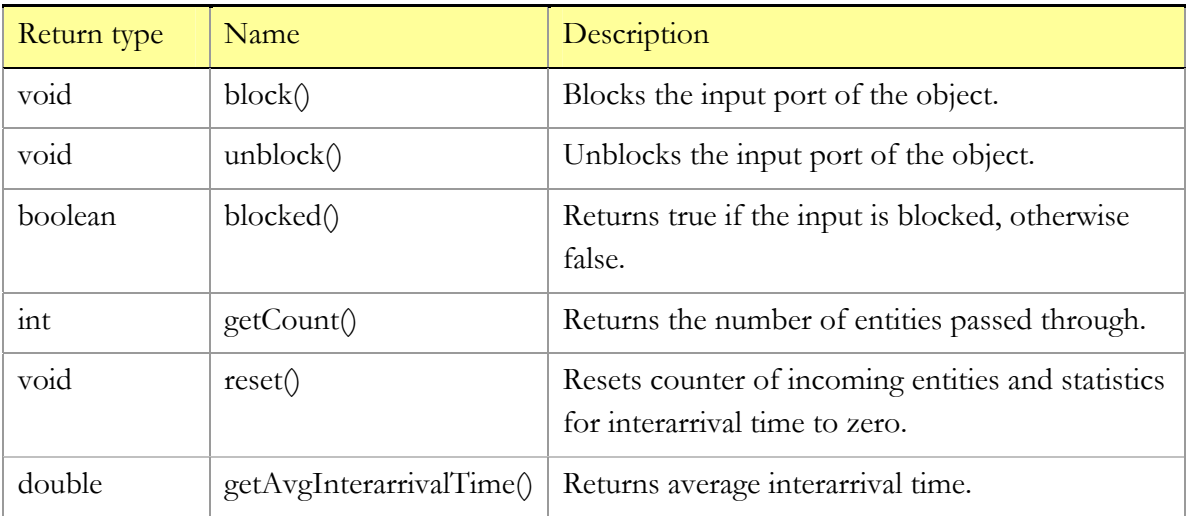

<span id="page-30-0"></span>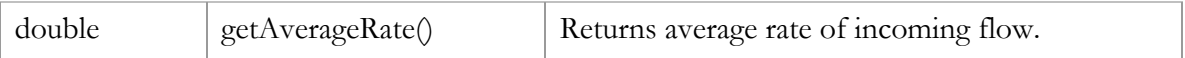

**Parameters**

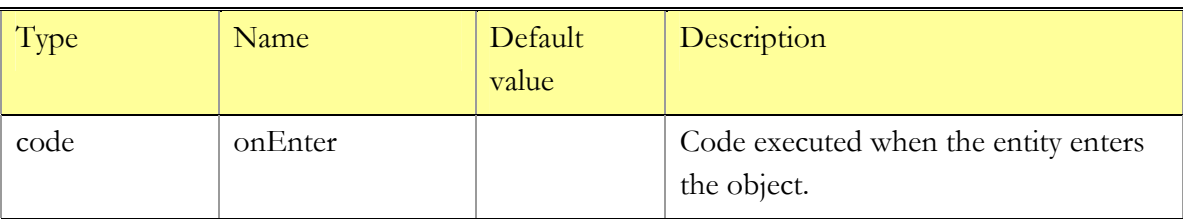

#### **Comments**

A "hanging" output port in the AnyLogic<sup>TM</sup> Enterprise Library is unable to output entities, so wherever you wish to dispose entities, you must place either Sink or Exit objects.

#### **3.1.3 Enter**

Outputs entities created elsewhere and passed to this object "explicity" either through inputExternal port or by calling its take() function. In combination with Exit can be used to route entities between arbitrary places in the model, not necessarily connected graphically. Also, can serve as an interface between the entity flow and other parts of the model. Once appeared at this object, the entity leaves it immediately.

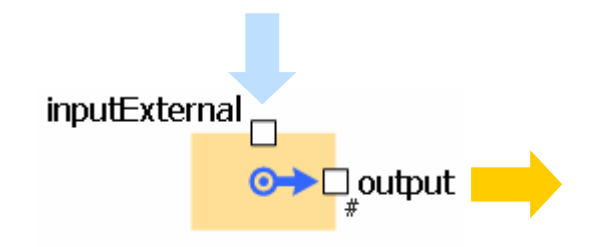

Figure 6 Enter object

**Variables** 

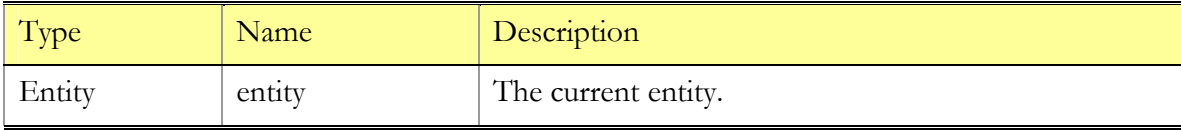

#### <span id="page-31-0"></span>**Functions**

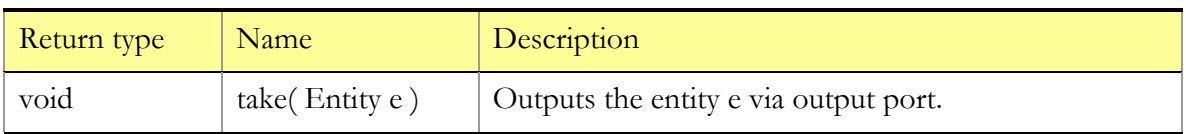

#### **Parameters**

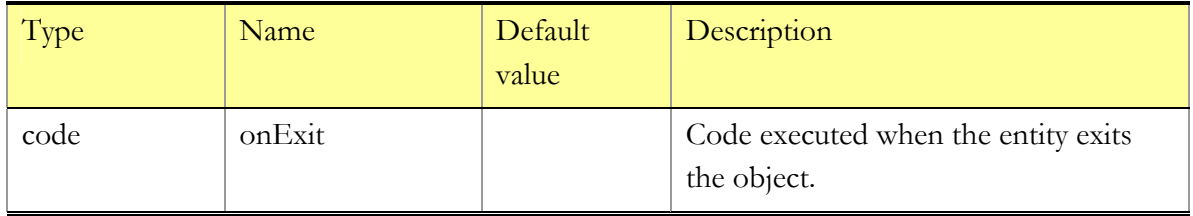

#### **Comments**

An Enter object can be used when:

- An entity generated outside the entity flow (in another part of the model described by other means) must be fed into it. In this case Enter serves as a kind of interface object between different modeling styles. If the entity appears at a port of external object, that port can be connected directly to inputExternal; otherwise, you may use the function take(). Note that inputExtenal is an ordinary port and it does not support the entity flow protocol.
- When a graphical connection between two points of the entity flow is impossible or undesirable; e.g., when entities are dynamically routed from one place to multiple destinations depending on some condition. Enter is then used together with Exit.
- When an entity extracted from the entity flow by means of API (e.g. by calling remove() function of the Queue) is fed into the flow.

## **3.1.4 Exit**

Accepts incoming entities. Is usually used as an end point of the entity flow. In combination with Enter, can be used to route entities between arbitrary places in the model, not necessarily connected graphically. Also, upon reception of an entity, Exit outputs it "explicitly" via outputExternal port, thus providing an interface between the entity flow and other parts of the model, if needed. The operation takes zero time.

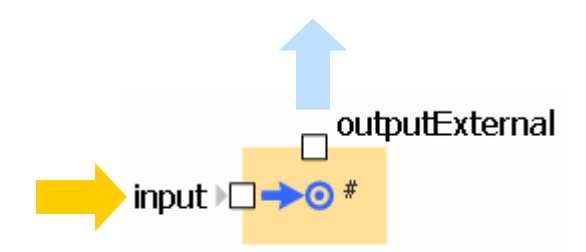

Figure 7 Exit object

#### **Variables**

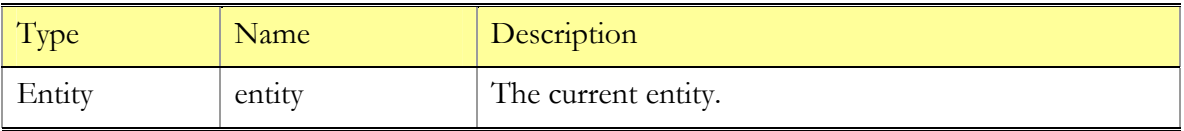

#### **Functions**

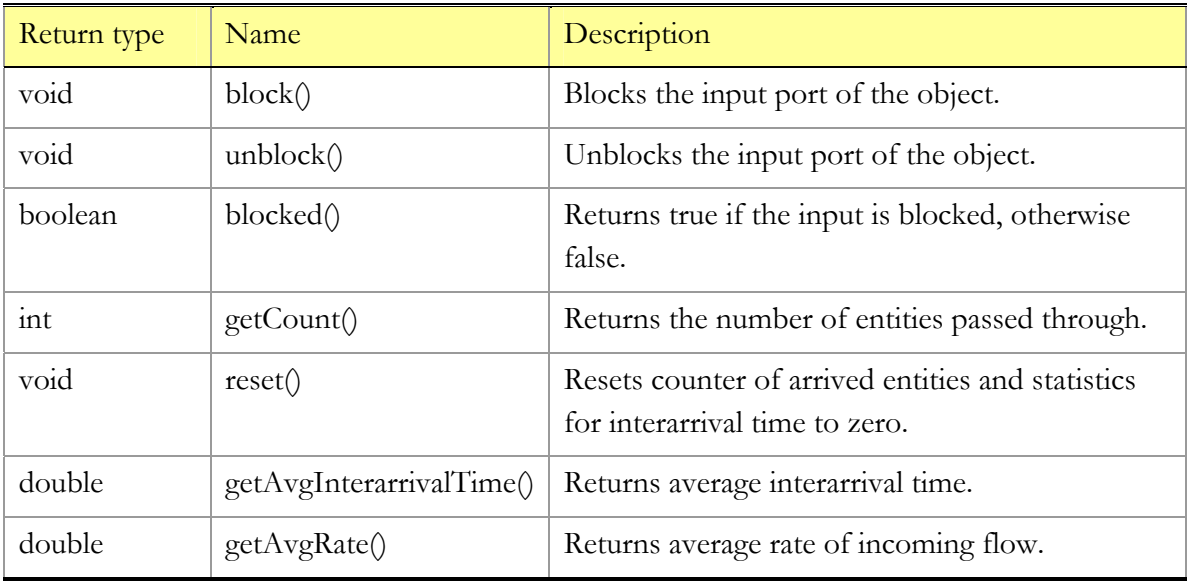

#### **Parameters**

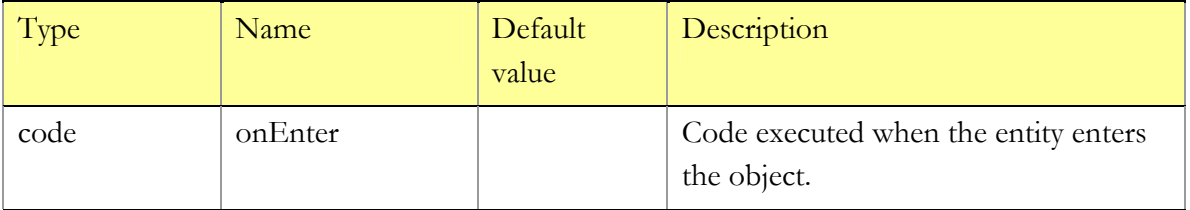

#### <span id="page-33-0"></span>**Comments**

A "hanging" output port in the AnyLogic<sup>TM</sup> Enterprise Library is unable to output entities, so wherever you wish to dispose entities, you must place an Exit object.

Exit can not only dispose the entities, but also route them to an arbitrary location. For example, to route an entity to an Enter object named myEnter , write myEnter.take( entity ) in the onEnter parameter of Exit.

An entity that exits the entity flow at the Exit object is always forwarded to the outputExternal port. If no one is connected to that port, the entity disappears. Otherwise, it is passed to the connected ports. Note that outputExternal is an ordinary port and it does not support the entity flow protocol.

#### **3.1.5 Hold**

Blocks/unblocks the entity flow along a particular connection. Unlike any other object in the library (except SelectInputPriority), Hold does not hold entities inside and can be treated as a modifier to the inter-object communication. Is particularly useful when you need to block entities coming to an input port from a particular object, or objects, whereas entities from other directions are allowed to enter.

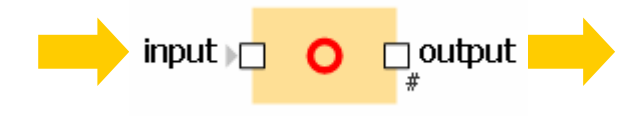

Figure 8 Hold object

**Variables** 

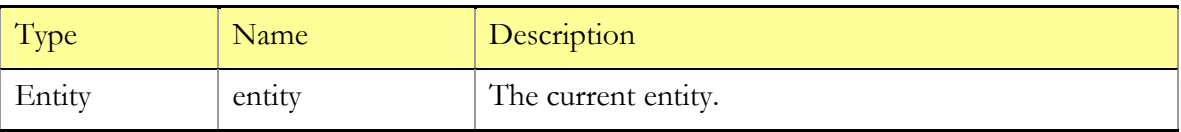

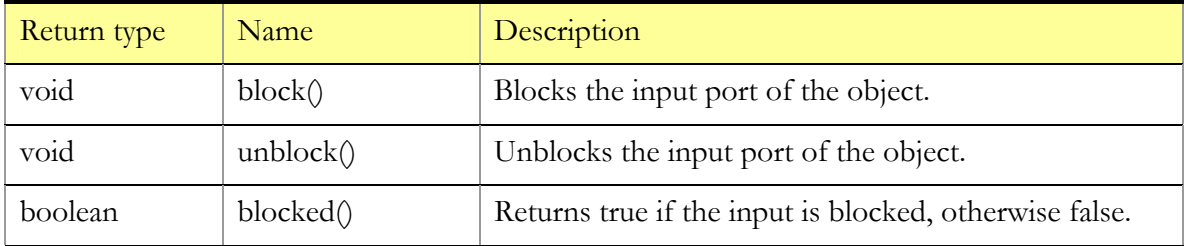

#### <span id="page-34-0"></span>**Functions**

#### **Parameters**

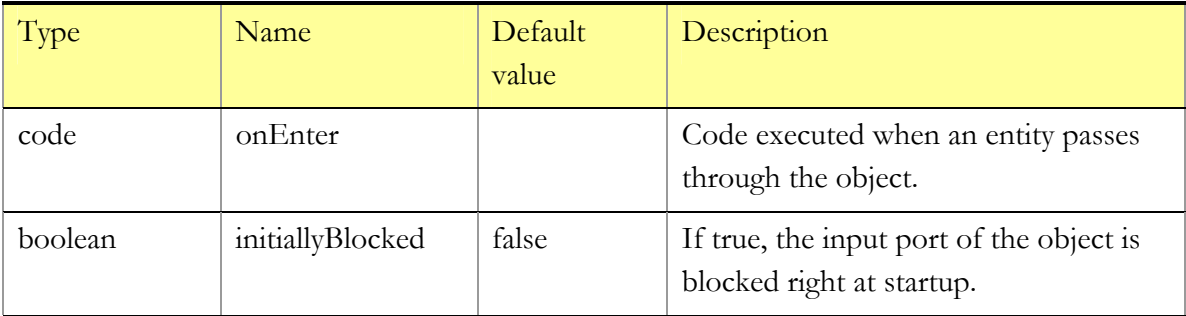

#### **Comments**

As long as you can in any way block/unblock any input port of any of the Enterprise Library objects, Hold only makes sense if you wish to implement only a partial blocking; e.g., to prohibit entities from one source and allow from another.

Hold is one of the few objects that do not store entities inside: it will only accept an entity if the receiving object is really requesting it.

#### **3.1.6 Split**

For each incoming entity, creates the specified number of new entities (copies) and outputs them via outputCopy port. The class of the new entities is specified by the user. The operation takes zero time; once entered Split, the entity and the copies leave it immediately.

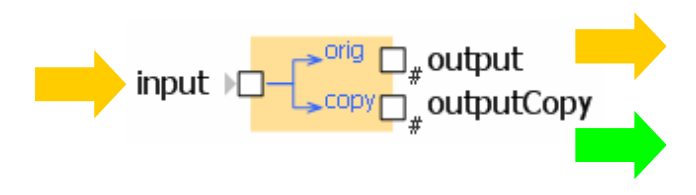

Figure 9 Split object

#### **Variables**

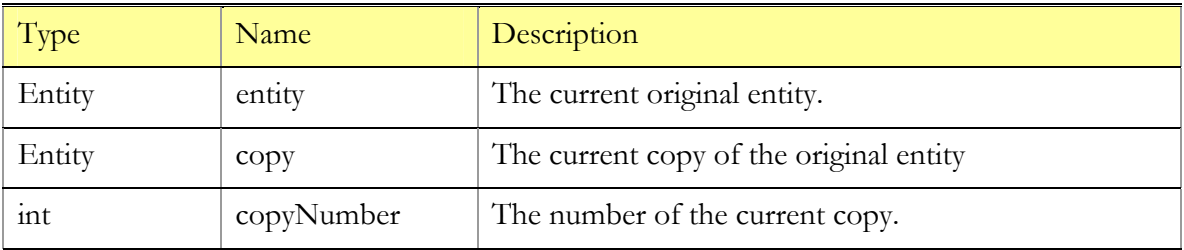

#### **Functions**

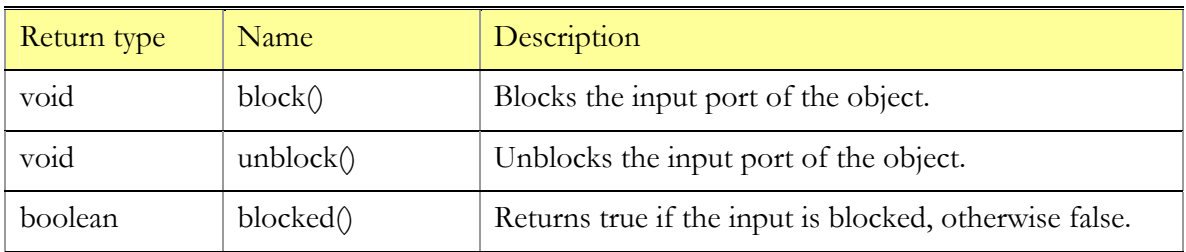

#### **Parameters**

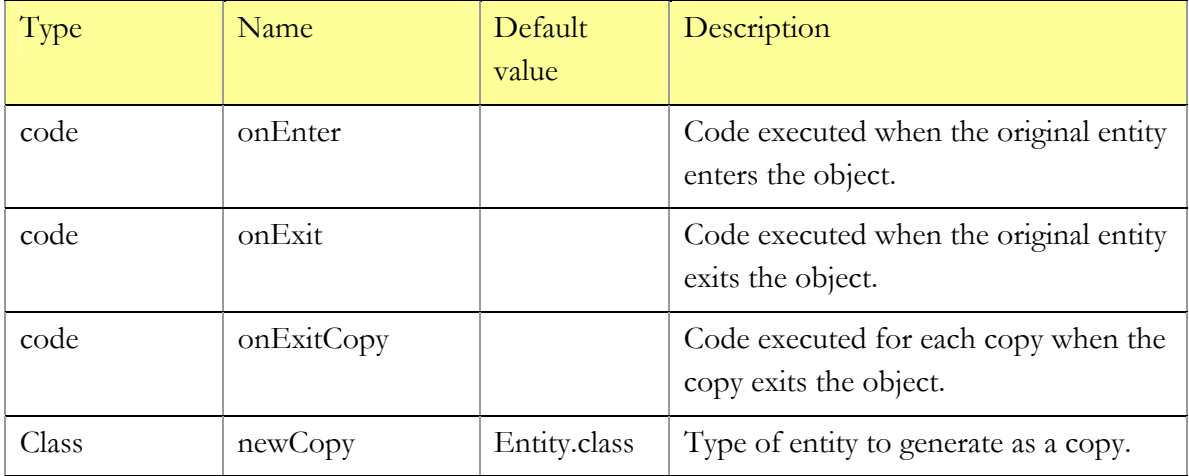
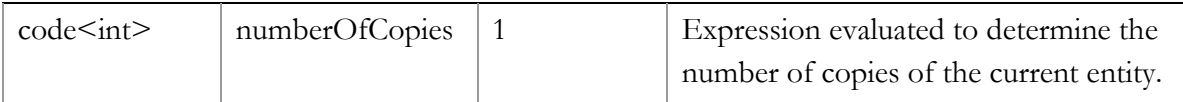

The number of copies may vary and may depend on the original entity. Filling the new copy with contents is your responsibility. This may be done in the onExitCopy code. While the copies are made, the original entity is available as entity and the number of the current copy is available as copyNumber.

Split may be also used as an alternative to Dropoff: for example, if you write copy  $=$ (Entity)entity.contents.remove(0) in the onExitCopy parameter and entity.contents.size() in the numberOfCopies, the entity will drop off all its contents when passing through Split. In that case the newCopy parameter should be Entity.class.

# **3.1.7 Combine**

Waits for two entities coming from input1 and input2 ports (in arbitrary order), then produces a new entity and outputs it. The class of the new entity is specified by the user. An entity that arrives first is accepted and waits for the other one inside this object. Once the other entity arrives, the resulting new entity leaves this object immediately.

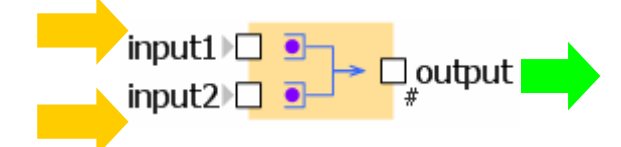

Figure 10 Combine object

#### **Variables**

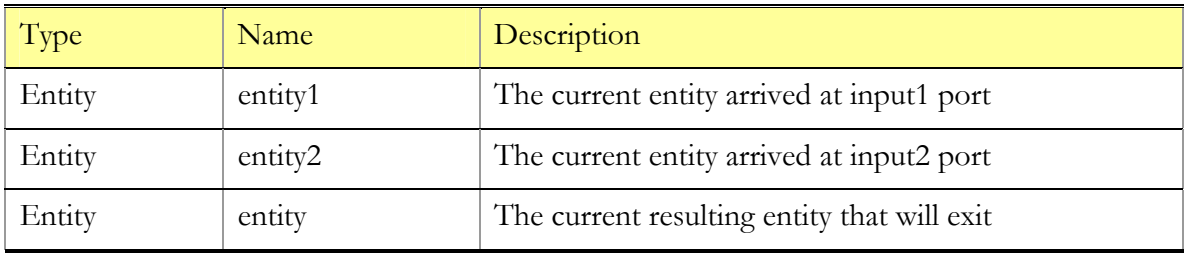

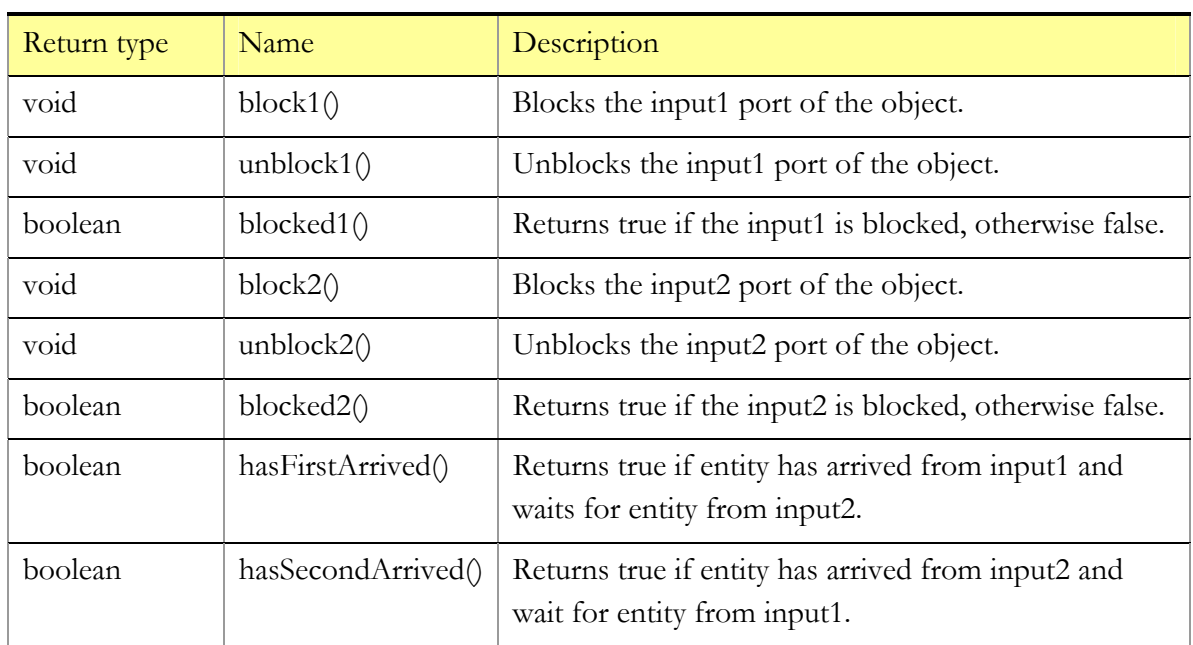

# **Functions**

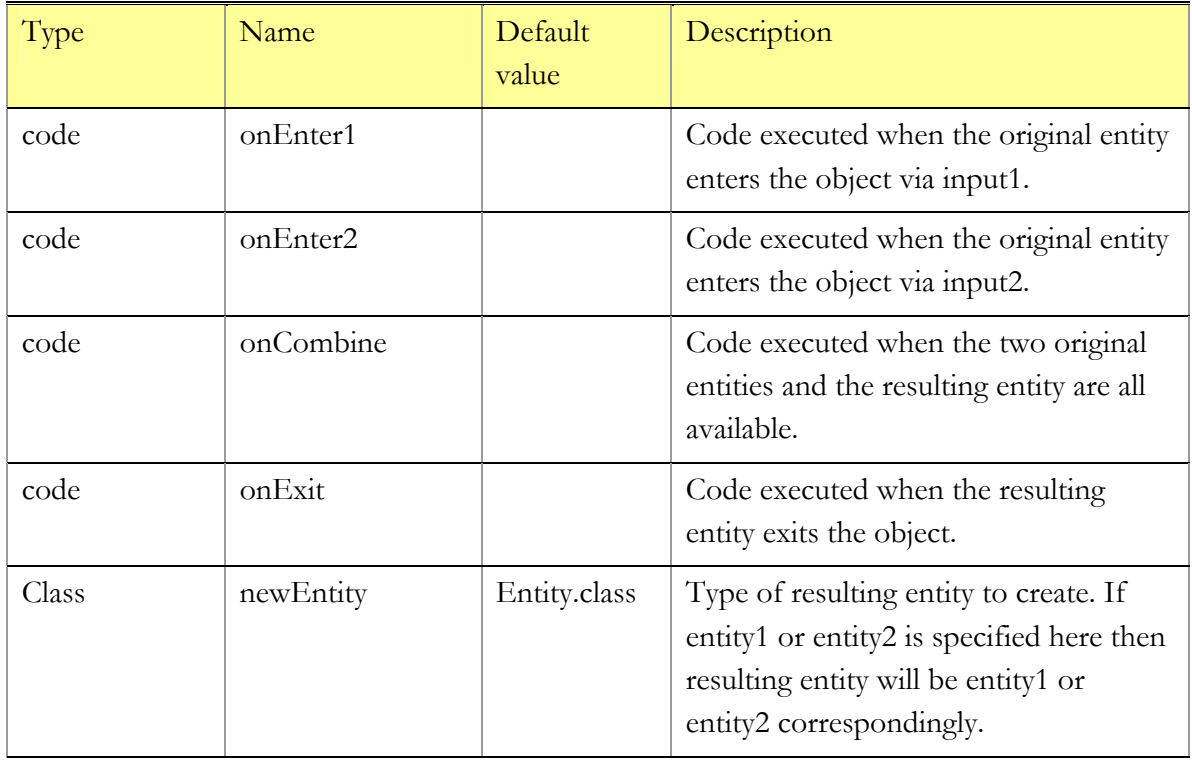

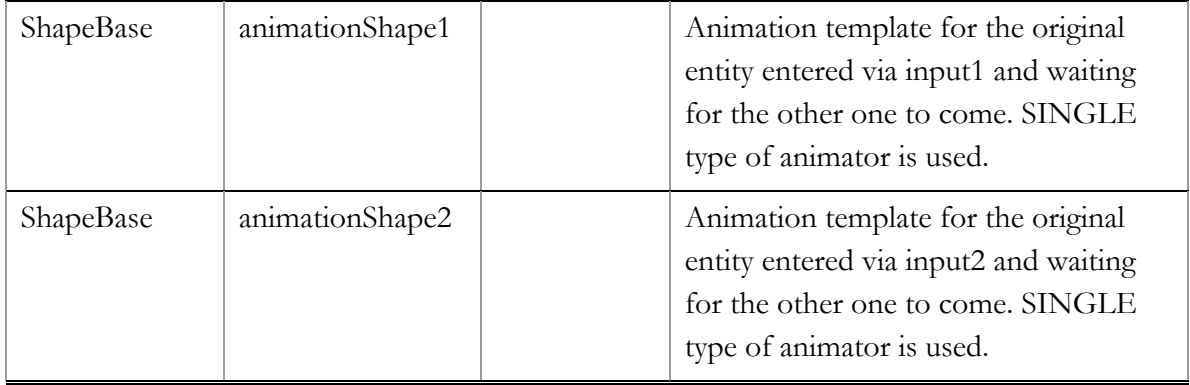

You may use this object for synchronization purposes only. For example, you wish to let entity1 out, only after entity2 arrives.

Also, Combine may be used as an alternative to Pickup: if you add to the above scheme entity1.contents.add( entity2 ) written in onCombine parameter, then the first entity will wait until the other one arrives, pick it up, and exit. newEntity parameter in that case should be entity1.

Furthermore, if you loop the exiting entity back to the input1, you will be able to assemble a complex structure from arbitrary number of components. onCombine then will have a meaning of adding a part to the product. Of course, you have to insert SelectOutput into the loop to detect the completion.

Filling the resulting entity with contents is your responsibility; this may be done in the onCombine code. The difference between onCombine and onExit parameters is that when onCombine is called, entity1 and entity2 contain the two original entities. When onExit is called, they are both set to null.

# **3.1.8 Assembler**

That block allows certain number of entities from several sources (5 or less) to be joined into a single entity. It can be used for instance to combine different parts of a job. The class of the new entity, as well as its initialization, is specified by the user. The number of entities for each input required to produce one new entity is also specified as object parameter. All arrived entities wait inside the object until all required entities arrive. Once the new entity can be build, it leaves this object immediately.

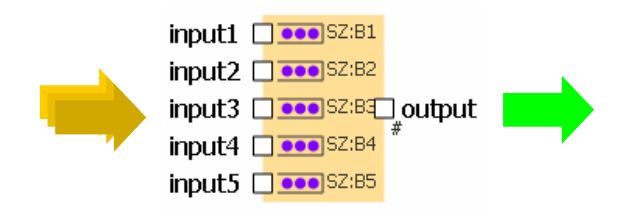

Figure 11 Assembler object

### **Variables**

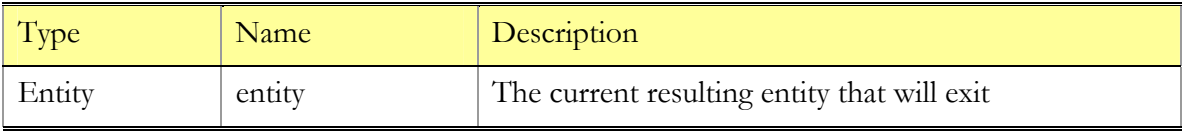

### **Functions**

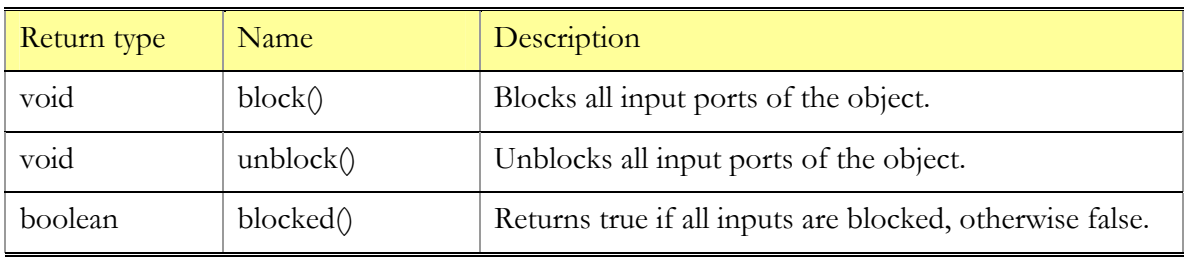

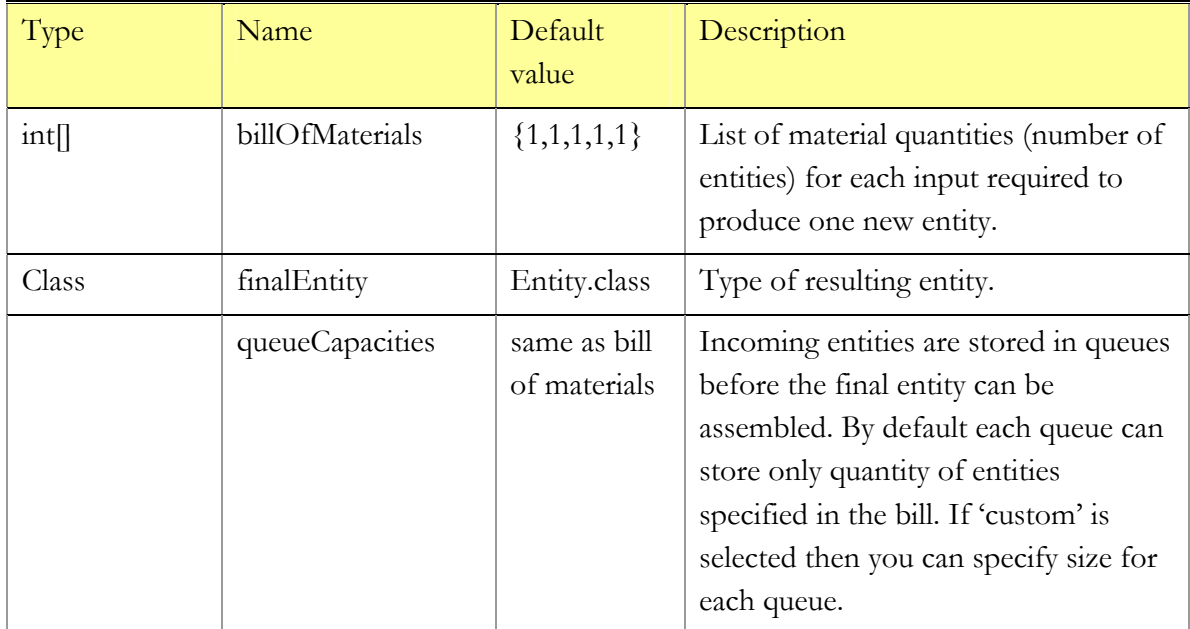

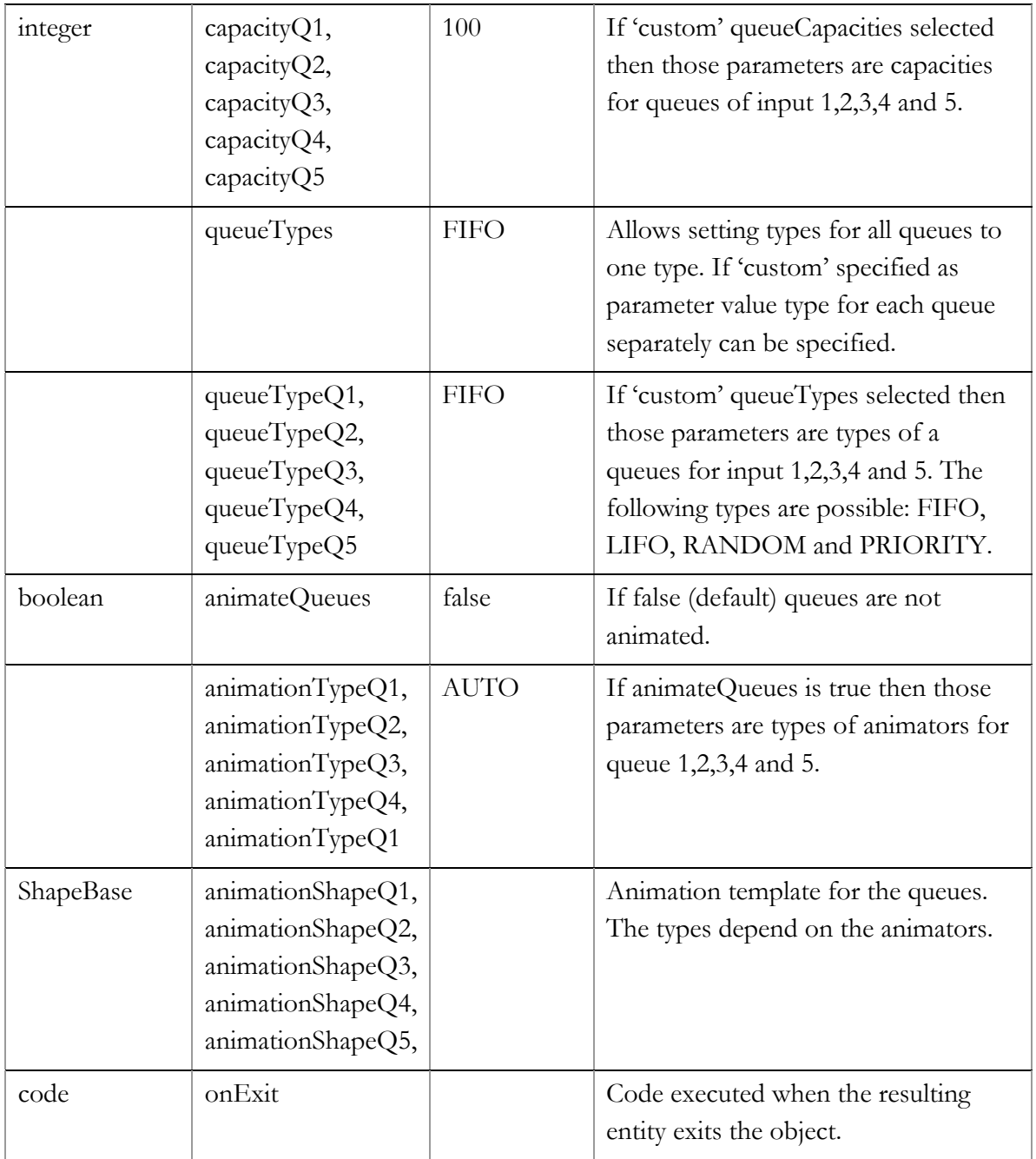

Default bill of materials is {1, 1, 1, 1, 1}. That means that assembler will combine 5 entities from 5 inputs to one resulting entity. If queue capacities are 'same as bill of materials' then size of each queue on input 1,2 and etc. will be 1. Thus if there is one entity in first queue then input 1 will be enable to accept entities until new entity will be assembled. If you want

to store more entities than specified in the bill of materials select 'custom' in queueCapacities parameter and specify size for each queue separately.

If zero is specified in the bill of materials for some port then previous objects connected to that port will be unable to pass entity to it.

You can specify not full bill of materials: i.e.  $\{2, 3, 1\}$ . It is equal to  $\{2, 3, 1, 0, 0\}$ . In that case input 4 and 5 should not be used.

# **3.1.9 SelectInputPriority**

Merges the entities coming from two directions on a priority basis. The object connected to the output port is notified about entities coming from both input ports; however, when the entity is allowed to flow, the one on the inputPriority port passes first. This object only makes sense if there are cases when the object following it is sometimes temporarily unable to accept entities (say, a merge of two conveyors or lanes into one)—as otherwise, all entities will just flow through in the order they arrive to the inputs. SelectInputPriority does not hold entities inside and can be treated as a modifier to the inter-object communication.

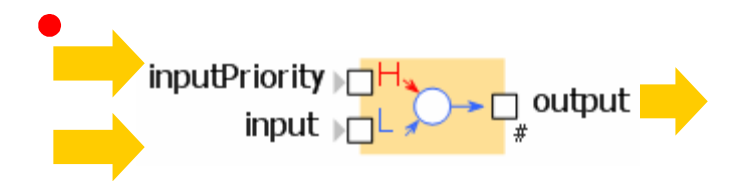

Figure 12 SelectInputPriority object

### **Variables**

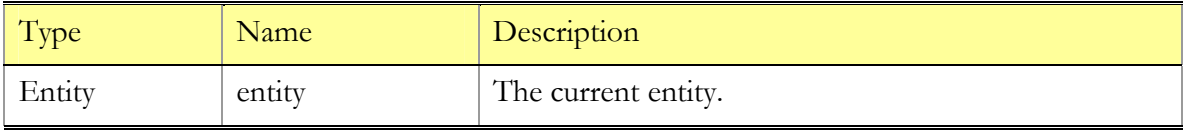

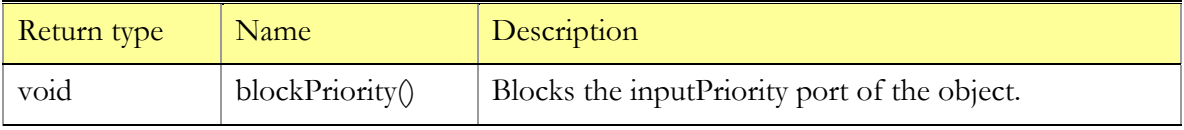

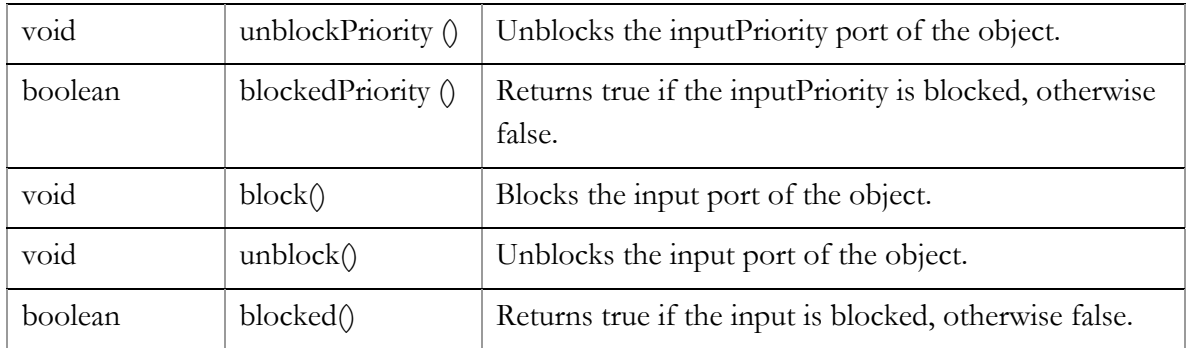

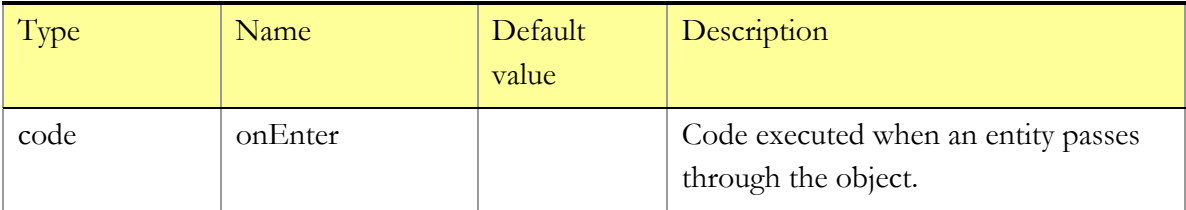

### **Comments**

This is what can happen if the object after SelectInputPriority does not make pauses between accepting entities. For example: You merge two queues into one. The Queue after SelectInputPriority is empty and blocked, and the two queues before it are filled with entities. Then, when the Queue at the output gets unblocked, the entities (except the first one) will be taken with random probability from both inputs, even though you might expect them to be taken from the Queue at the inputPriority first. This happens because simultaneous events are executed in the random order. On the contrary, if the object at the output port would make a pause between the two requests (as, say, a Conveyor with nonzero spaces), then the priority Queue will exit first.

SelectInputPriority is one of the few objects that does not store entities inside: it will only accept an entity if the receiving object is really requesting it.

# **3.1.10 SelectOutput**

Accepts an entity, then forwards it along one of the output ports depending on the userspecified condition. The condition may depend on the entity itself as well as on any other information. Once entered, the entity leaves this object immediately.

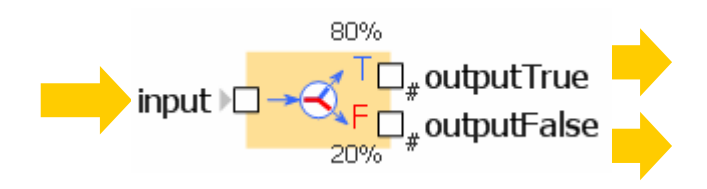

Figure 13 SelectOutput object

# **Variables**

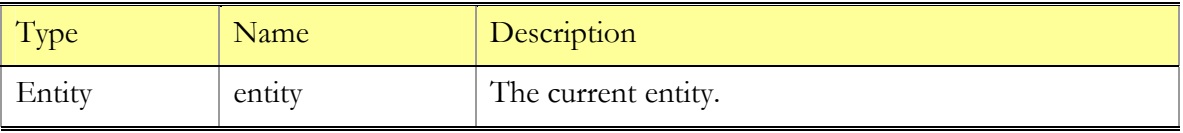

# **Functions**

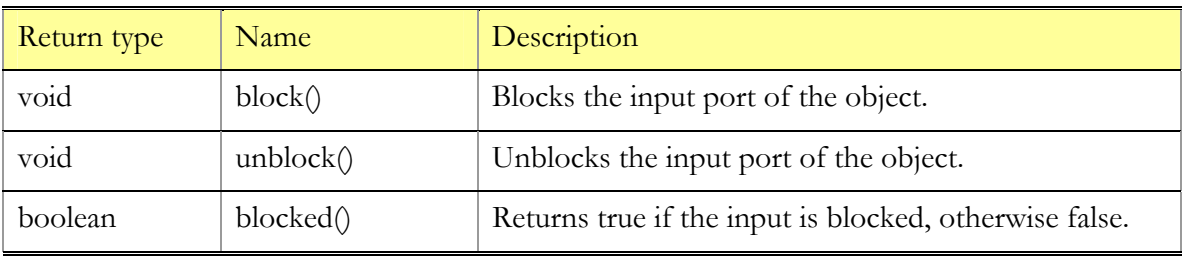

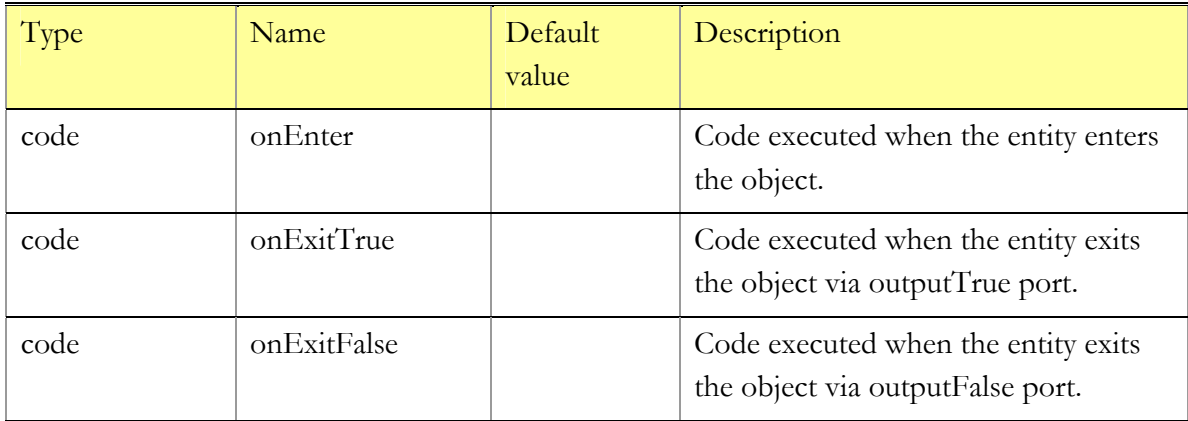

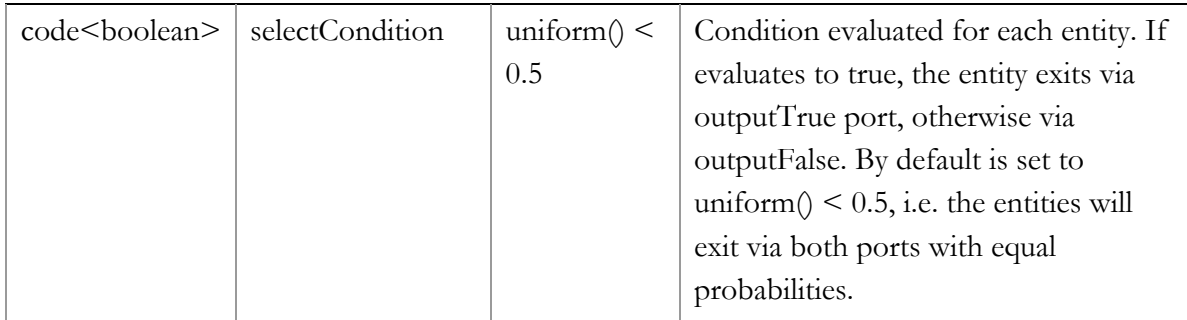

The default value of selectCondition gives an example of probabilistic routing of entities. You can implement a deterministic routing as well. Suppose you wish to route entities of type MyEntity depending on the value of their integer field size. Then you may write in selectCondition: ((MyEntity)entity).size > 98. The choice may also be made depending e.g. on the state of another object. For example, you wish to forward entities to outputTrue only if some object queue of type Queue is not full. Then you write: queue.canEnter().

SelectOutput is obviously capable of sorting entities depending on their types. For example, you may specify entity instanceof Cat in the selectCondition, then cats will exit via outputTrue and all other creatures – via outputFalse.

# **3.1.11 Queue**

Stores incoming entities in the specified order, which may be: FIFO (first in, first out), LIFO (last in, first out), RANDOM (entity is placed at a random position), or PRIORITY (the entity is placed in the queue according to its value of its priority field). An entity may leave the Queue in a number of ways:

- "normally," via output port when the following object is ready to accept it
- via outputTimeout port after it has been waiting for the specified amount of time in the queue (timeout option should be on)
- via outputPreempted port being preempted by another incoming entity when the queue is full (preemption option is on)
- "manually" by calling the function remove( int i)

In the first case the entity leaves the Queue from the position 0; in all other cases the position may be arbitrary. Once directed to the outputTimeout or outputPreempted port, the entity must be able to leave immediately. When the preemption option is on, Queue is always ready to accept an entity, otherwise it would not accept if the capacity is reached. The timeout time is calculated individually for each entity.

Capacity of the queue can be set to 'Infinity'. To animate only subset of those entities entitiesToAnimate parameter should be used. That parameter defines how much entities from the beginning of queue will be animated. Animator must be able to show specified number of entities. I.e. you can use animator of type SET with polyline as shape and 'number of points in polyline' as value of entitiesToAnimate parameter.

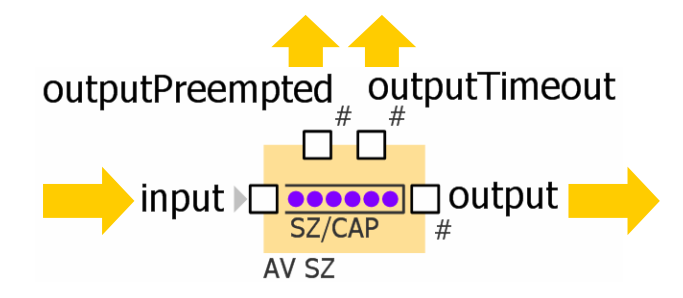

Figure 14 Queue object

### **Variables**

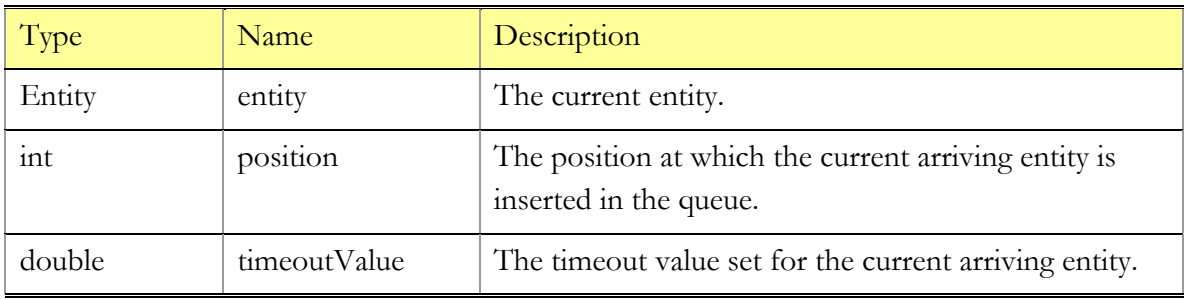

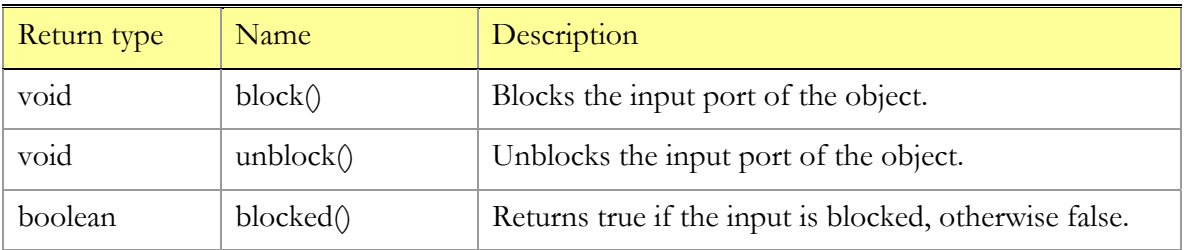

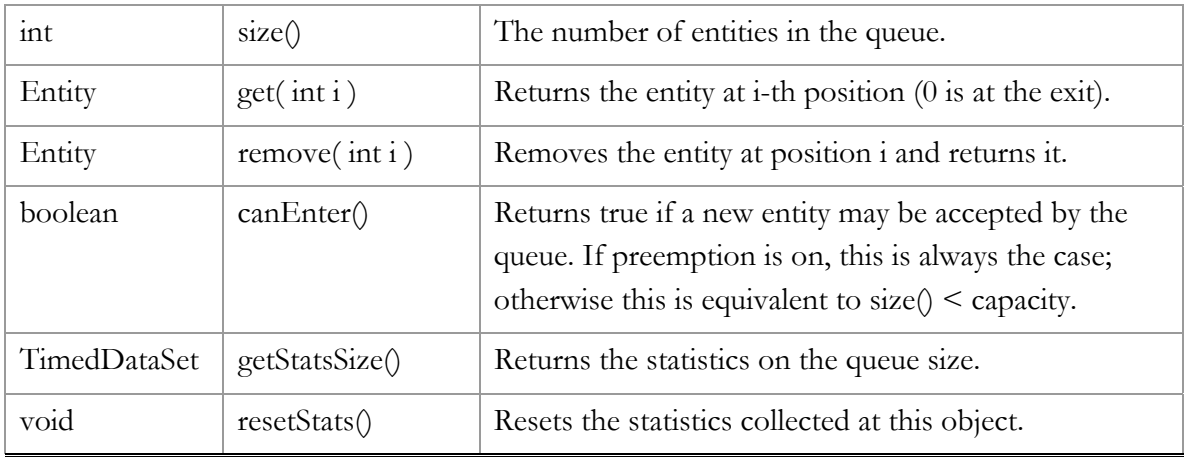

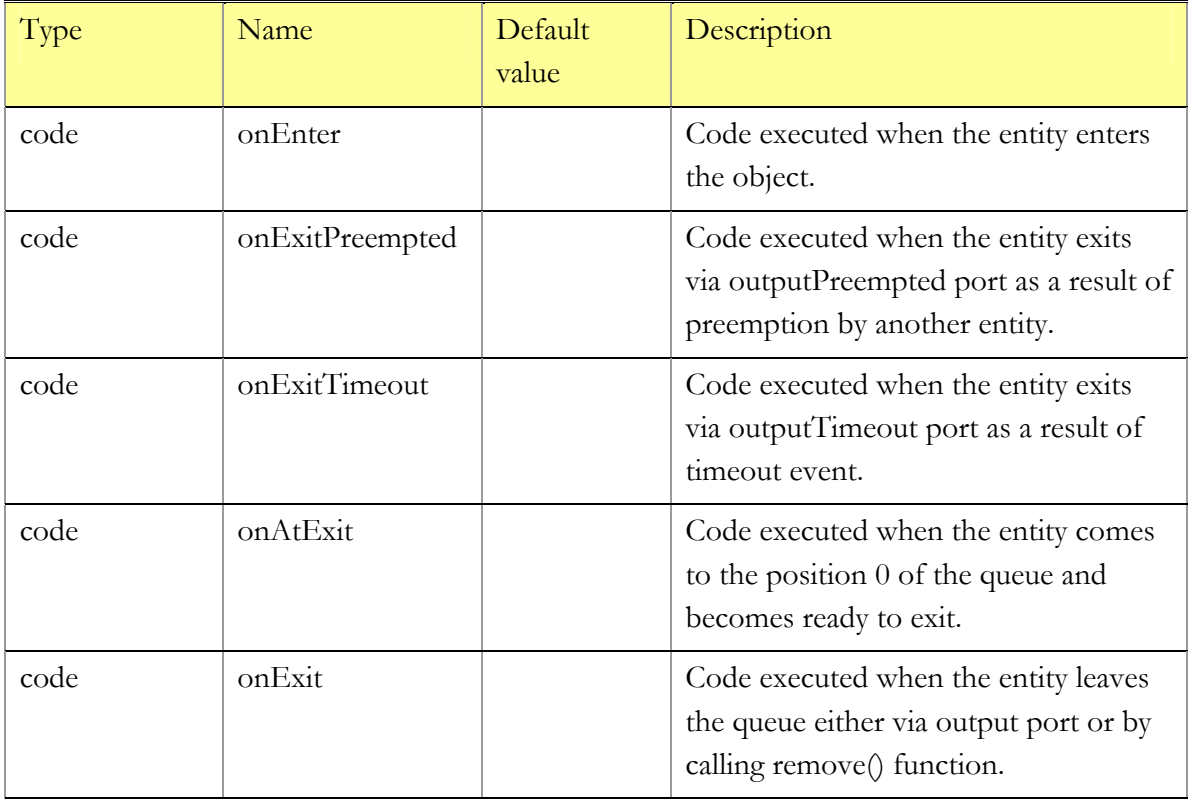

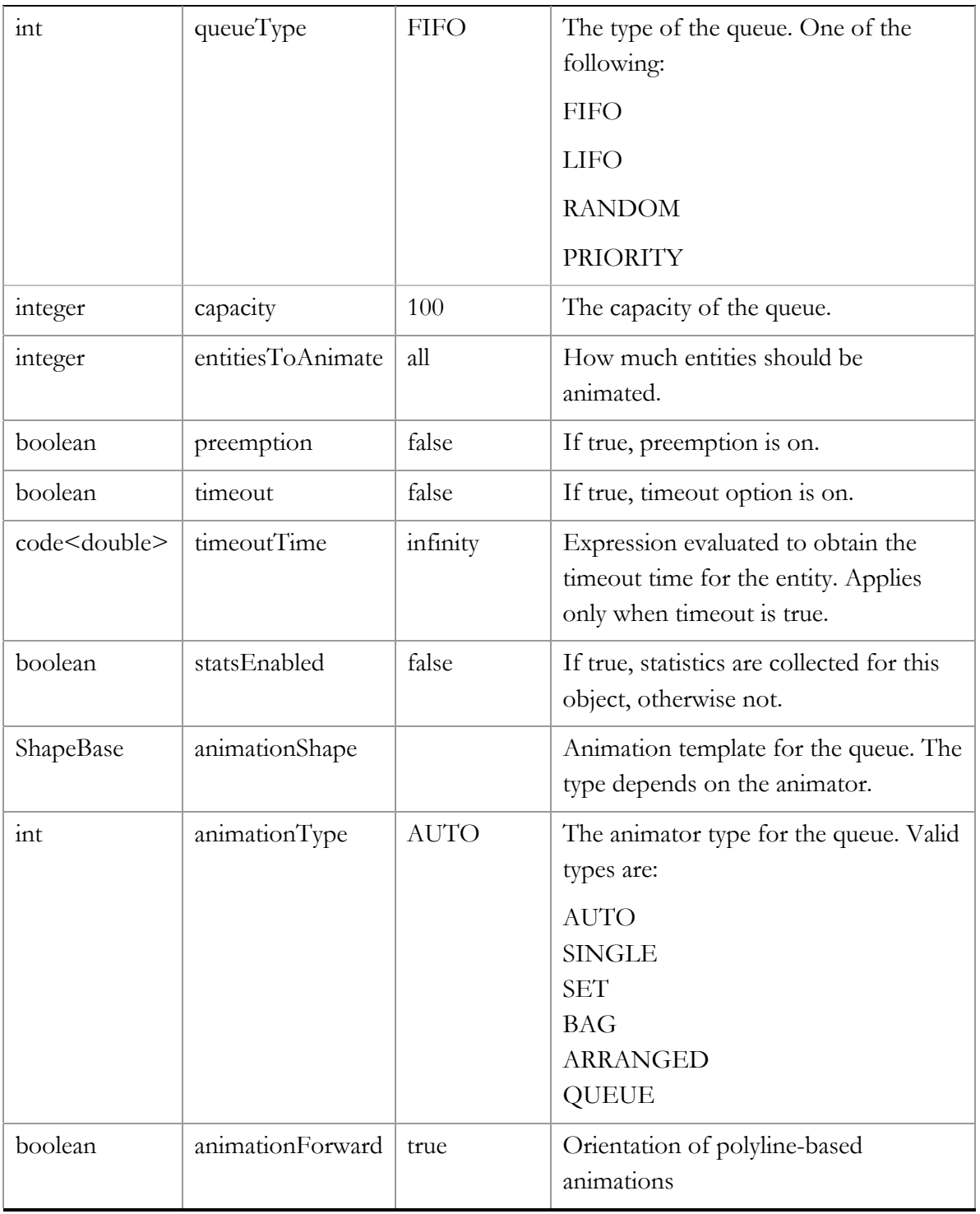

When onEnter is executed, the position and timeoutValue are known, and the entity is already placed in the queue. When onExit, onExitPreempted or onExitTimeout are executed, the entity is already removed from the queue; in the latter case, its latest position is available as position.

Preemption works this way. An incoming entity is always accepted and placed in the queue according to the queue type. If the queue capacity becomes exceeded, the last entity in the queue (it may well be the same that has just come) is removed and passed out via outputPreempted port.

When timeout is on, a timer is launched for each entity that joins the queue. The timeout time is evaluated individually for each entity as defined by timeoutTime; if 0 is returned, timer is not created. If the timeout expires before the entity exits the queue, it is removed and passed out via outputTimeout port.

Queue of type RANDOM places an incoming entity at a random position. The priority field of the entity only matters when the type is PRIORITY. Higher value means higher priority.

Capacity of the queue may be changed dynamically.

# **3.1.12 MatchQ**

Stores the entities coming from the two input ports in two different queues—queue1 and queue2—and tries to find a match between each two entities from different inputs. The match condition is defined by the user, and MatchQ checks it on any arrival. Once the match is found, the two entities are passed to the two output ports correspondingly; otherwise, the incoming entity is stored in its queue (Queue objects are used). After a match, the entities leave the object immediately. The functionality and interface of Queue, including preemption, timeouts, etc., is fully inherited by MatchQ object.

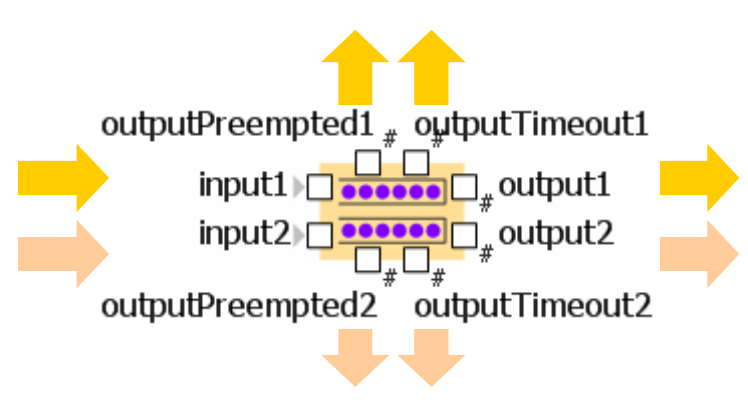

Figure 15 MatchQ object

### **Variables**

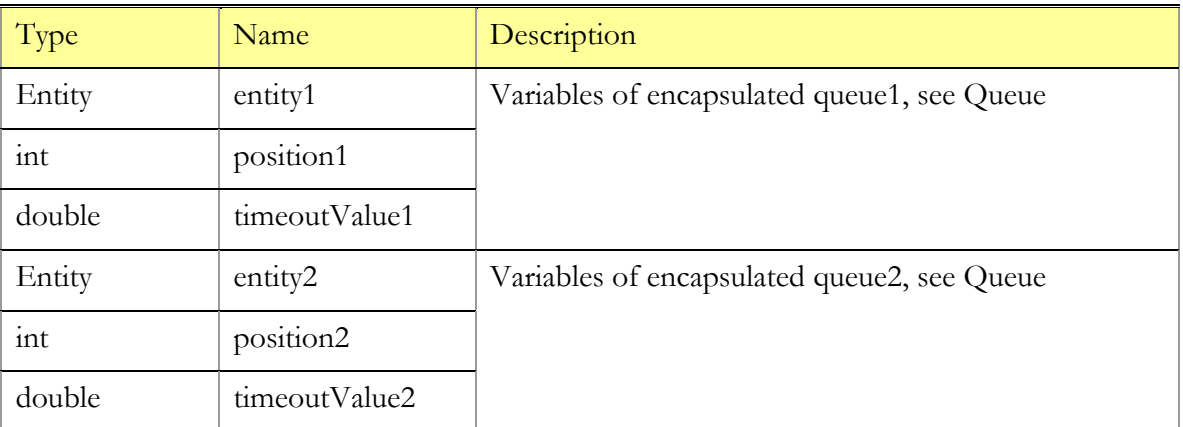

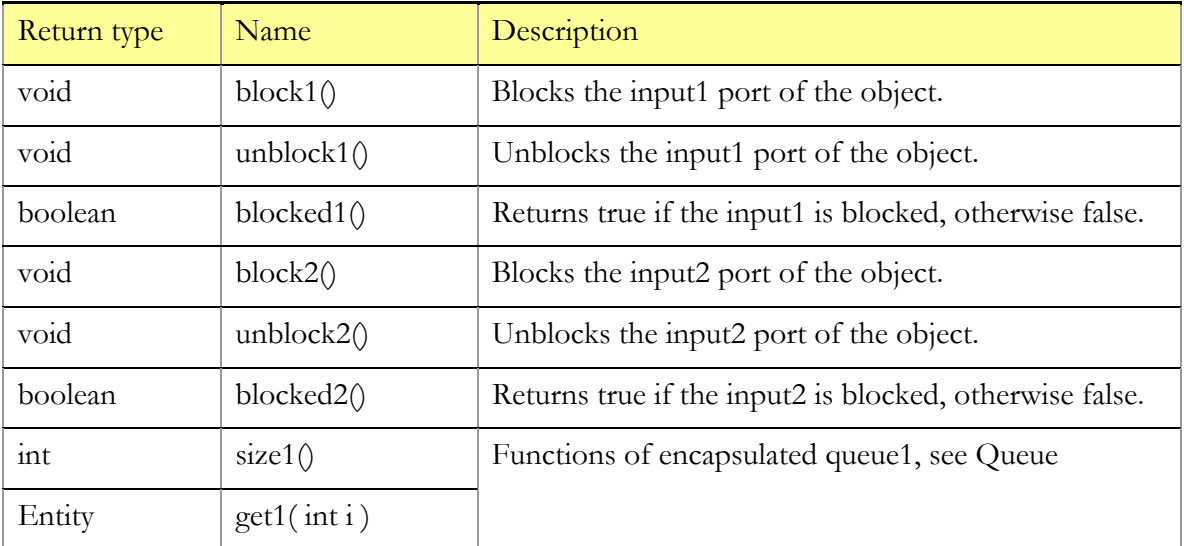

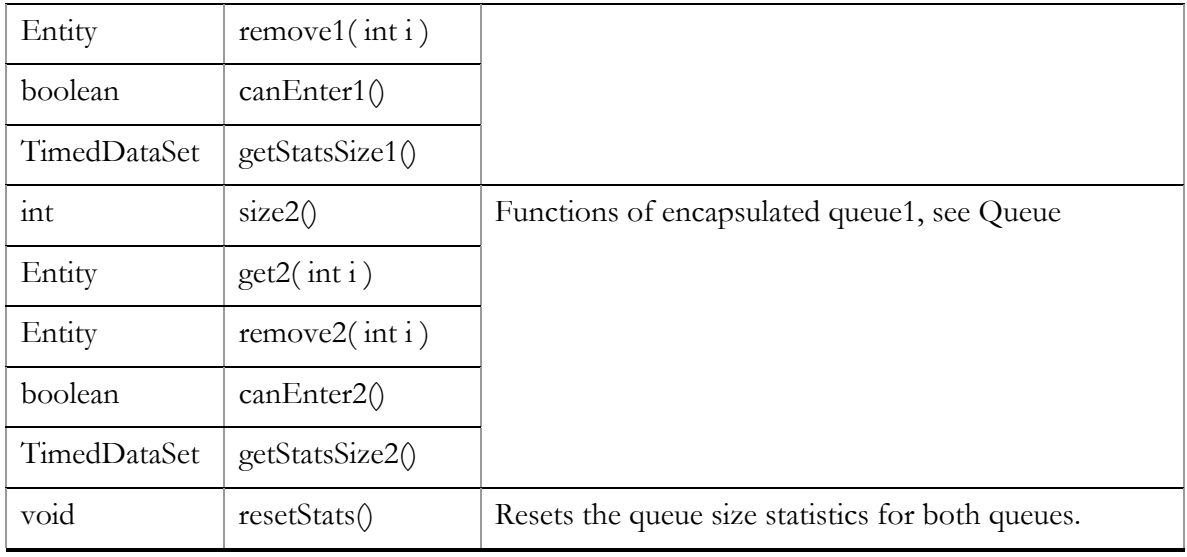

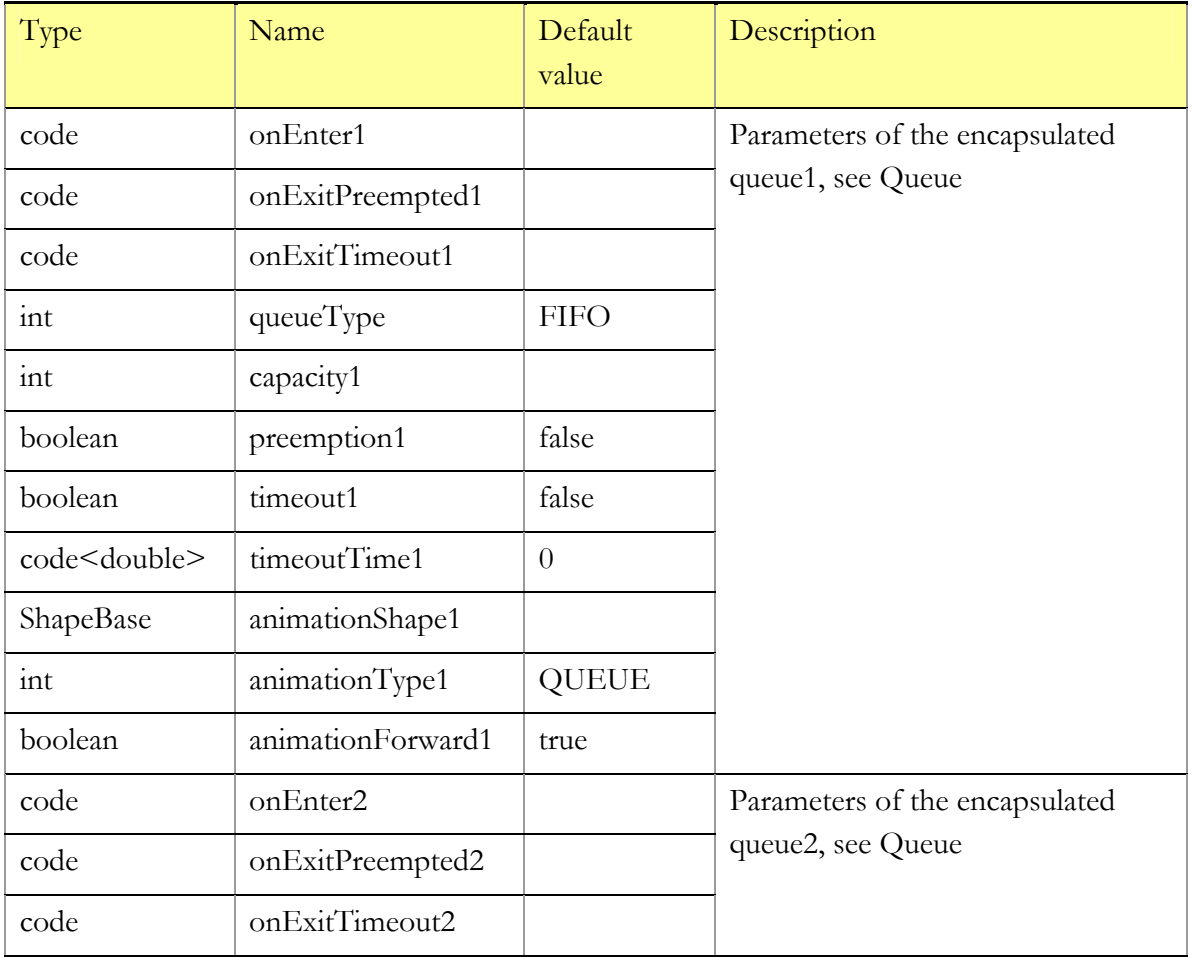

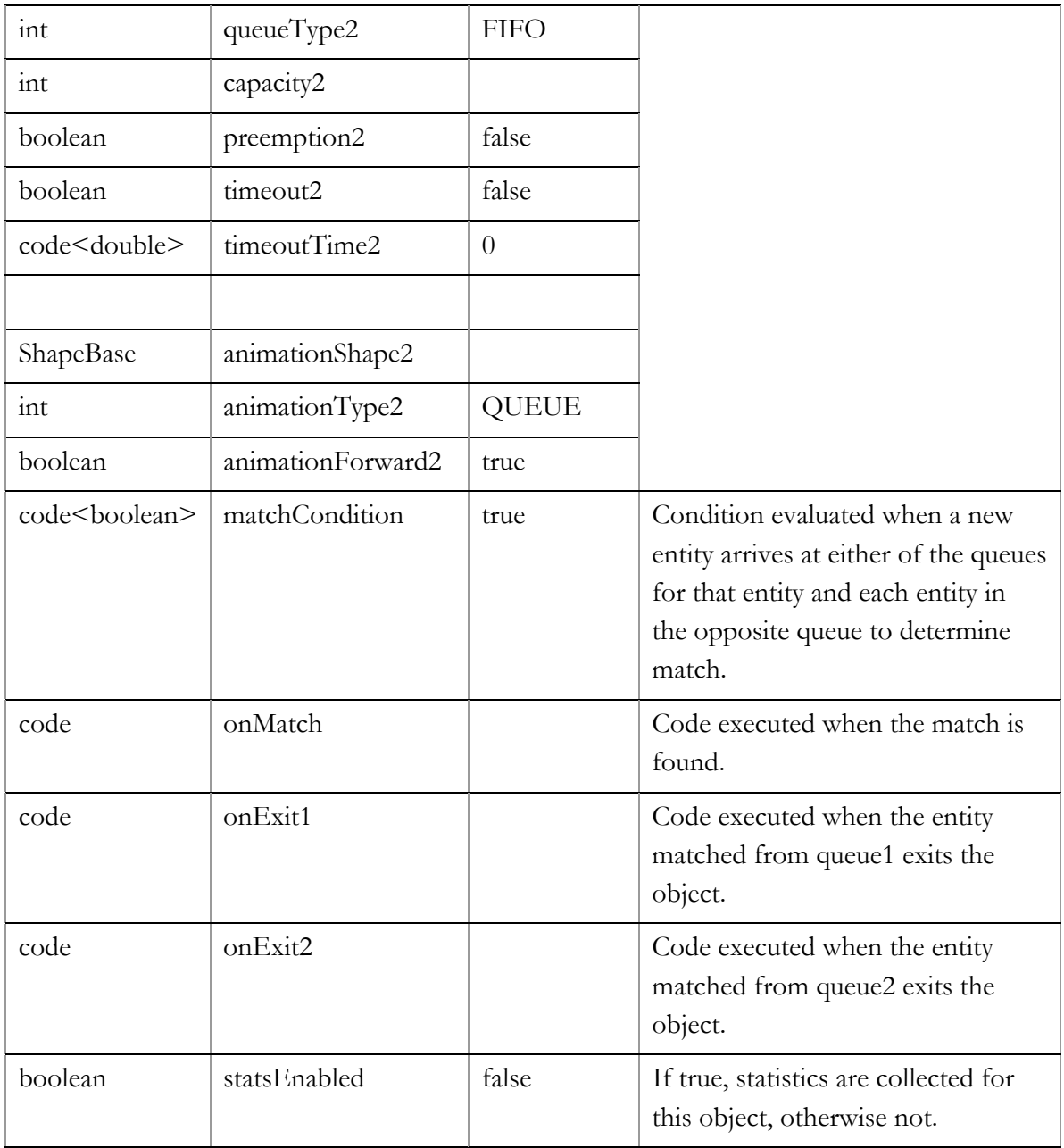

When writing the matchCondition and onMatch, you may refer to the entity in queue1 as entity1, and the entity in queue2 as entity2. For example, if you have declared two subtypes of Entity: Passenger and Baggage, each having the id field; then match can be defined as ((Passenger)entity1).id == ((Baggage)entity2).id.

Entity positions in the queues and timeouts are available at the time matchCondition and onMatch are evaluated according to Queue API.

By default, the match condition is true, which means any two entities will match. In this case MatchQ works as a synchronization object: it synchronously outputs pairs of entities.

# **3.1.13 RestrictedAreaStart**

Allows only a specified number of entities to be in a restricted area of the model. The area is ended with RestrictedAreaEnd block. The RestrictedAreaEnd block must contain reference to the first block to determine which area to end. Using RestrictedAreaStart block you can limit the number of entities passing to the sub model that can hold only a specific number of entities at any moment of time. Number of entities allowed to be in that area is specified by user as parameter of the block. Entities are accepted until the number is reached. If the area is filled up to capacity then new entities will be allowed to pass through the block only when some entities will leave the area.

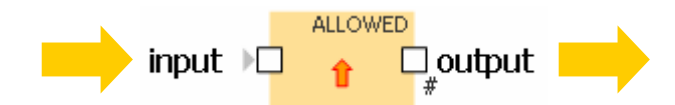

Figure 16 RestrictedAreaStart object

#### **Variables**

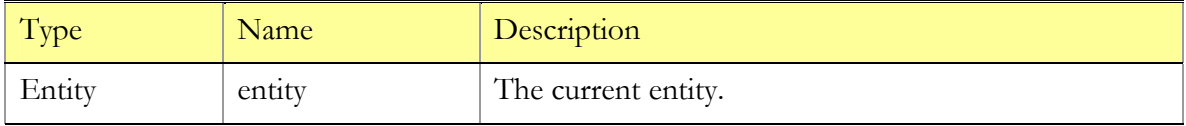

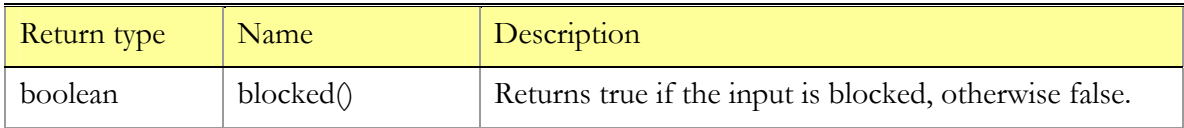

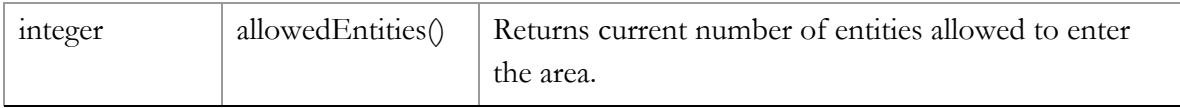

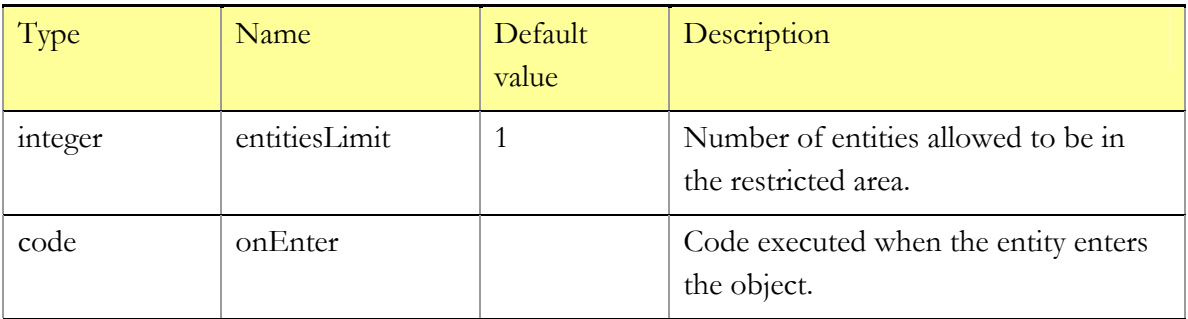

### **Comments**

RestrictedAreaStart is an object that does not store entities inside: it accepts an entity only if the number of entities in the restricted area is less than allowed.

If you will not place RestrictedAreaEnd object or no one of RestrictedAreaEnd objects will refer to this RestrictedAreaStart object then only first entitiesLimit entities will be allowed to enter area. After this object will remain blocked all time.

# **3.1.14 RestrictedAreaEnd**

Indicates end of a restricted area. As a parameter contains reference to the RestrictedAreaStart object which starts the area.

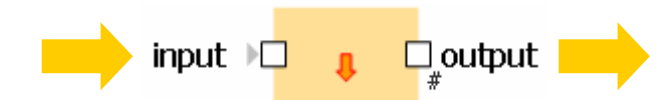

Figure 17 RestrictedAreaEnd object

**Variables** 

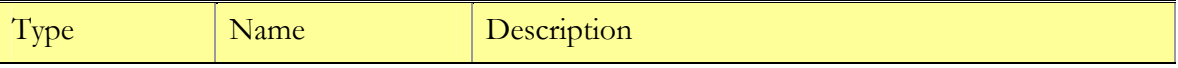

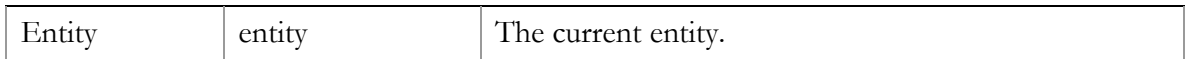

#### **Functions**

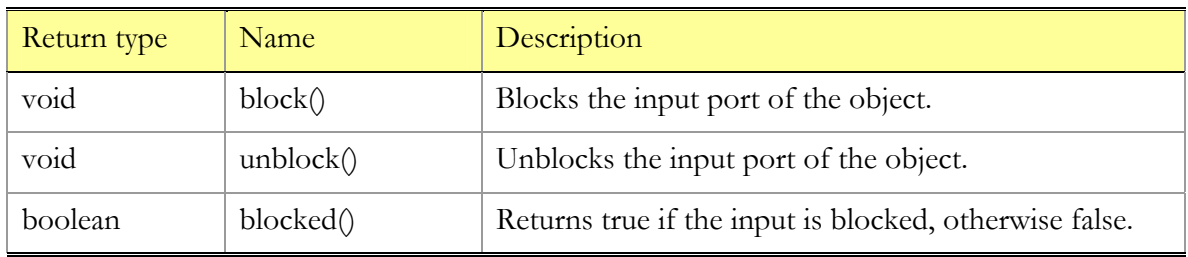

### **Parameters**

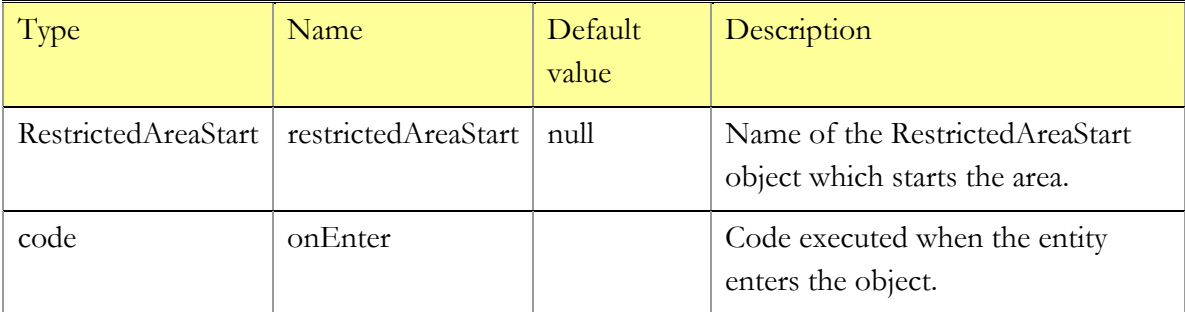

#### **Comments**

RestrictedAreaEnd is an object that does not store entities inside: after updating information about entities allowed to enter the area it passes current entity further immediately.

If restrictedAreaStart parameter is undefined then at the moment when first entity enters the object an error will arise.

# **3.2 Working with entity contents**

# **3.2.1 BatchQ**

Accumulates the specified number of entities in the queue, then creates a new entity ("container"), adds the accumulated entities to its contents, and outputs it. The class of the new entity is specified by the user. Once created, a batch leaves the object immediately.

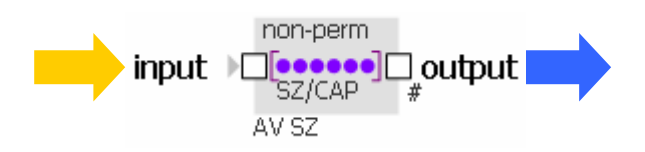

Figure 18 BatchQ object

# **Variables**

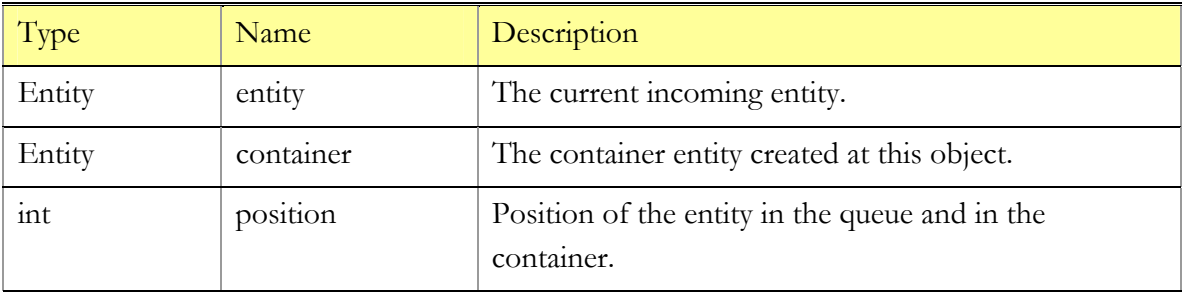

# **Functions**

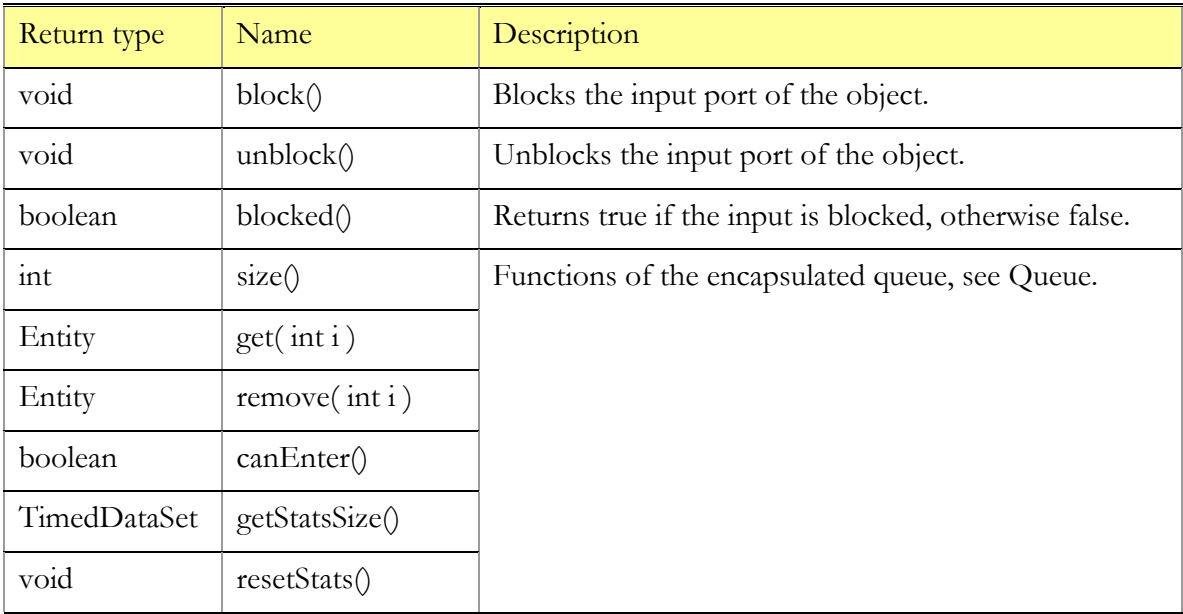

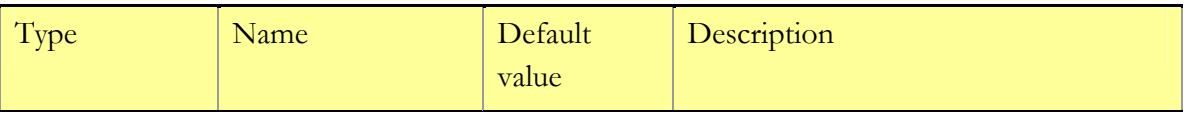

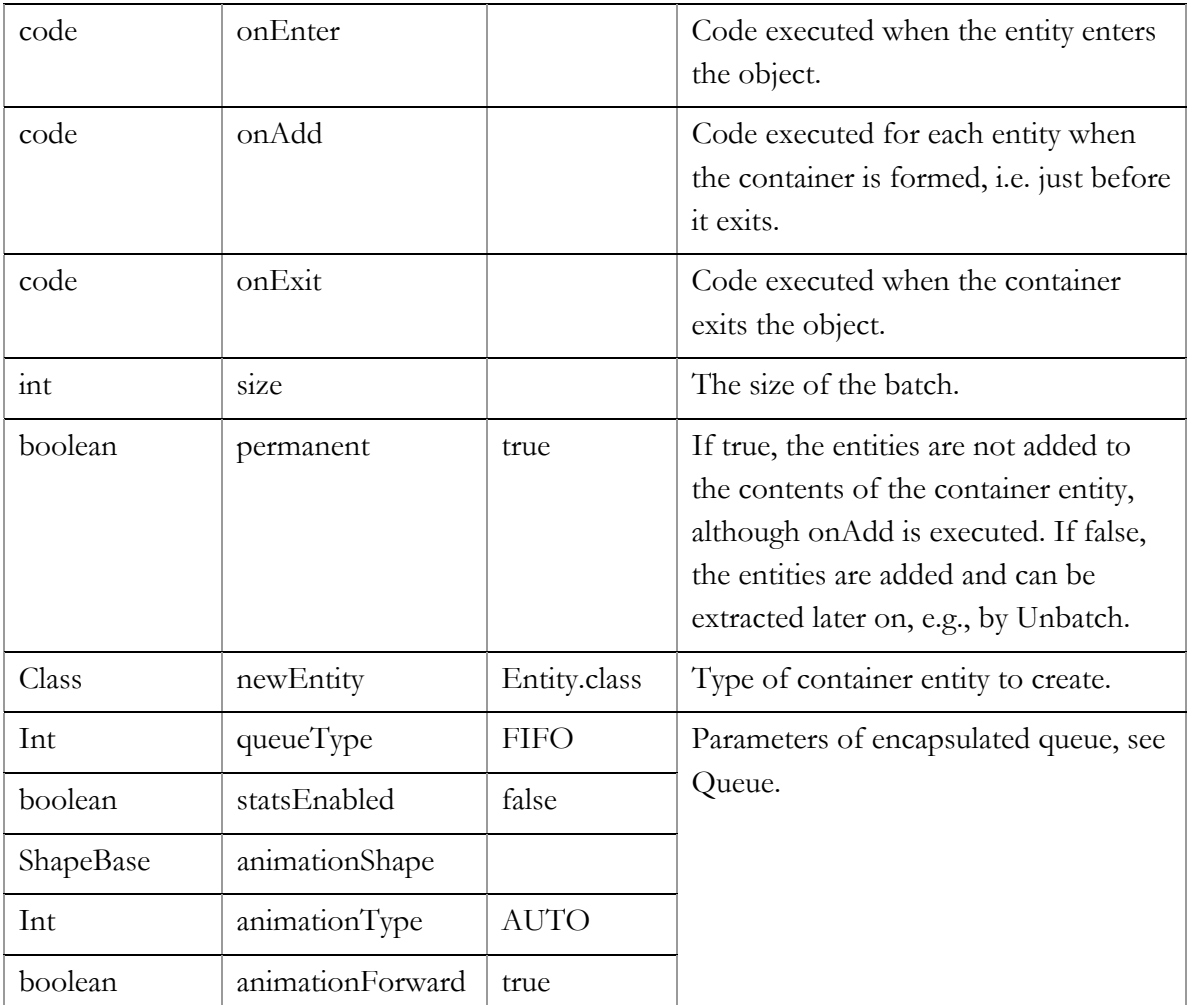

When onAdd is executed, the position of the entity in the queue and in the container is available as position. When onExit is executed, all entities are removed from the queue by that time.

Preemption and timeout options of the encapsulated Queue are not available.

Example of a permanent batch. Suppose you wish to accumulate n entities of type Packet having the field size and create a new one of the same type having the size equal to the sum of all packet sizes plus a constant c. Then you leave the parameter permanent set to true, in newEntity you specify new Packet(), in onAdd you write ((Packet)container).size += ((Packet)entity).size, and finally in onExit: ((Packet)container).size += c.

Consider also using Pickup to construct temporary batches.

The size of batch may be changed dynamically.

# **3.2.2 Unbatch**

Extracts all entities contained in the incoming entity ("container"), if any, and outputs them one by one preserving the order they were stored in. The original container entity is discarded. The operation takes zero time; once an entity enters the Unbatch object, all its contents leave it immediately.

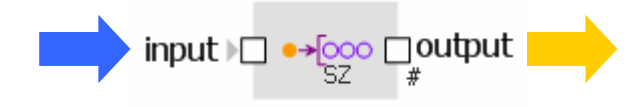

Figure 19 Unbatch object

#### **Variables**

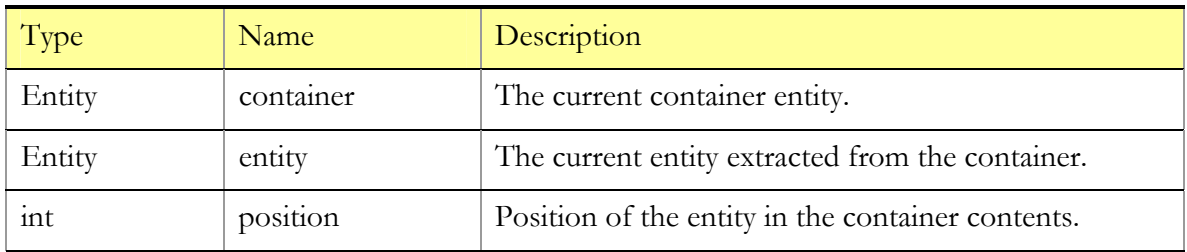

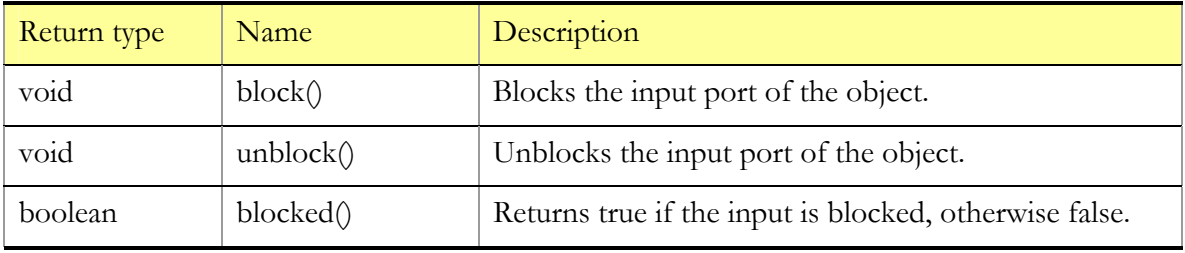

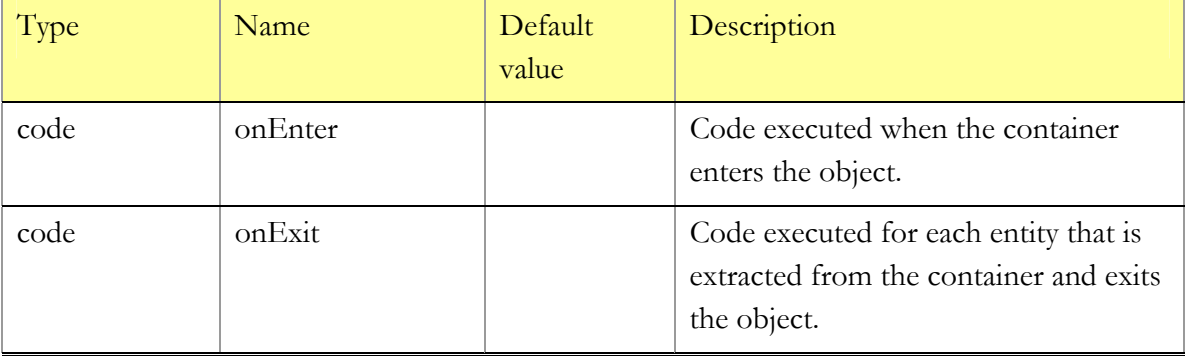

### **Comments**

You may use onExit to transfer any properties of the container to the exiting entities. Position of the entity in the container is available as position when on Exit is executed.

Permanent batch cannot be unbatched because the entities that have been used to form it are discarded—see BatchQ.

Consider also using Dropoff to extract the entity contents.

# **3.2.3 Pickup**

Removes entities from a Queue object and adds them to the contents of the incoming entity ("container"). The Queue object must be connected to the inputPickup port. Entities are selected from the Queue and added, according to the specified condition. The condition may depend on the entity being added as well as on the container itself. The operation takes zero time; once the container enters the Pickup, it leaves it immediately.

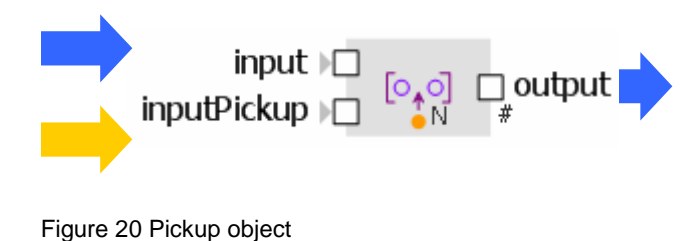

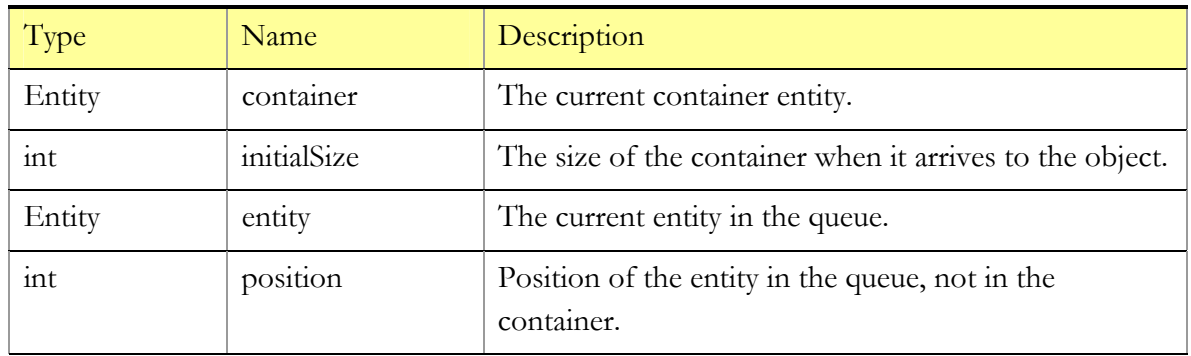

### **Variables**

## **Functions**

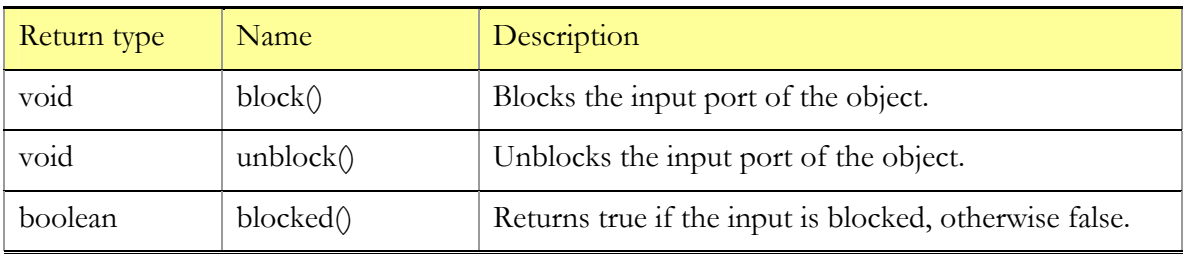

# **Parameters**

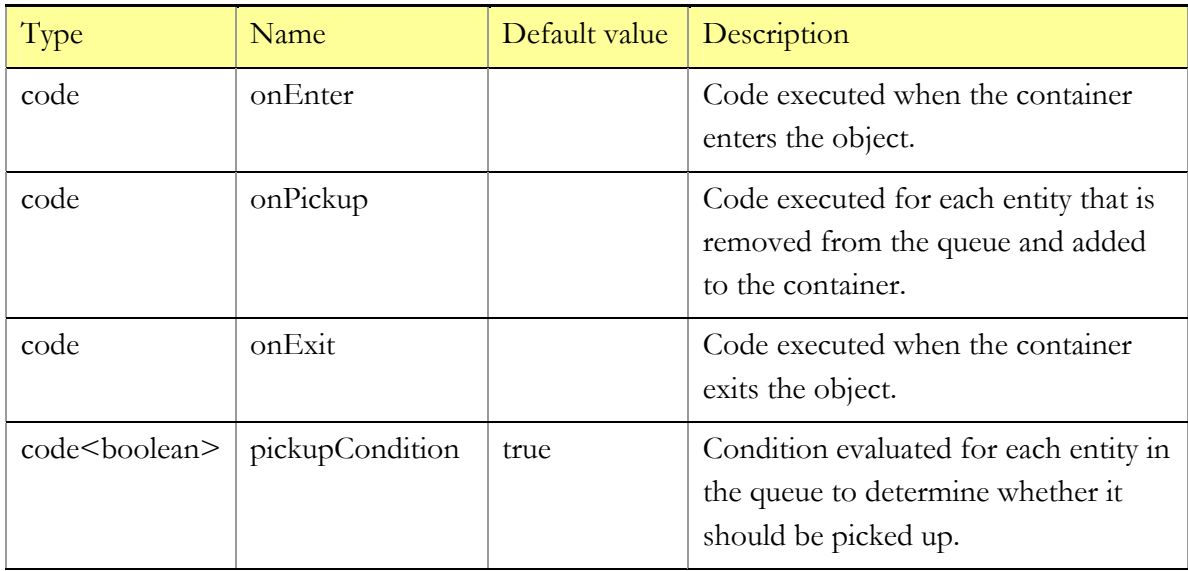

# **Comments**

While pickupCondition is evaluated, the entity is, of course, still in the queue, and its position is available as position. When onPickup is executed, the entity has been already removed from the Queue object and added to the container entity.

When the Queue is empty, the pickupCondition is not evaluated.

As long as the default value of pickupCondition is true, the container by default picks up the whole contents of the queue no matter what. If you wish, say, to pickup no more than 20 entities, you may write: container.contents.size() <= initialSize + 20. If you wish to pickup as many entities as possible, but not exceeding the maximum size of the container, say maxSize, then the correct condition would be: container.contents.size() <= maxSize. If you wish to pickup only entities of type Cat whose age is less then 3 years, you write: entity instanceof Cat && ((Cat)entity).age < 3.

# **3.2.4 Dropoff**

Removes entities from the contents of the incoming entity ("container") and outputs them via outputDropoff port. Entities are selected to be removed according to the specified condition that may depend on the entity being removed as well as on the container itself. The operation takes zero time; once the container enters the Dropoff, it leaves it immediately.

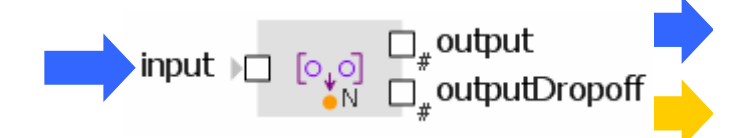

Figure 21 Dropoff object

### **Variables**

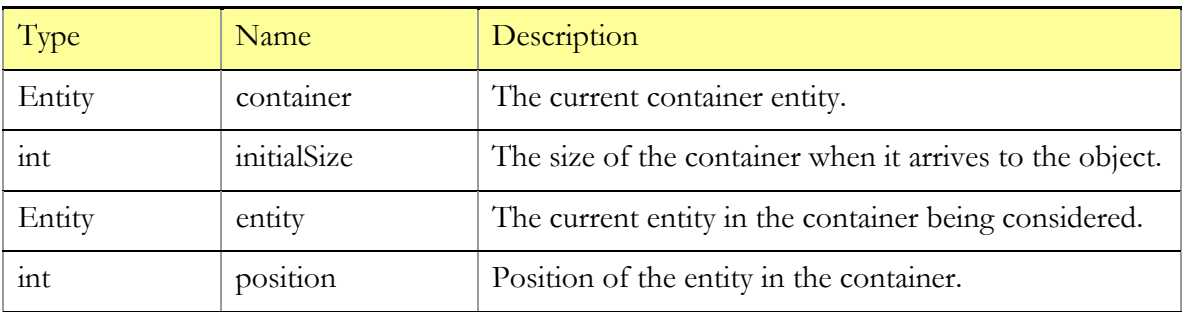

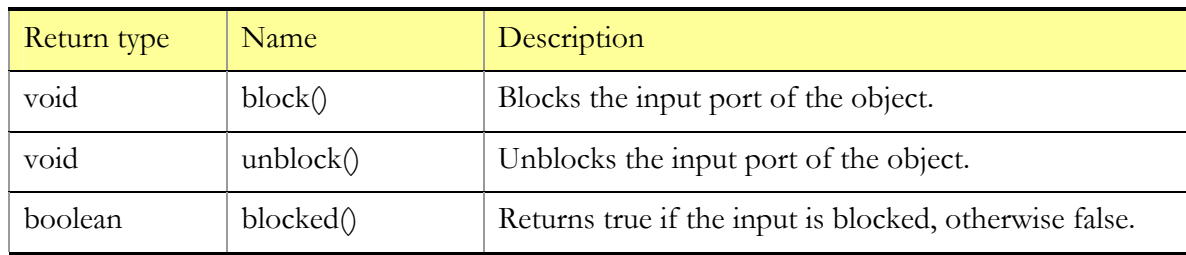

## **Functions**

# **Parameters**

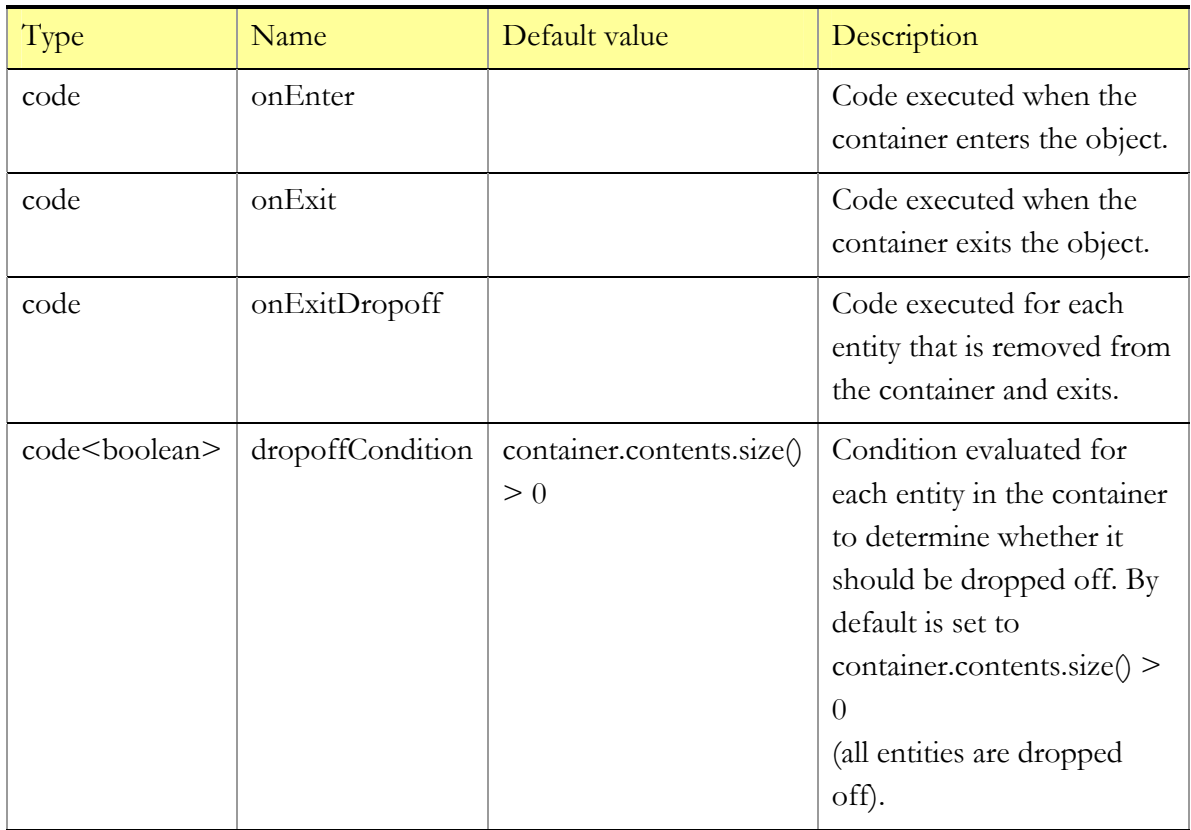

### **Comments**

While dropoffCondition is evaluated the entity is of course still in the container, and its position is available as position. When onExitDropoff is executed the entity has been already removed from the container.

When the container is empty, the dropoffCondition is not evaluated.

Similarly to Pickup, you can control the process of dropping entities off by writing different

expressions in dropoffCondition. To drop off not more than 10 entities write initialSize - container.contents.size() < 10. When dropping off entities of type Passenger , if their destination is equal to here (defined in the upper level object), write: ((Passenger)entity).destination == here.

# **3.3 Processing**

# **3.3.1 Schedule**

Allows scheduling availability of resources and downtimes. Schedule object is not associated with any real source units. It only informs Delay, Server, Resource and NetworkResource objects how many resource units should be available in the particular moment of time according specified schedule. Several Resource objects can use one Schedule object. In case of Delay the number of resources is considered as capacity.

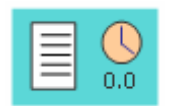

Figure 22 Schedule object

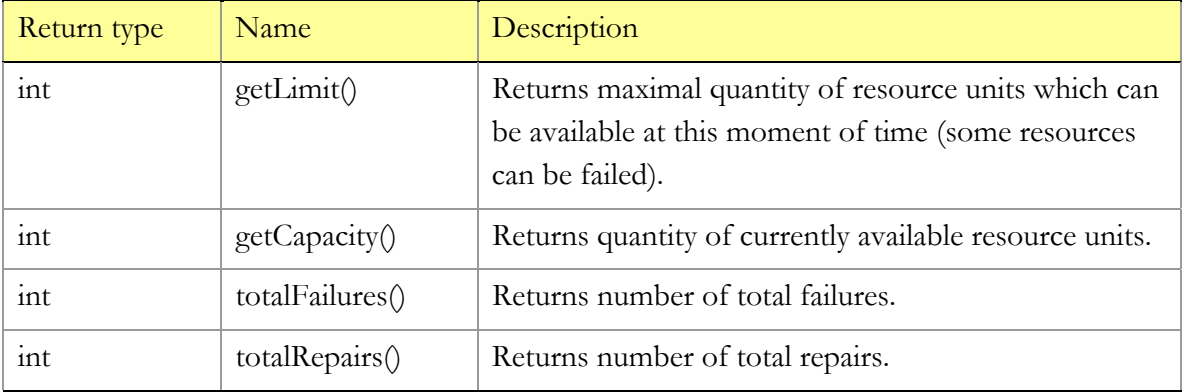

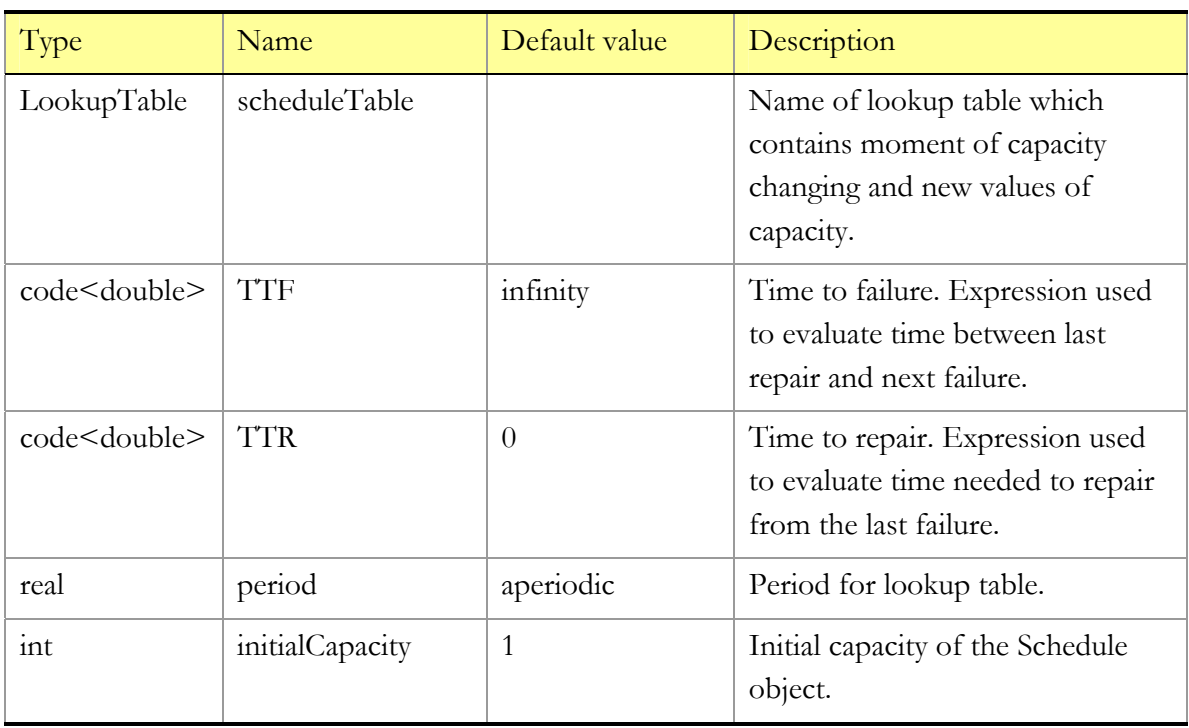

### **Comments**

Lookup table for Schedule must contain timestamps of capacity changes and values to which capacity will be increased or decreased in those times.

# **3.3.2 Delay**

Delays entity by the specified delay time. Multiple entities (up to the specified capacity) can be delayed simultaneously and independently, unlike in Server object. The delay time is calculated individually for each entity. Once the delay time is over for an entity, it leaves the object immediately. Delay will not accept an incoming entity if the capacity is reached.

Capacity of the Delay objects can be controlled by Schedule object. Schedule object will automatically control capacity according specified TTF, TTR and working schedule.

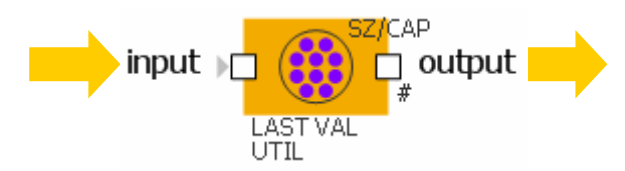

Figure 23 Delay object

### **Variables**

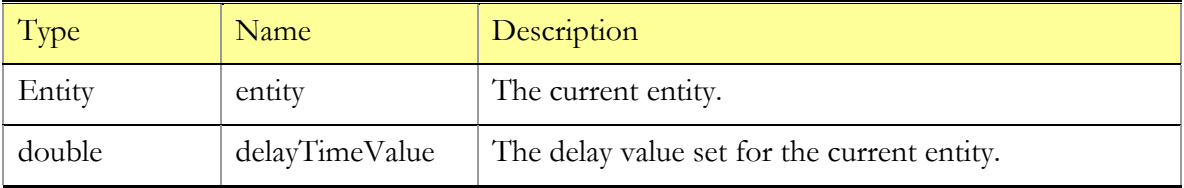

# **Functions**

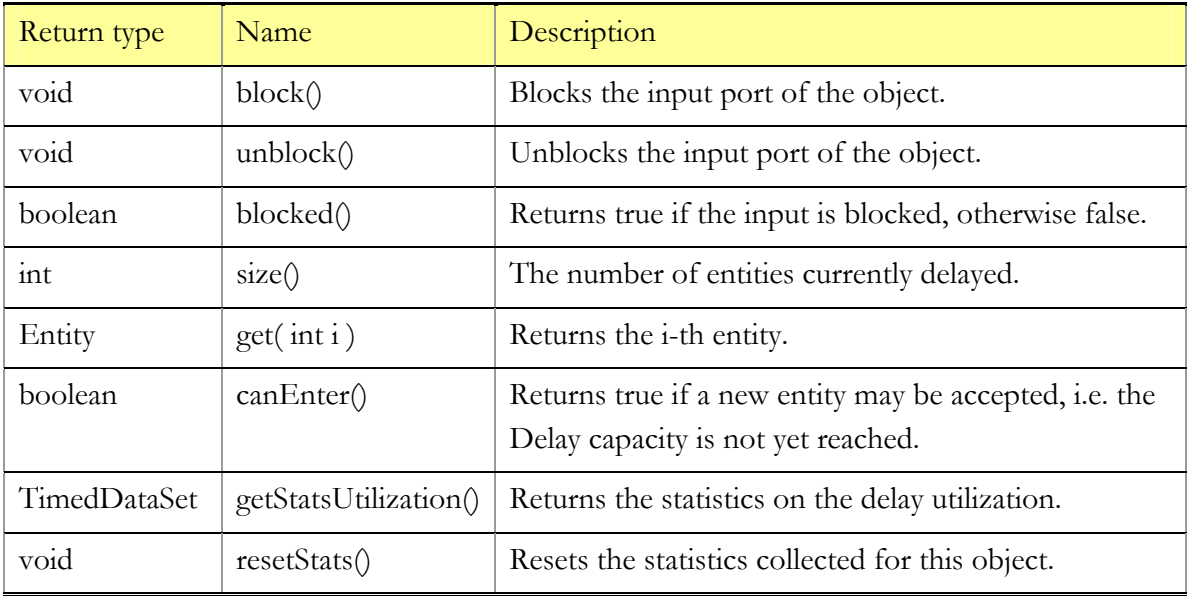

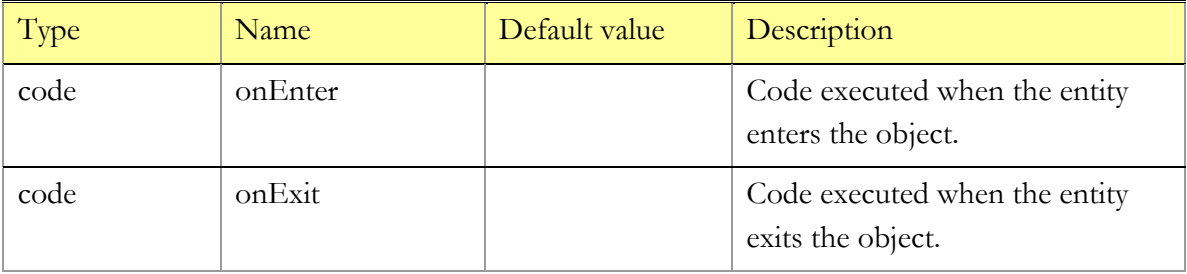

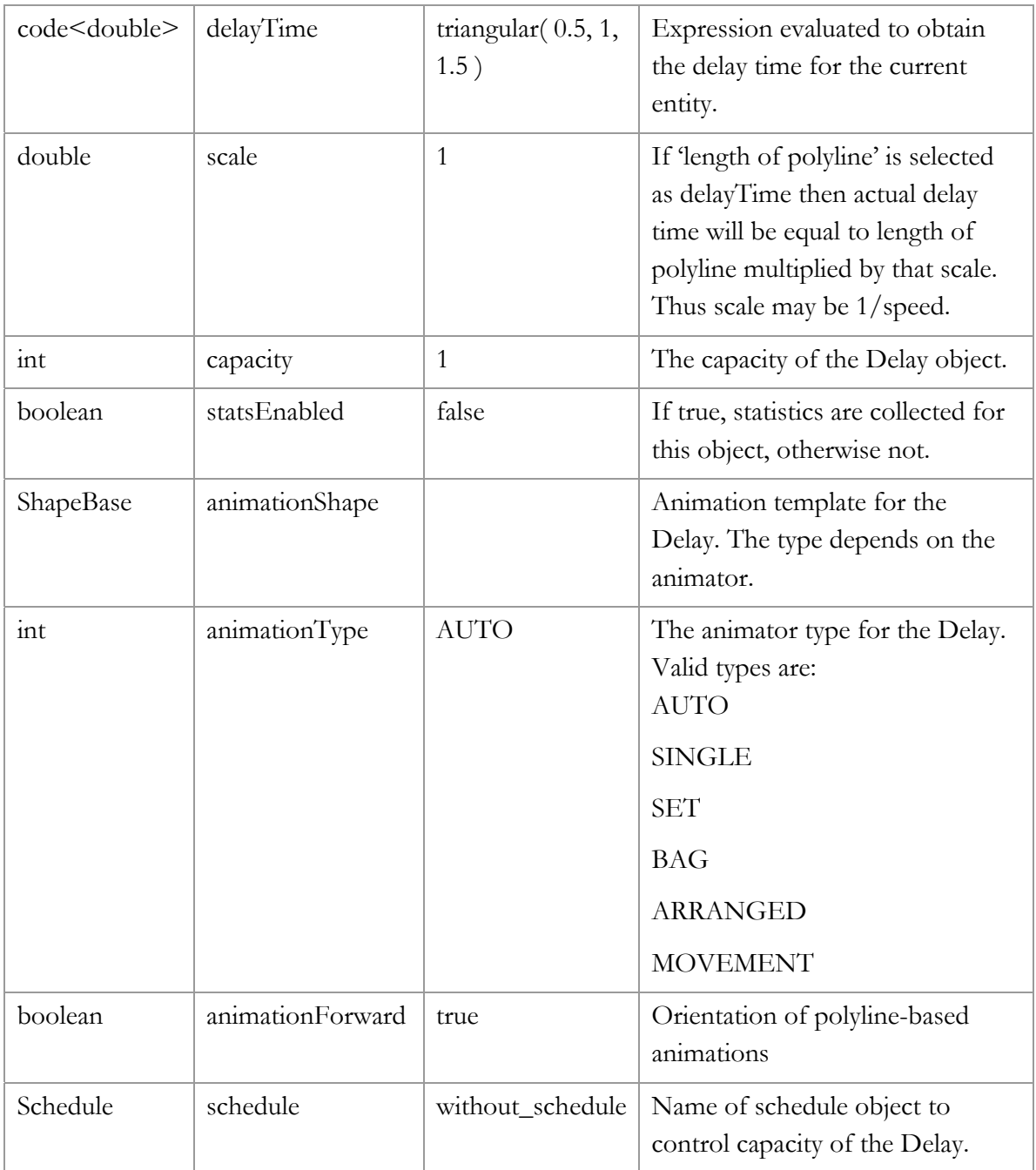

When onEnter is executed, the delay value for the entity is known and available as delayTimeValue.

Delay time may be made stochastic (as e.g. the default value), deterministic, depending on

the entity or any other information. Suppose, you are delaying entities of type Packet proportionally to the value of its field size, then you write:  $($  (Packet)entity).size\*k.

Capacity of the Delay may be changed dynamically by calling set\_capacity function or using Schedule object. One Schedule object can control capacity of several Delays. If the capacity was decreased to the value less than the number of entities currently delayed those entities will remain in the Delay according they times. Thus size() (number of entities being delayed) can be greater than capacity. The object will accept new entities only after those entities will exit and size() will be less than capacity.

# **3.3.3 Server**

Delays entity until it receives the specified amount of service time. Multiple entities share Server, i.e., the service time received by an entity during a model time unit is reverse proportional to the number of entities being served concurrently (like in CPU processing multiple tasks). Therefore the entities served simultaneously affect each other, unlike in Delay object. The required service time is calculated individually for each entity. Once the entity has received the full amount of service, it leaves the object immediately. Server will not accept an incoming entity if the capacity is reached.

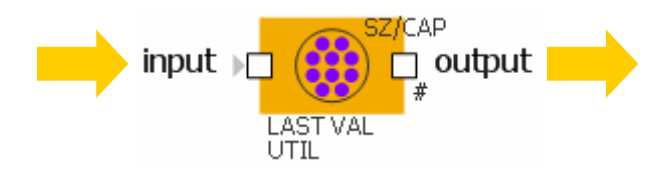

Figure 24 Server object

#### **Variables**

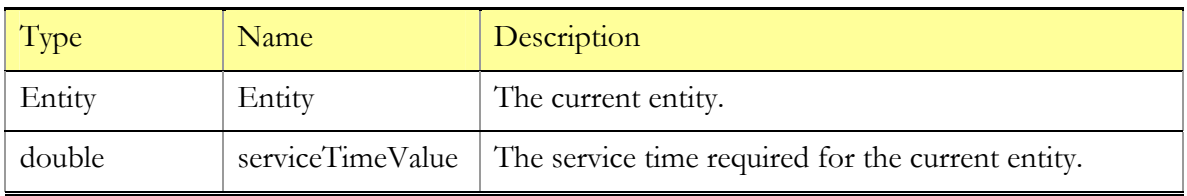

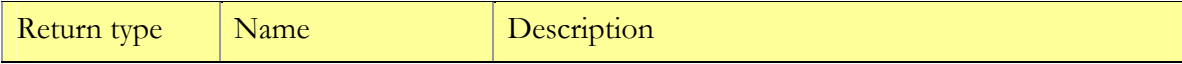

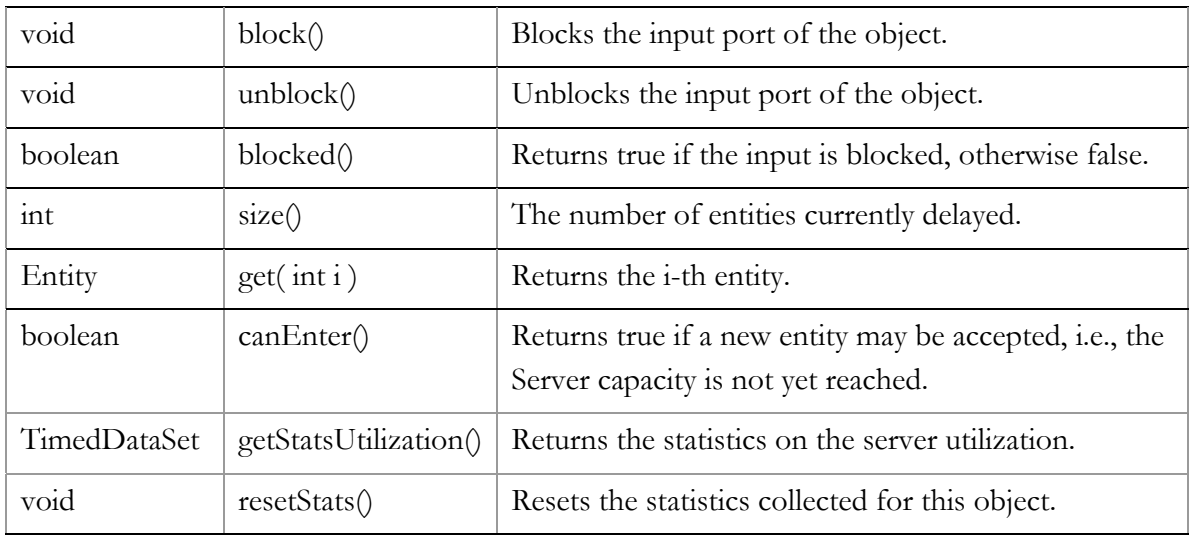

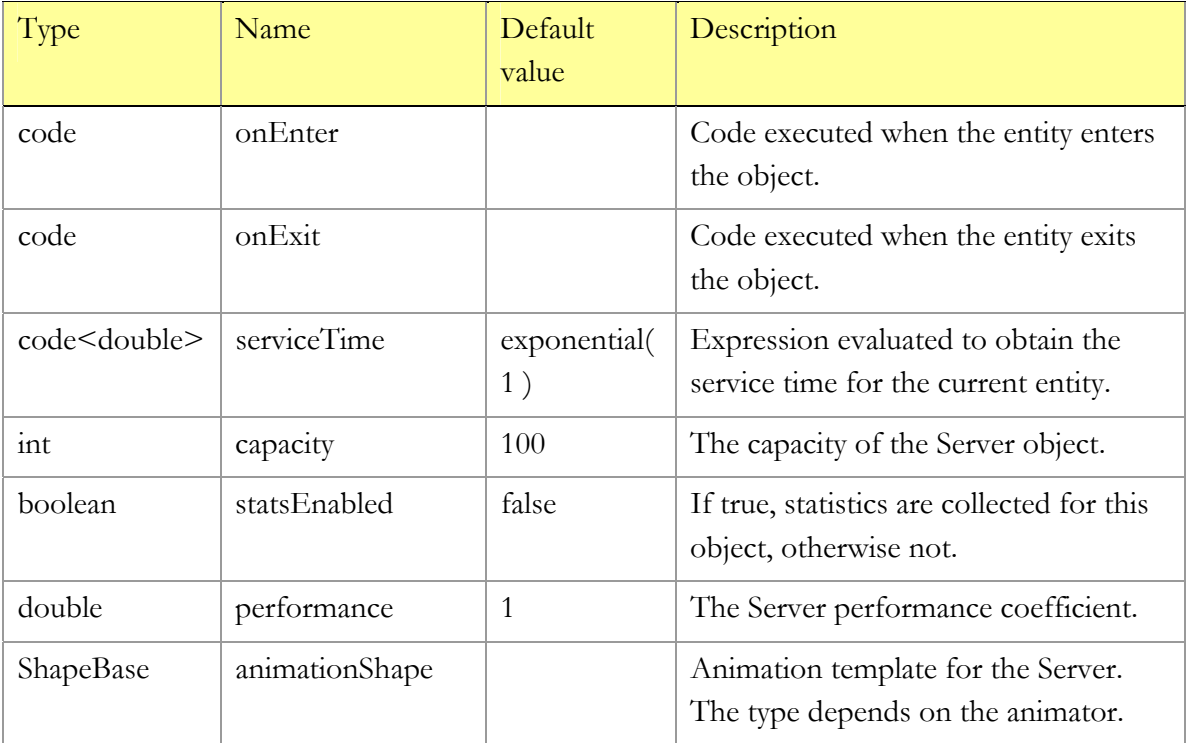

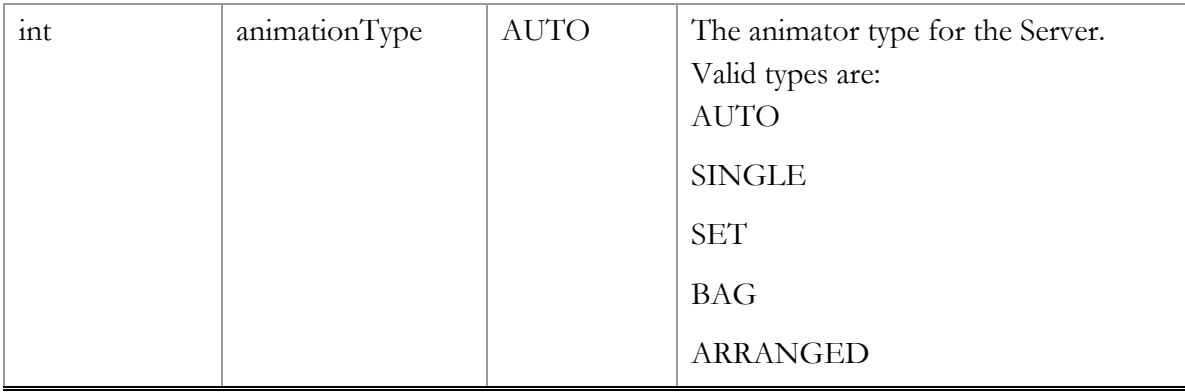

The performance of Server means how fast does the Server work with respect to the service time required by the entities. For example, if there is only one entity being processed and it required 10 service time units, the Server with performance 2 will complete this task in 10/2  $= 5$  time units.

When onEnter is executed, the service time for the entity is known and available as serviceTimeValue.

Service time may be made stochastic (as e.g. the default value), deterministic, depending on the entity or any other information. Suppose you are servicing entities of type Task proportionally to the value of its field complexity; then you write: ((Task)entity).complexity\*k.

# **3.4 Working with resources**

# **3.4.1 Resource**

Provides units that are seized and released by entities via SeizeQ, ProcessQ and Release objects. Resource units are objects of the same class Entity or any user-defined subclass. Resource object can generate, store, give out and take back units. The capacity of the resource can be changed dynamically. Resource is best used to model relatively small amounts of individually distinguishable units like operators, machines, devices, critical sections, etc.

A unit may be possessed by only one entity at a time; therefore, entities compete for resources. In case of multiple simultaneous requests, Resource satisfies them first in the order of their priorities and then in the order of their timestamps. Priority in this case is a priority parameter of SeizeQ object that tries to seize resource for an entity (do not confuse it with the priority field of the entity). The timestamp is the time the entity started waiting for the resource (got into the queue of SeizeQ). The older requests are served first. In case a request cannot be satisfied because there is insufficient number of units available, it is skipped, and other requests with lower priority or a more recent timestamp may be served.

Resource has a single port access that must be connected to the ports access of SeizeQ, Release or ProcessQ objects. One Resource may be connected to several such objects; and vice versa, one SeizeQ or Release object may be connected to multiple Resource objects.

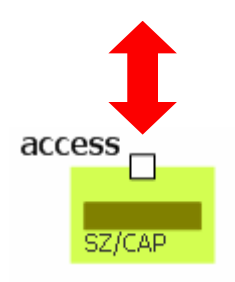

Figure 25 Resource object

### **Variables**

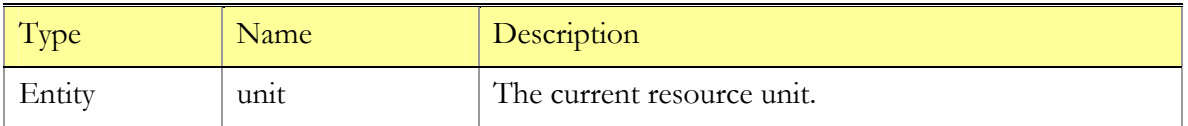

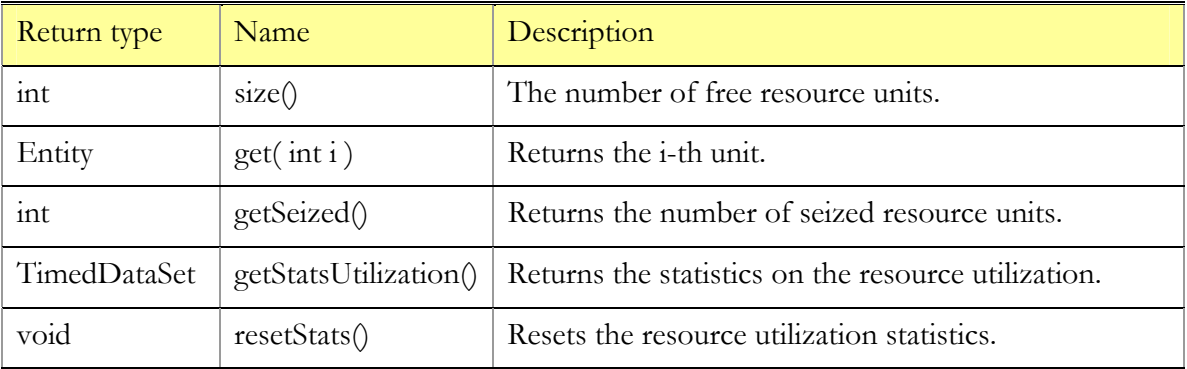

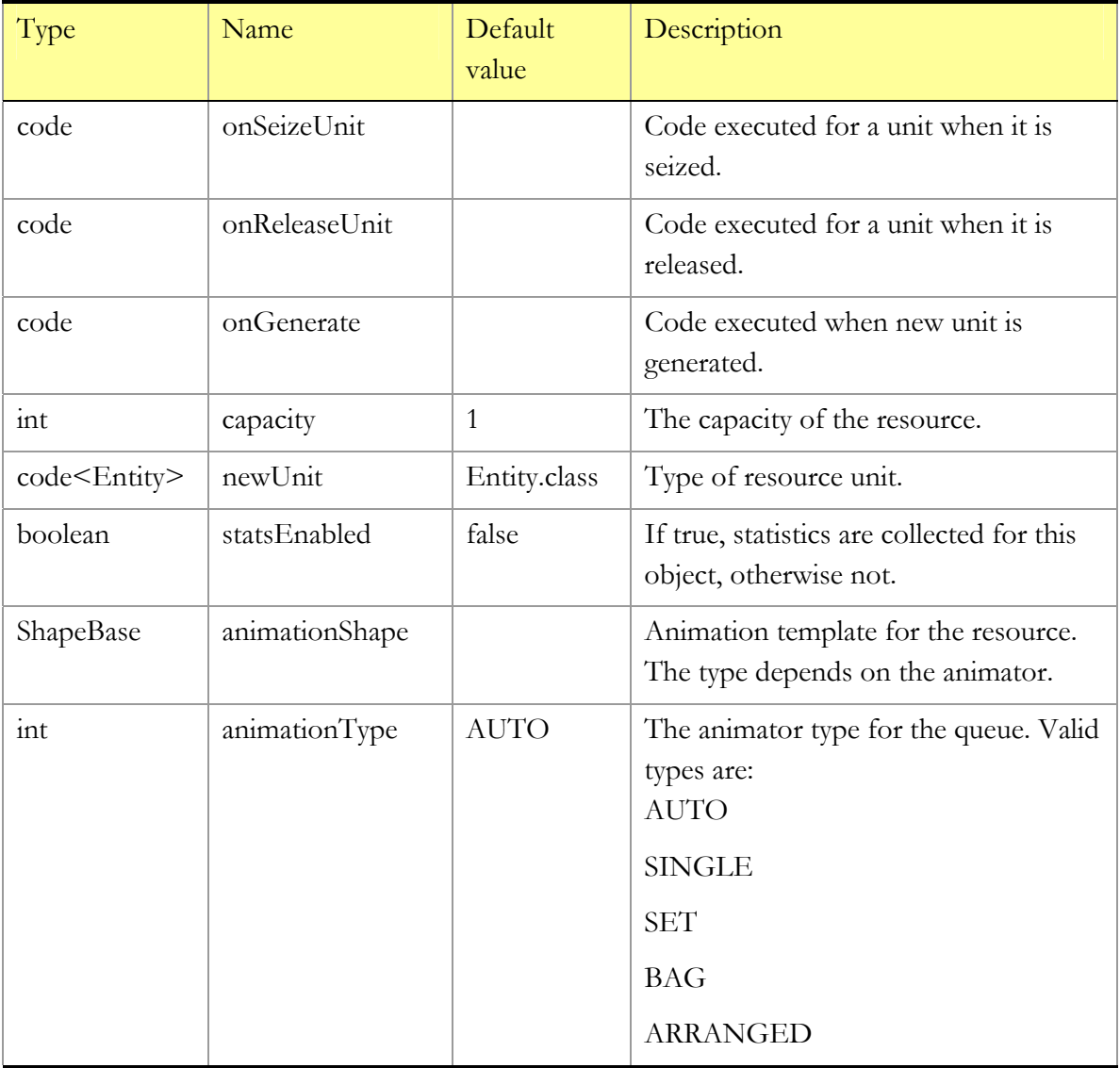

### **Comments**

On startup the Resource object generates capacity number of units based on newUnit type. After each generation onGenerate code is executed (resource as unit can be accessed from that code). The capacity of the resource may be changed dynamically. If it grows, the additional units are generated. If it becomes less, the appropriate number of free units is deleted; if this is not sufficient, the Resource will wait for the units to be released to delete them. Eventually the number of existing units will equal capacity.

onSeizeUnit and onReleaseUnit are executed for every unit being seized or released; i.e., if 5

units are seized, onSeizeUnits is called 5 times. When onSeizeUnit is called, the units are already removed from the Resource. When onReleaseUnit is called, the units are already added.

The seized units are not removed from the Resource animator, as in most cases, you need just to change their visual appearance to reflect they are busy.

# **3.4.2 SeizeQ**

Seizes the number of units of the specified resource required by the entity. Encapsulates a Queue object where entities wait for the resource to be available. The resource is requested for the first entity in the queue, and until that entity seizes the resource, the resources for the entities behind are not issued (although they may be satisfiable). The request contains the priority parameter of SeizeQ object and the entity timestamp – the time the entity entered SeizeQ. Once the resource is seized for an entity, it leaves the object immediately. One or several Resource objects must be connected to the access port of SeizeQ. The Resource object is selected individually for each entity as well as the number of units. The functionality and interface of Queue, including preemption, timeouts, etc., is fully inherited by SeizeQ object.

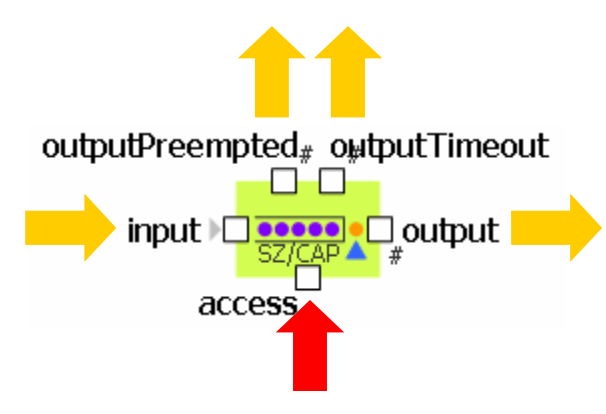

Figure 26 SeizeQ object

#### **Variables**

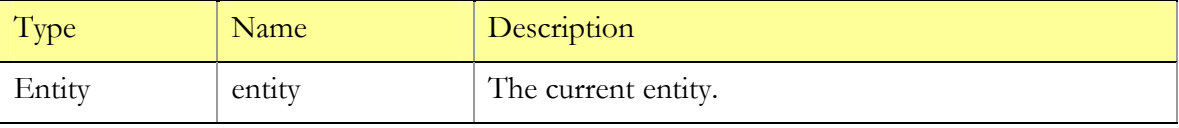
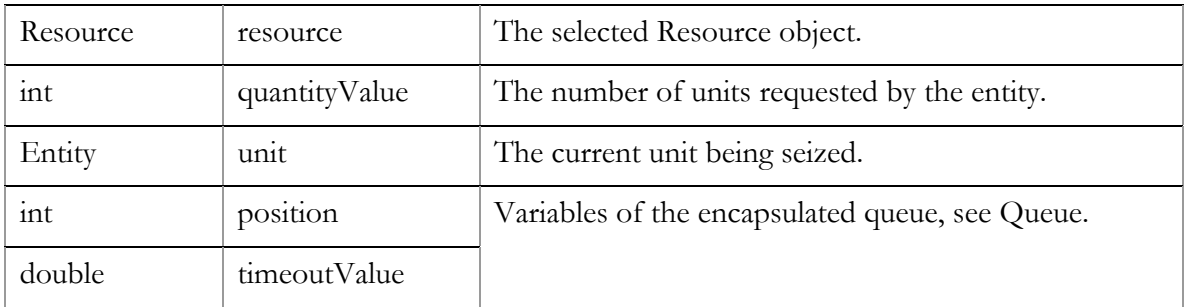

# **Functions**

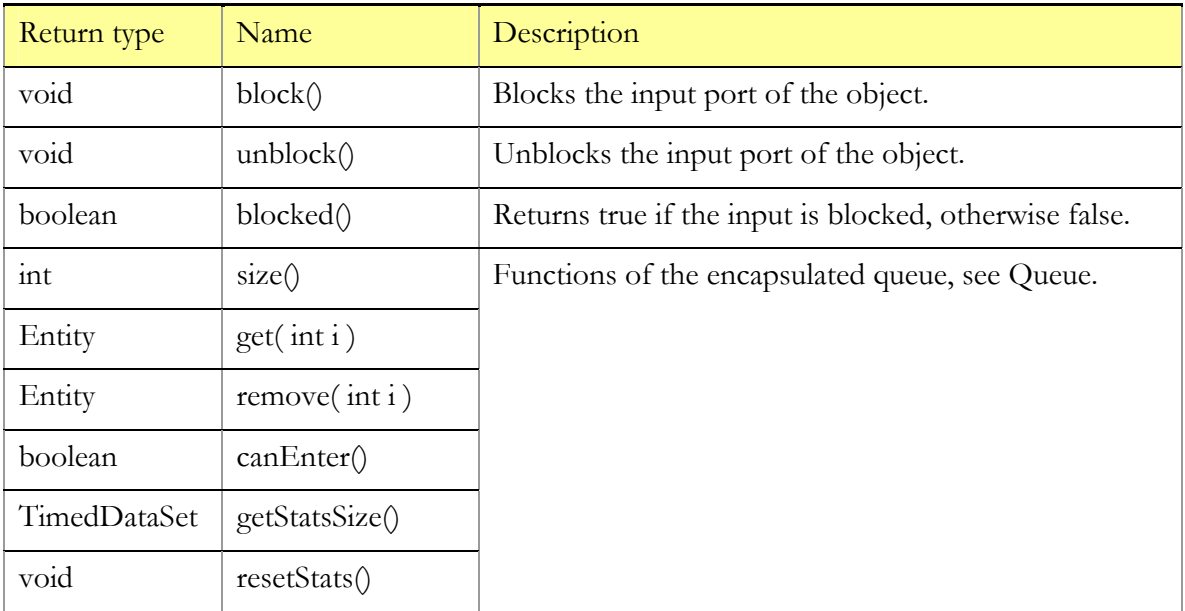

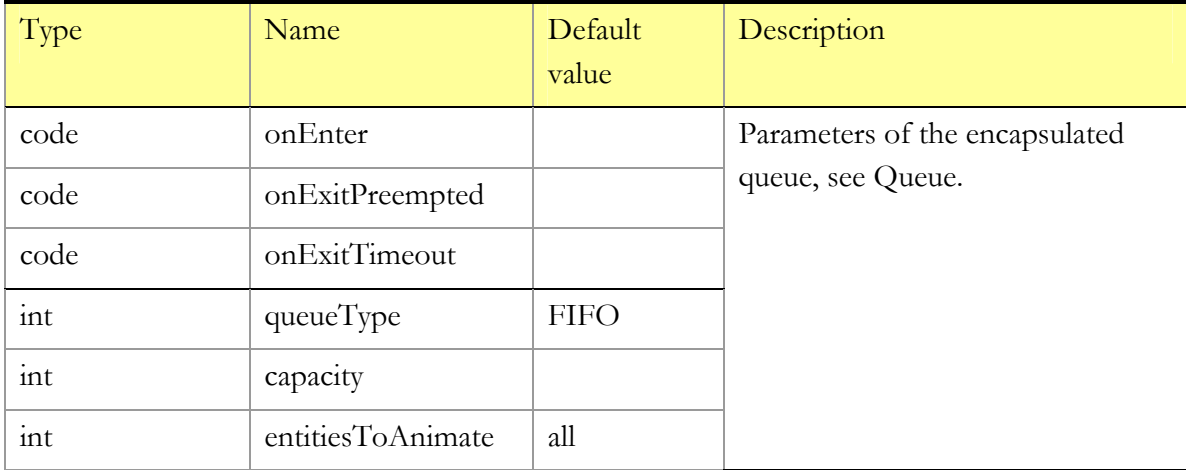

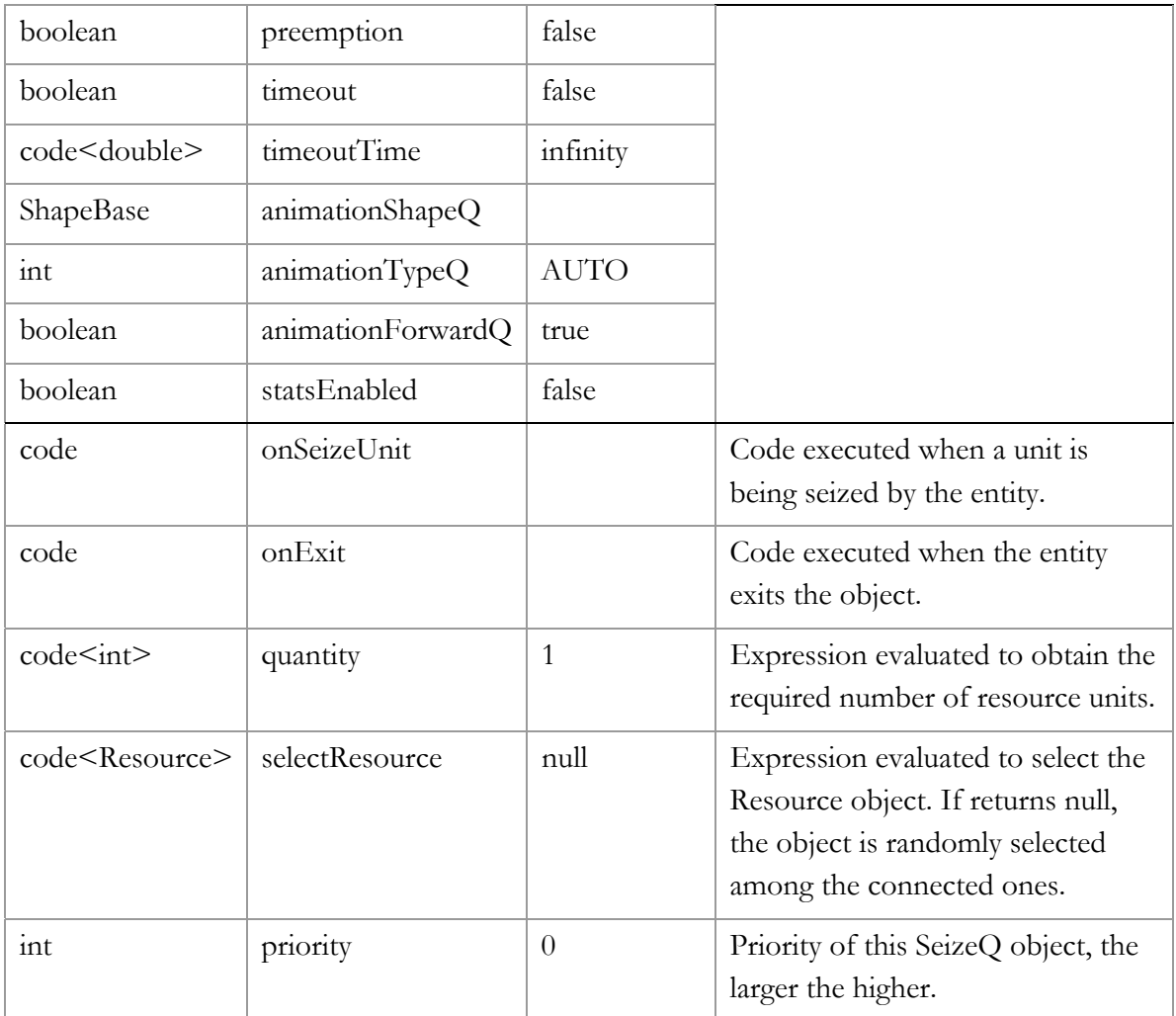

If no Resource objects are connected to SeizeQ object, or the Resource object selected by selectResource is not connected, a runtime error is signaled when the entity tries to seize the resource units. If selectResource returns null, the Resource object is selected randomly among the connected ones.

Anytime a new entity appears at the position 0 of the queue, the required number of units is evaluated and the Resource object is selected by execution of quantity and selectResource – in this particular order. As long as, depending on the Queue type, an entity may be shifted back by another entity and then reach position 0 again, this procedure may happen several times for the same entity.

onSeizeUnit is executed for every unit being seized; i.e., if 5 units are seized, onSeizeUnits is called 5 times. When onSeizeUnit is called, the unit is already added to the resources vector of entity. When onExit is called, the entity is already removed from the queue.

# **3.4.3 Release**

Releases resource units previously seized by the entity. You may either specify the quantity of units or provide a condition to select them. The Resource object may also be selected individually for each entity. One or several Resource objects must be connected to the access port of Release. The release operation always takes zero time, so once entered, the entity leaves the Release object immediately.

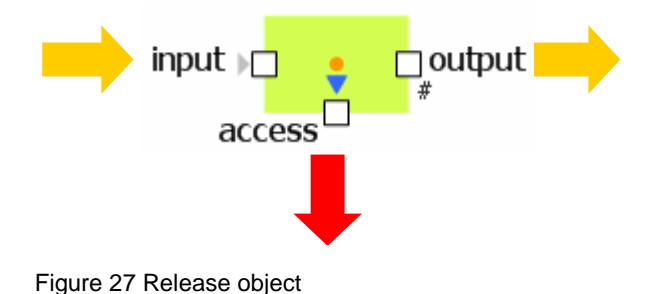

# **Variables**

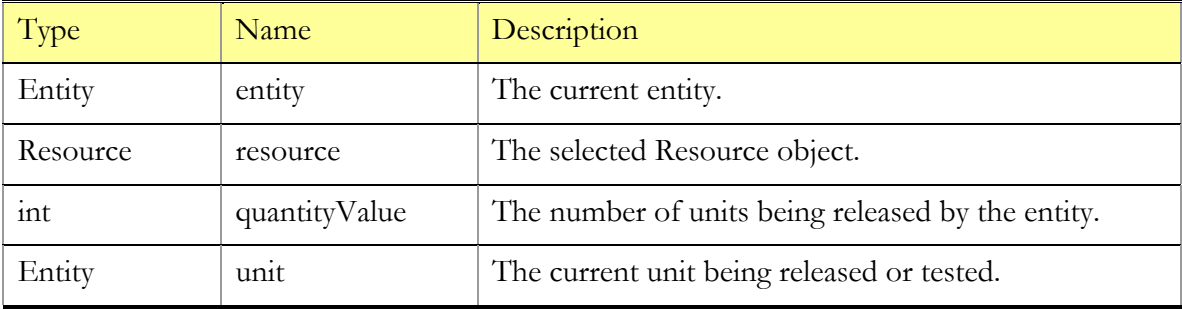

#### **Functions**

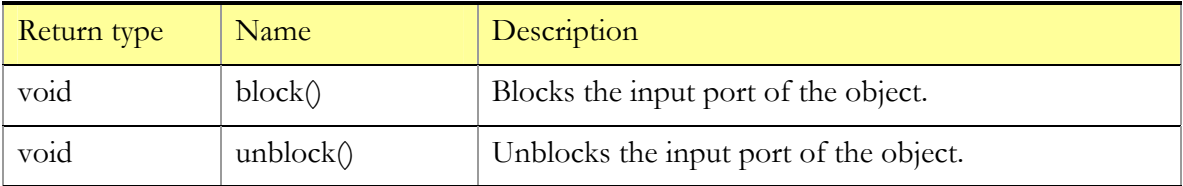

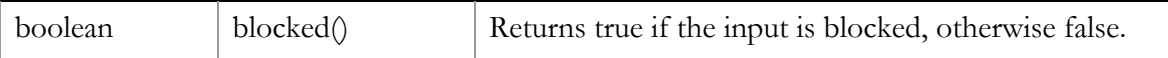

## **Parameters**

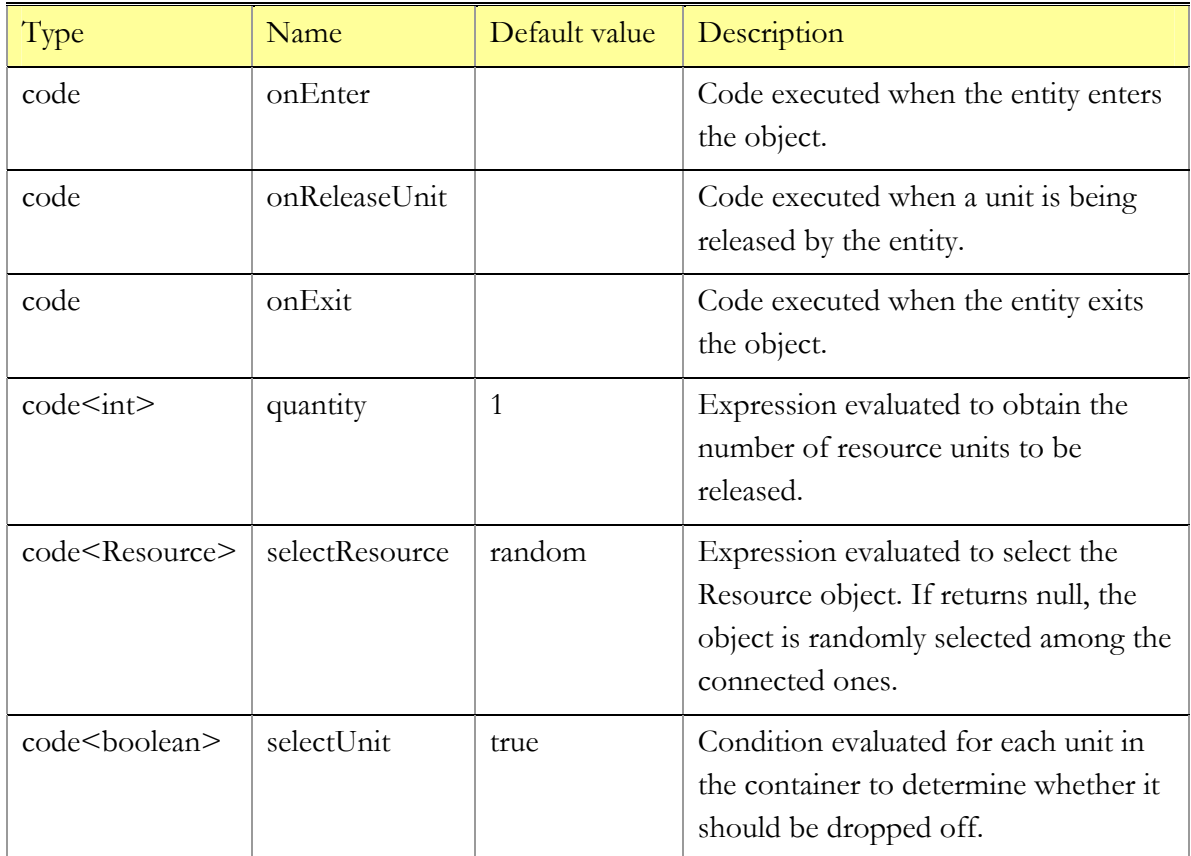

## **Comments**

If no Resource objects are connected to Release object, or the Resource object selected by selectResource is not connected, a runtime error is signaled when the entity tries to release the resource units. If selectResource returns null, the Resource object is selected randomly among the connected ones. For example, if you wish to release all units of type Operator, you write in selectResource: unit instanceof Operator.

For each resource unit possessed by the entity selectUnit is executed, and if true is returned, the unit is released. No more than quantity resources will be released.

onReleaseUnit is executed for every unit being released; i.e., if 5 units are released, onReleaseUnit is called 5 times. When onReleaseUnit is called, the unit is already removed from the resources vector of entity.

# **3.4.4 ProcessQ**

Seizes resource units for the entity, delays the entity, and releases the seized units. Encapsulates a sequential combination of SeizeQ, Delay and Release. One or several Resource objects must be connected to the access port of ProcessQ. The functionality and interface of these three objects is inherited by ProcessQ object (except for Release that is tuned to release exactly those units that were previously seized by SeizeQ).

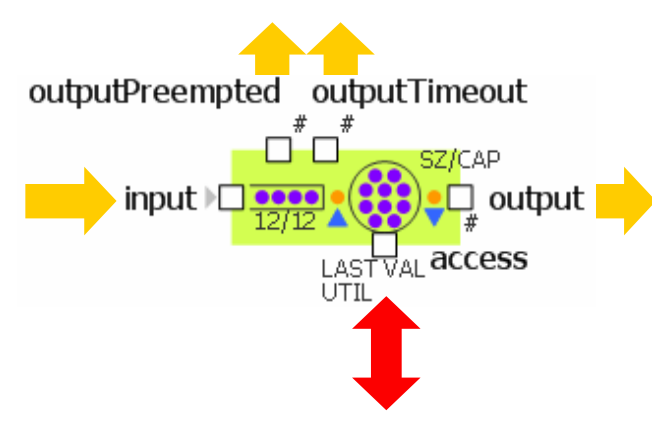

Figure 28 ProcessQ object

## **Variables**

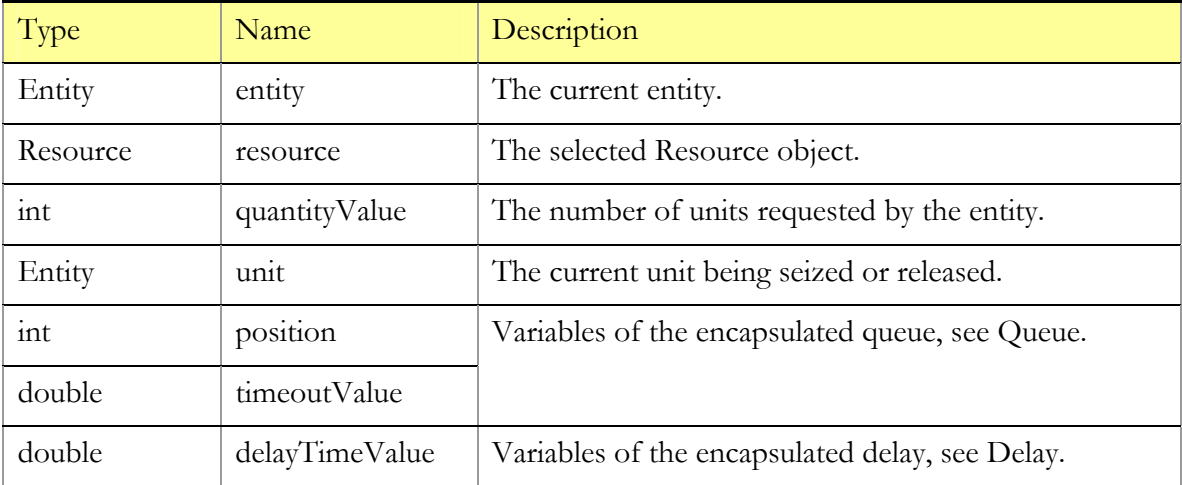

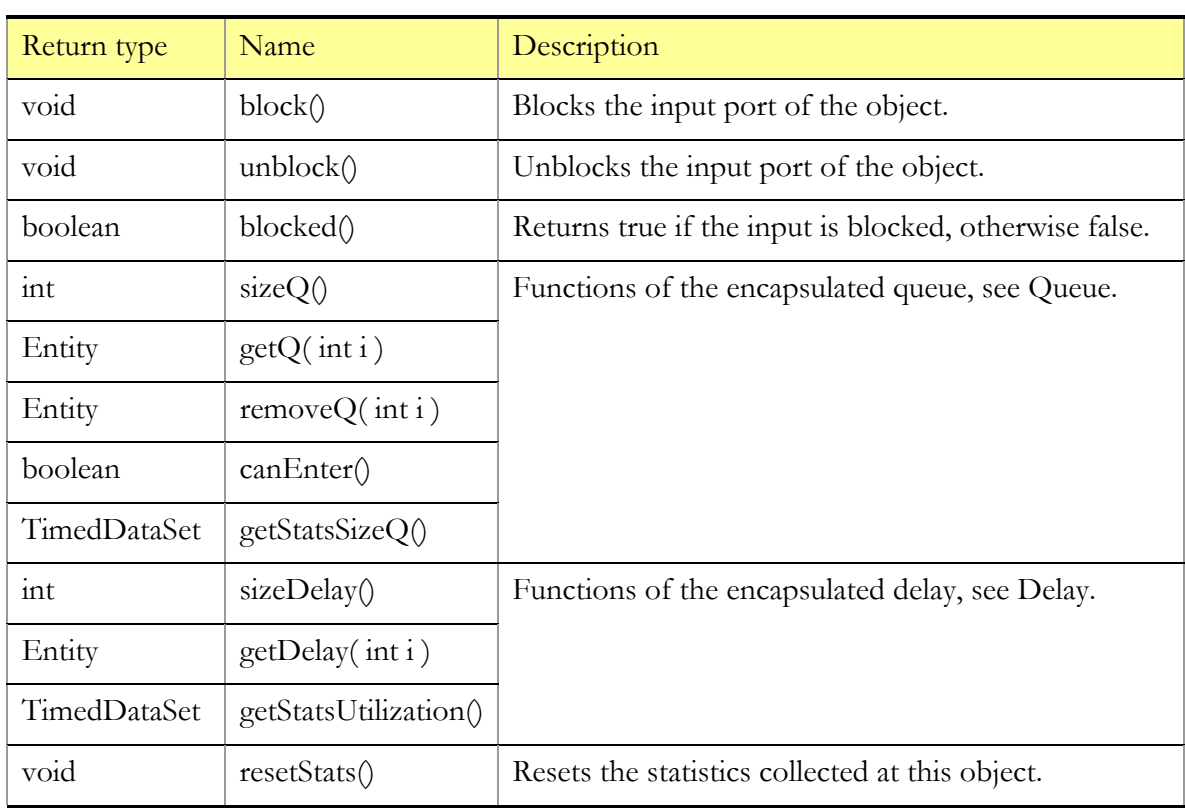

# **Functions**

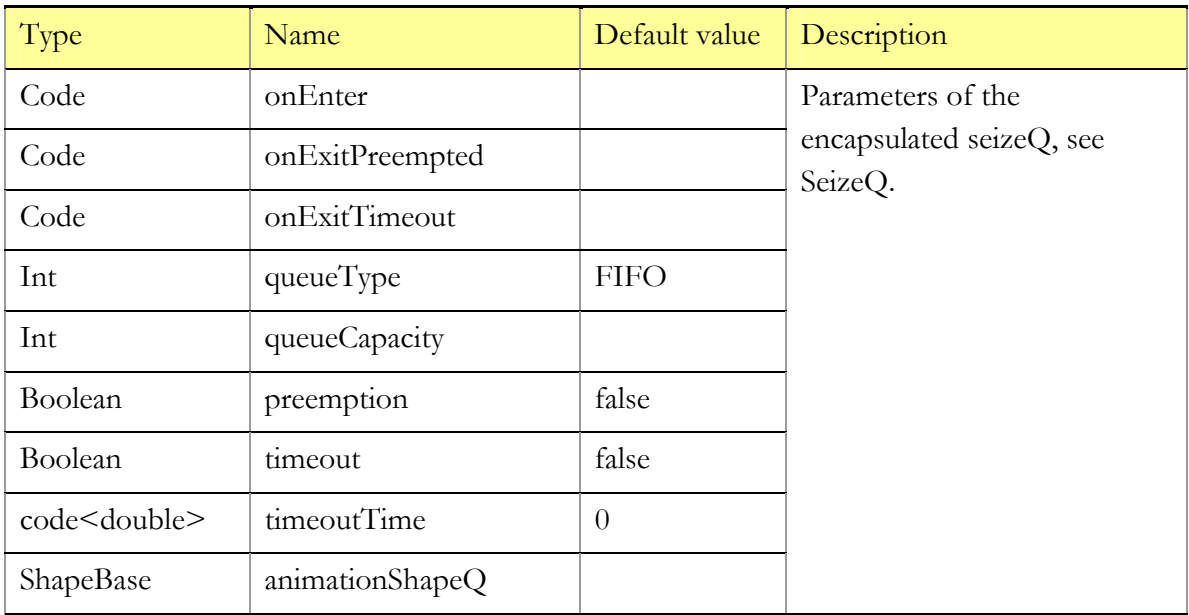

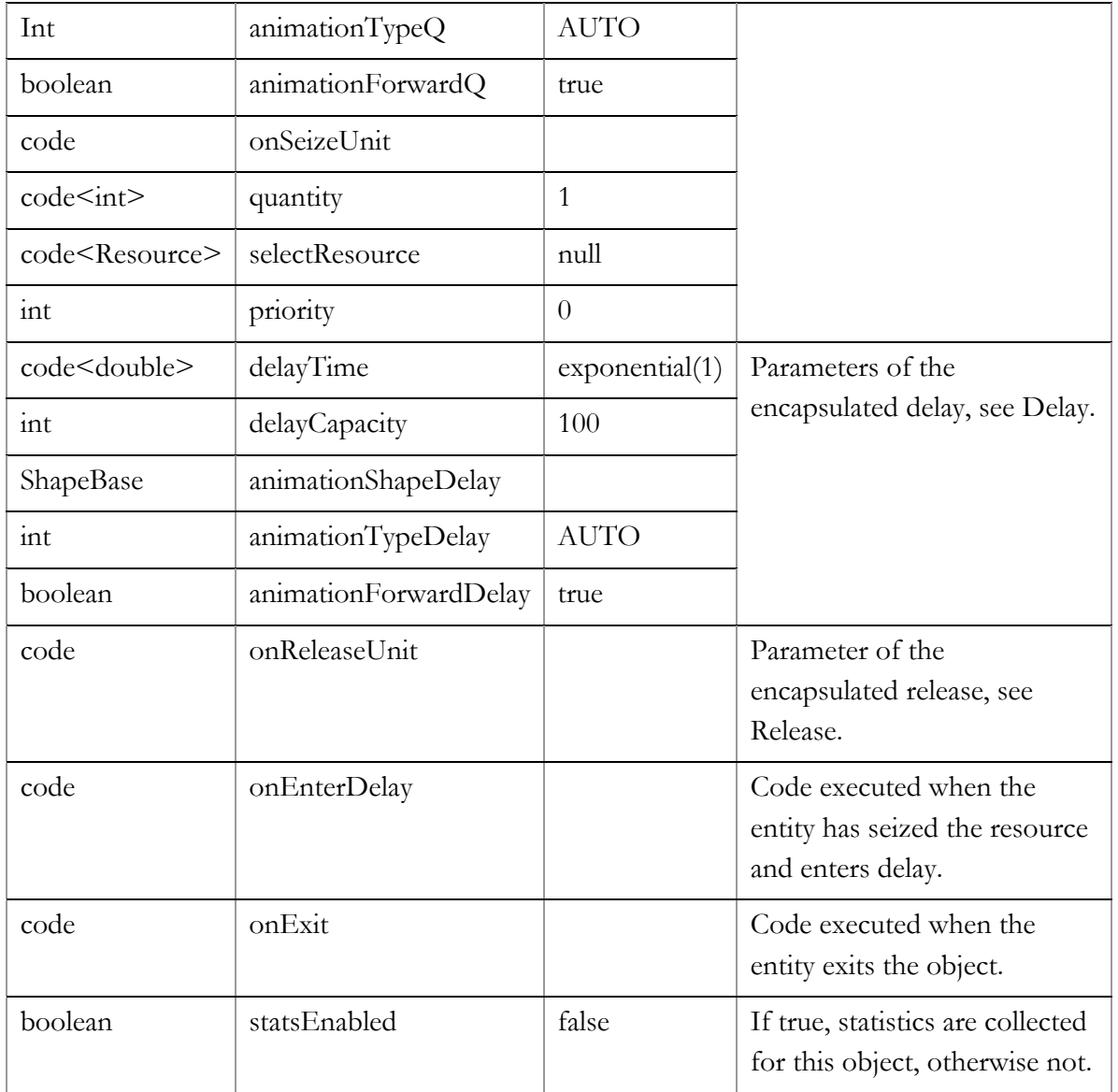

Just in case you wish to do something after the entity has seized the resource units and before the delay starts, onEnterDelay parameter is provided. It is actually the onEnter code of the encapsulated Delay object.

# **3.5 Transportation**

# **3.5.1 Conveyor**

Moves entities along a path with the specified length at a certain speed, preserving their order and a certain space between them. If the entity that has reached the end of the Conveyor is unable to exit, it stops there. The non-accumulating conveyor in this case will stop moving at all, whereas the accumulating Conveyor will continue moving those entities that have enough space ahead of them, i.e., the distance to the previous entity is larger than the space parameter. The speed and accumulating parameters of Conveyor may be changed dynamically at runtime.

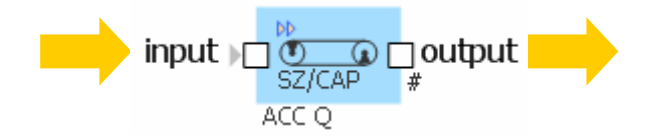

Figure 29 Conveyor object

## **Variables**

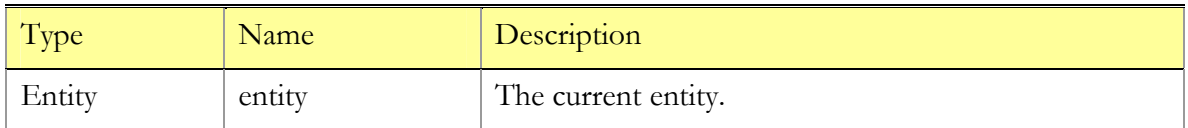

#### **Functions**

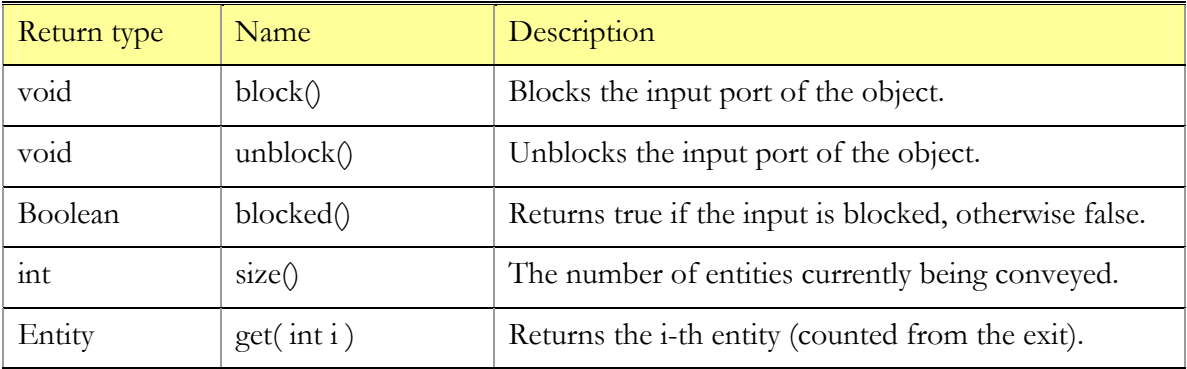

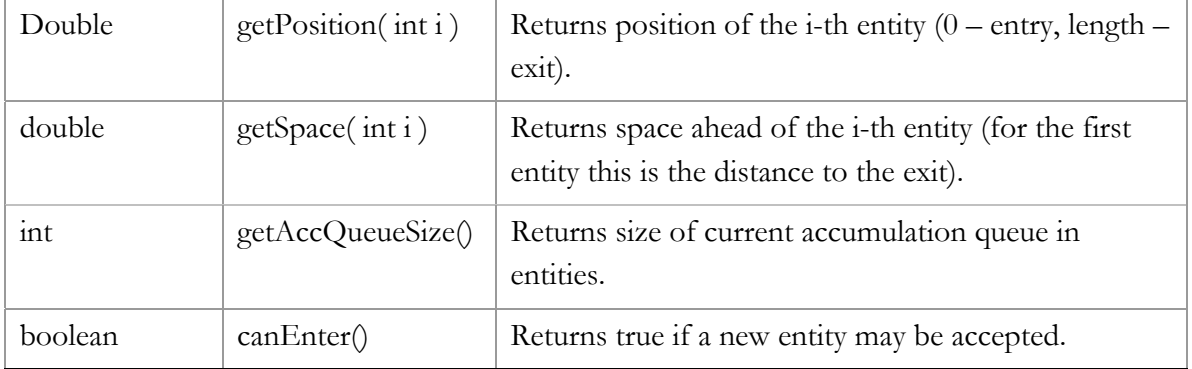

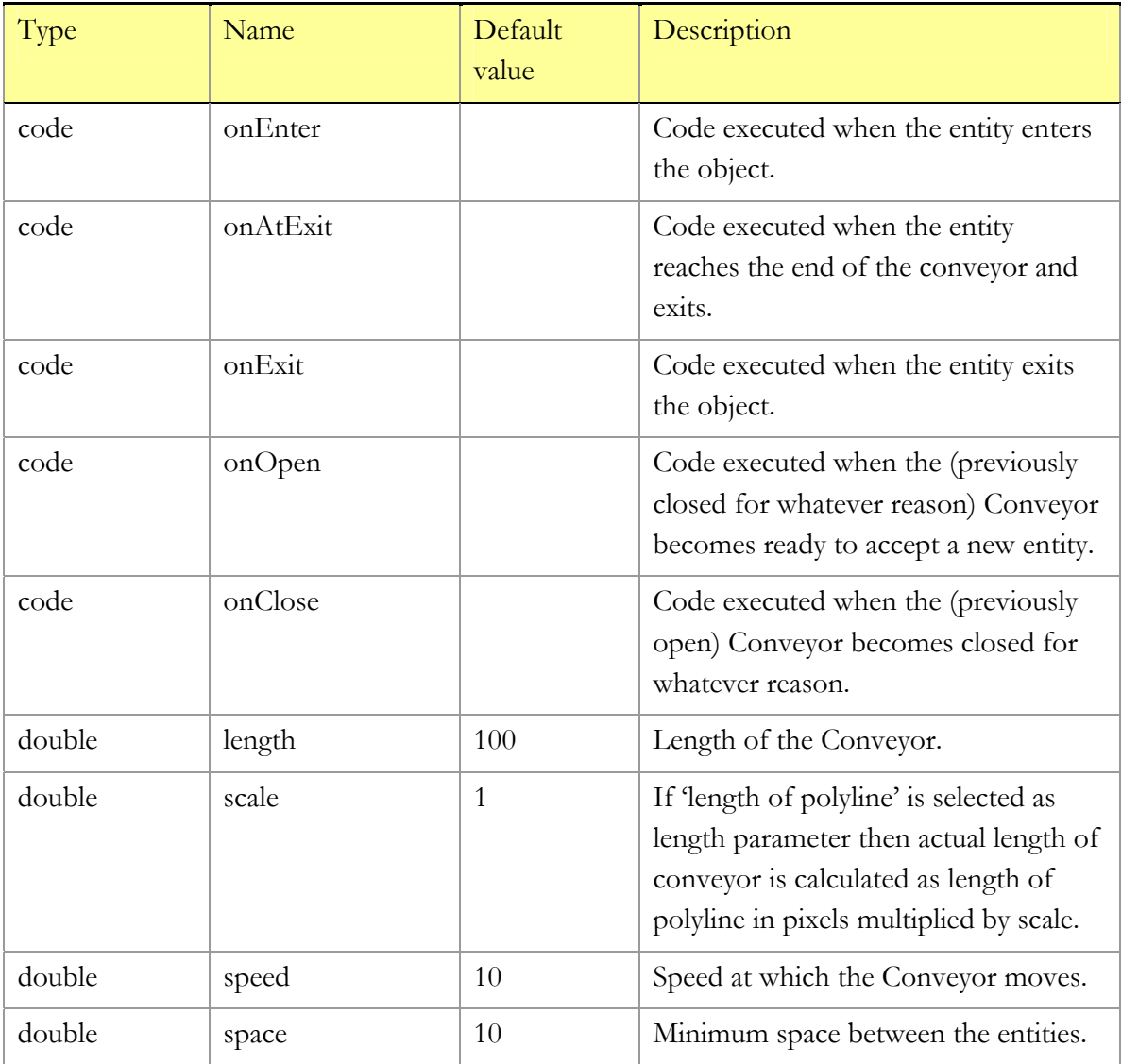

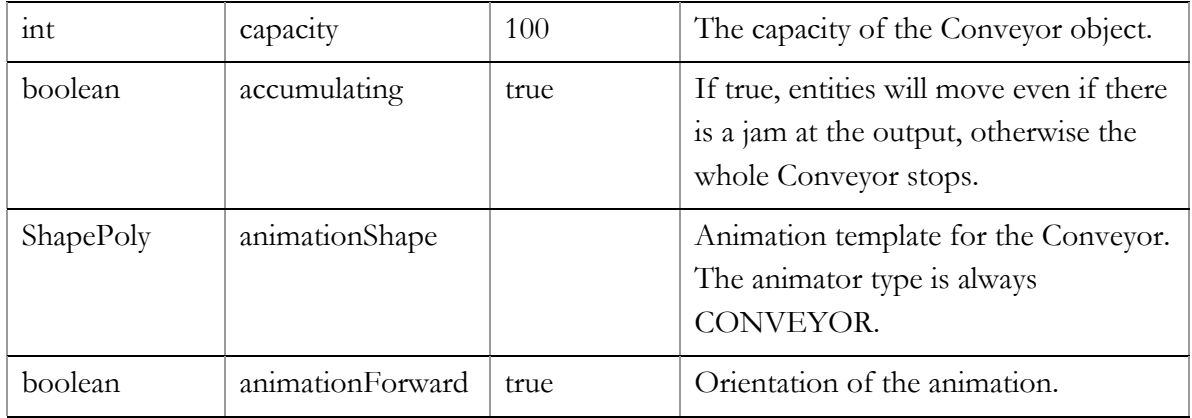

Conveyor will accept an entity if all the following conditions are true (this may be tested by canEnter()):

- The previous entity has moved at least a space away from the entry
- (Non-accumulating only) the conveyor is not blocked by an entity unable to exit
- The capacity is not reached

The "natural" capacity of Conveyor is limited by length/space. The capacity parameter may limit it further.

The entities are assumed to have zero length. Use space parameter to model the entity length if needed.

getPosition() and getSpace() functions are explained on the figure .

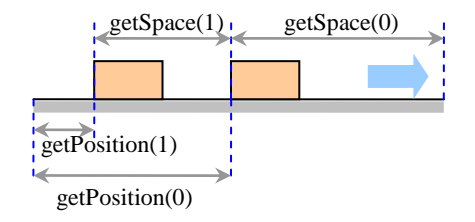

Figure 30 getSpace() and getPosition() functions

You may use onOpen and onClose parameters for better control of the other objects that feed the Conveyor.

The speed, accumulating and capacity parameters of the Conveyor may be changed dynamically.

# **3.5.2 Lane**

Moves entities along a path with the specified length with individual (and possibly different) speeds. Depending on the overtake parameter, the entities with different speeds will either overtake each other or slow down and follow one another preserving the space in between (like in accumulating Conveyor). If the entity that has reached the end of Lane is unable to exit, it stops there. The overtake parameter of Lane may be changed dynamically at runtime.

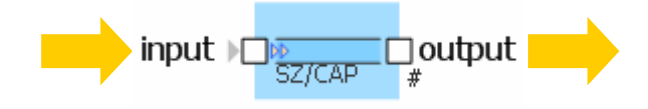

Figure 31 Lane object

#### **Variables**

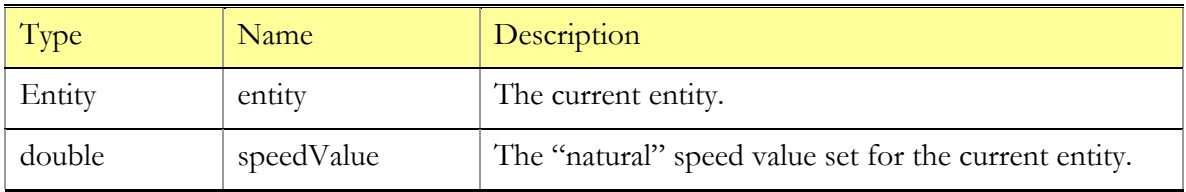

#### **Functions**

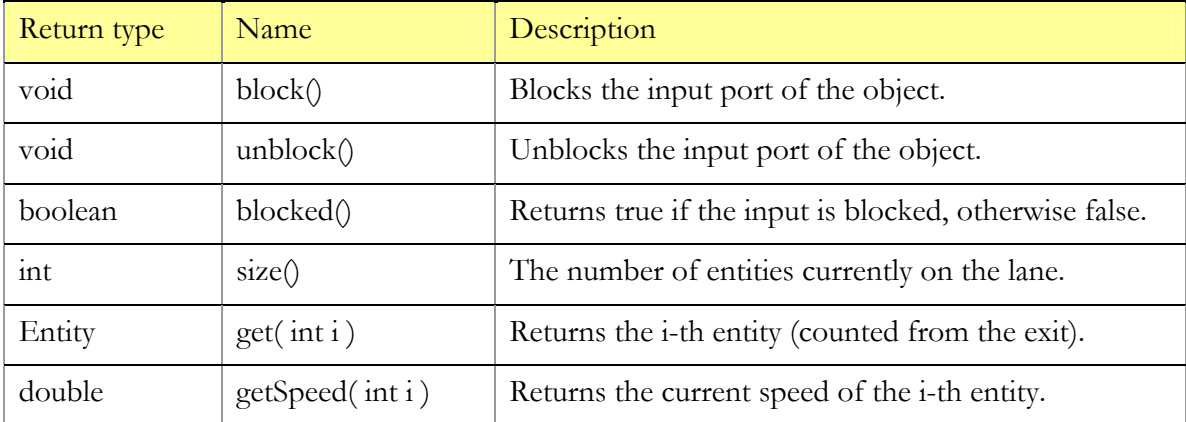

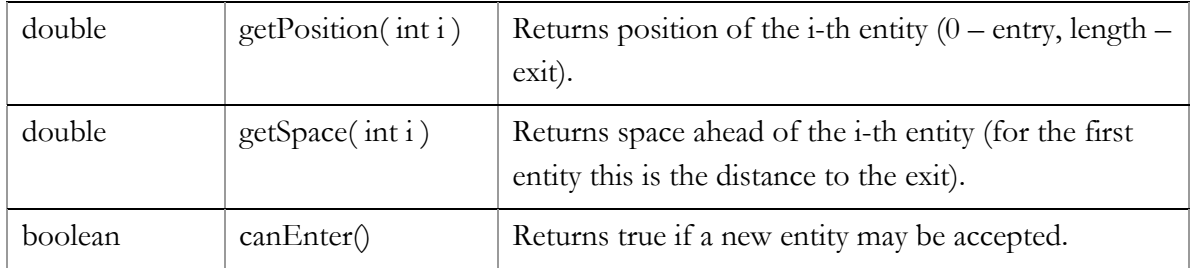

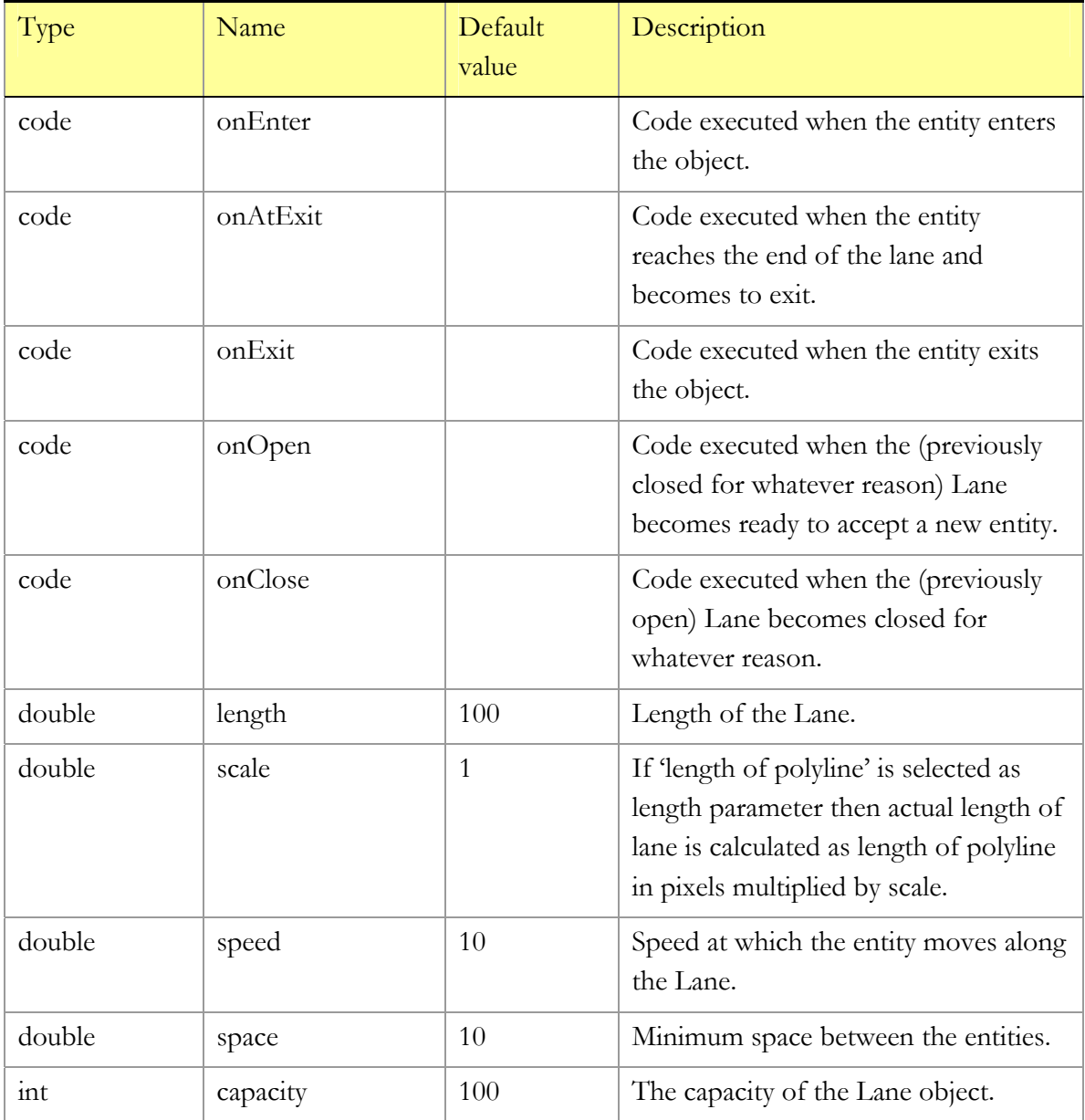

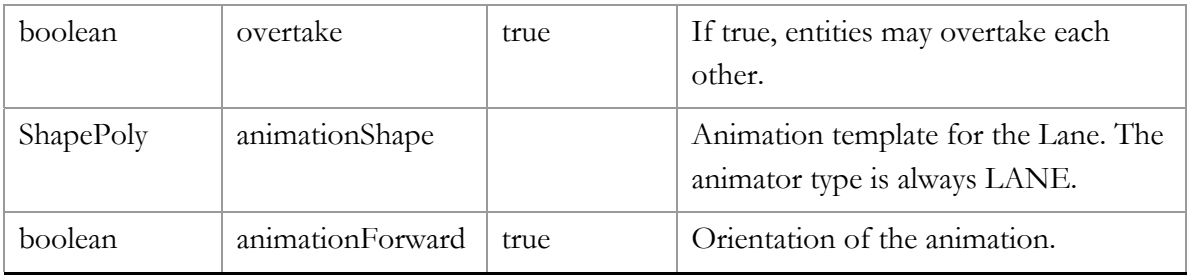

Lane will accept an entity if all the following conditions are true:

- (Overtake is false) the previous entity has moved at least space away from the entry
- The capacity is not reached

The "natural" capacity of Lane with no overtakes is limited by length/space. The capacity parameter may limit it further.

You may use onOpen and onClose parameters for better control of the other objects that feed the Lane.

The speed, accumulating and capacity parameters of the Lane may be changed dynamically.

# **3.5.3 Node**

A source, destination and/or routing point of a transportation network. Is used in combination with Segment objects that provide transportation of entities between nodes. Segment objects are usually connected to the network port of Node, whereas entities ("transporters") that finish or start transportation at the Node exit/enter the Node via output and input ports correspondingly.

For any transporter entering Node (either via network port or input port), Node checks its destination field (of type Node). If destination equals this Node, it is set to null, and the transporter exits via output port. If destination is null, the transporter is added to the set of idle transporters parked at this node. If destination is neither null nor this Node, the transporter is forwarded to another node according to the routing table. The routing tables at each Node are automatically formed when the model is created and the network topology becomes known.

A transporter passed to the output port leaves the Node immediately. On the contrary, a transporter that is passed to the network port (entering the network or "transit") may be kept in a queue if the corresponding segment cannot accept the transporter immediately. The maximum number of idle transporters and transporters waiting to enter the network ("pending" transporters) is limited by capacityIdle and capacityPending parameters. Node would not accept an incoming transporter if either of the capacities is reached.

You can order a transporter to the Node by calling its function order (). The network then finds an idle transporter at a Node from which this Node can be reached and sends it to this Node. If there are several nodes that can serve the order, the nearest one is chosen (the network distances are compared either by the number of segments or by their lengths depending on chosen routing type). If there are no such nodes, the order is kept in a global queue. You can cancel such pending order by calling the function cancelOrder() of the Node that has requested a transporter.

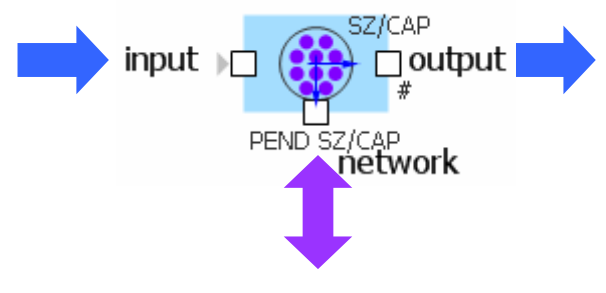

#### Figure 32 Node object

#### **Constants**

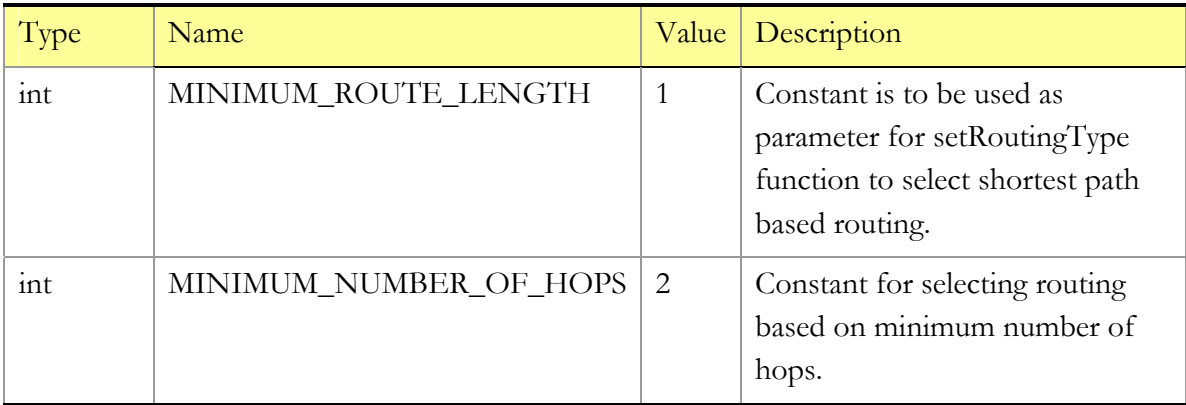

# **Variables**

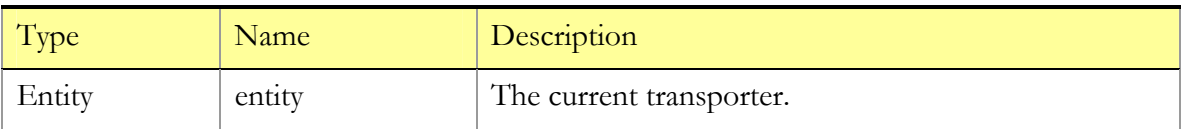

# **Functions**

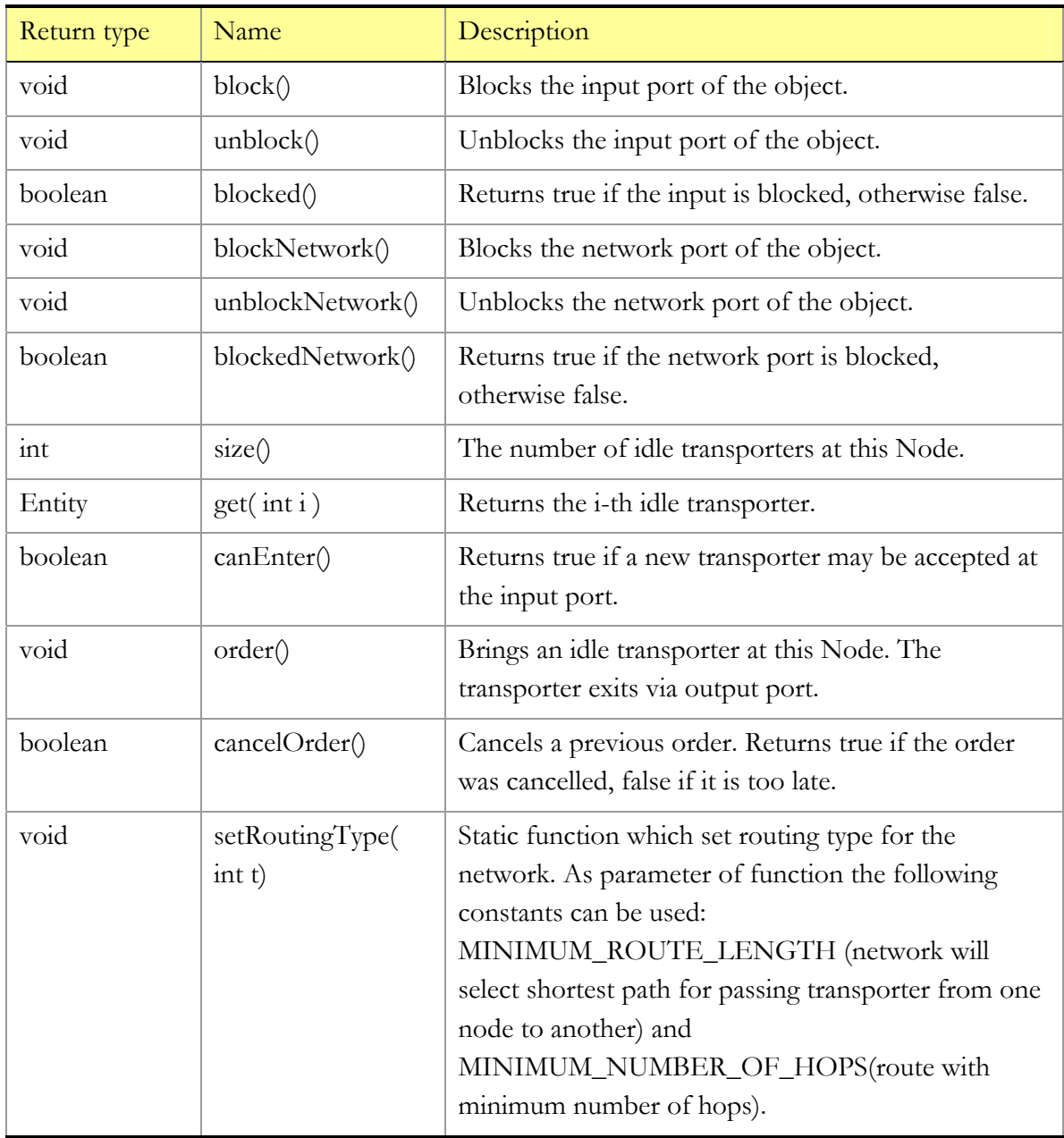

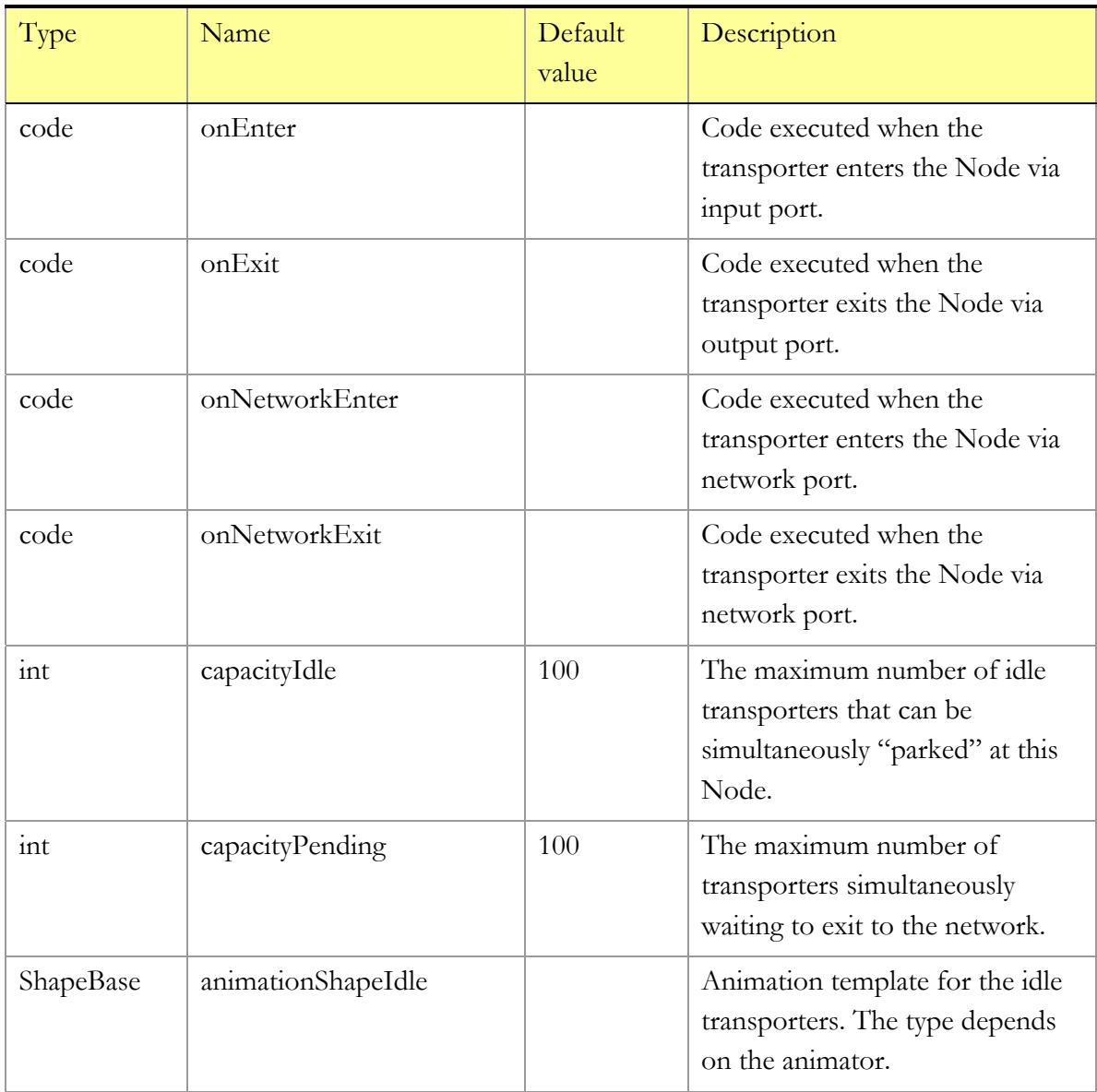

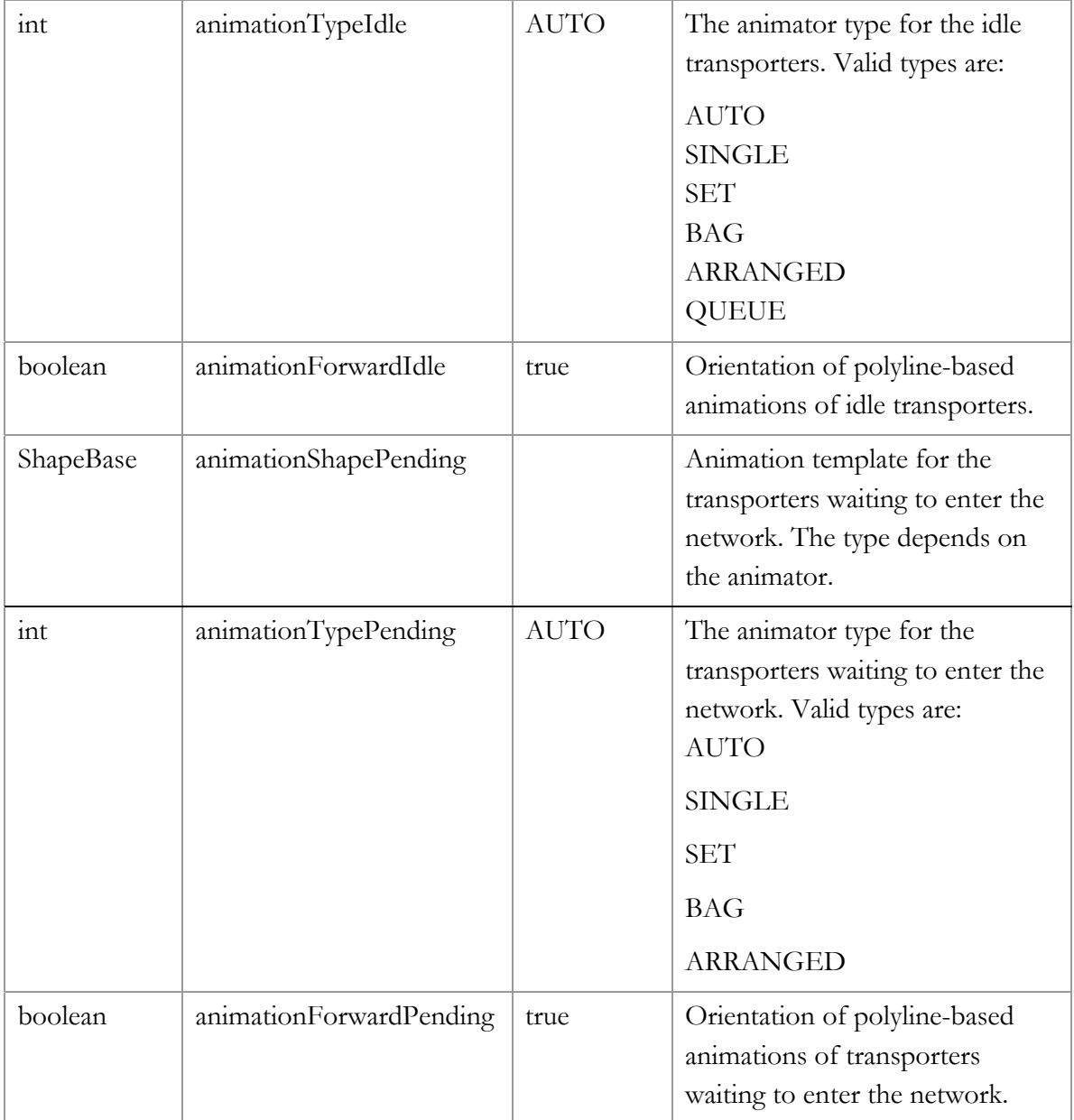

Unlike ports of other objects that are unidirectional, network port of Node is bi-directional: it can receive and send transporters.

By default network chooses route with minimum length to pass transporter from one location to another. setRoutingType function allows to select another routing – routing based on minimum number of hops. That function should be called once for any node of network.

# **3.5.4 Segment**

A network segment that provides bi-directional movement of transporters: from port left to port right and vice versa. Can be connected only to network ports of Node objects and not to other objects. Encapsulates two objects of type Lane with identical characteristics that move transporters in opposite directions. The functionality and interface of Lane is fully inherited by Segment object.

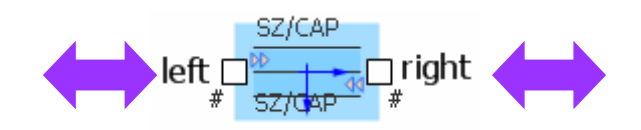

Figure 33 Segment object

## **Variables**

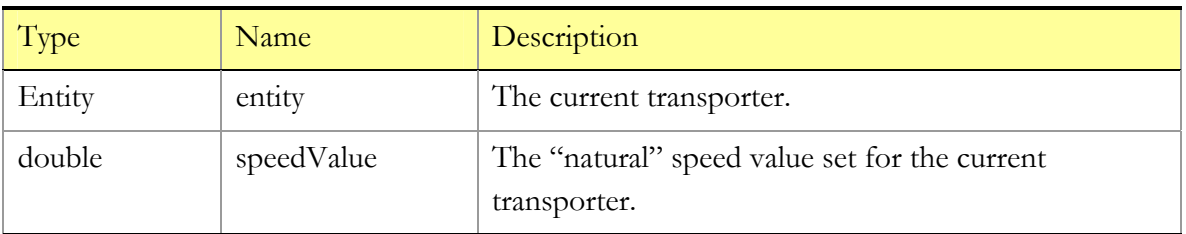

#### **Functions**

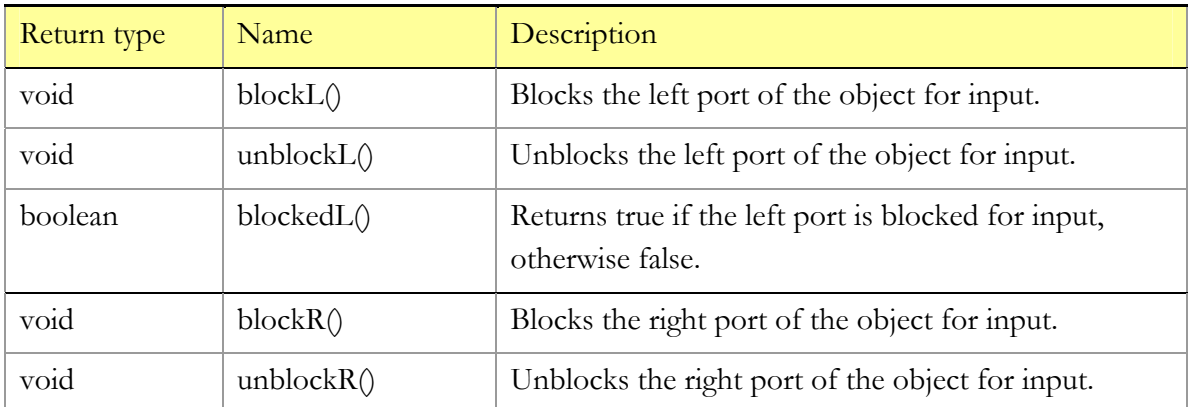

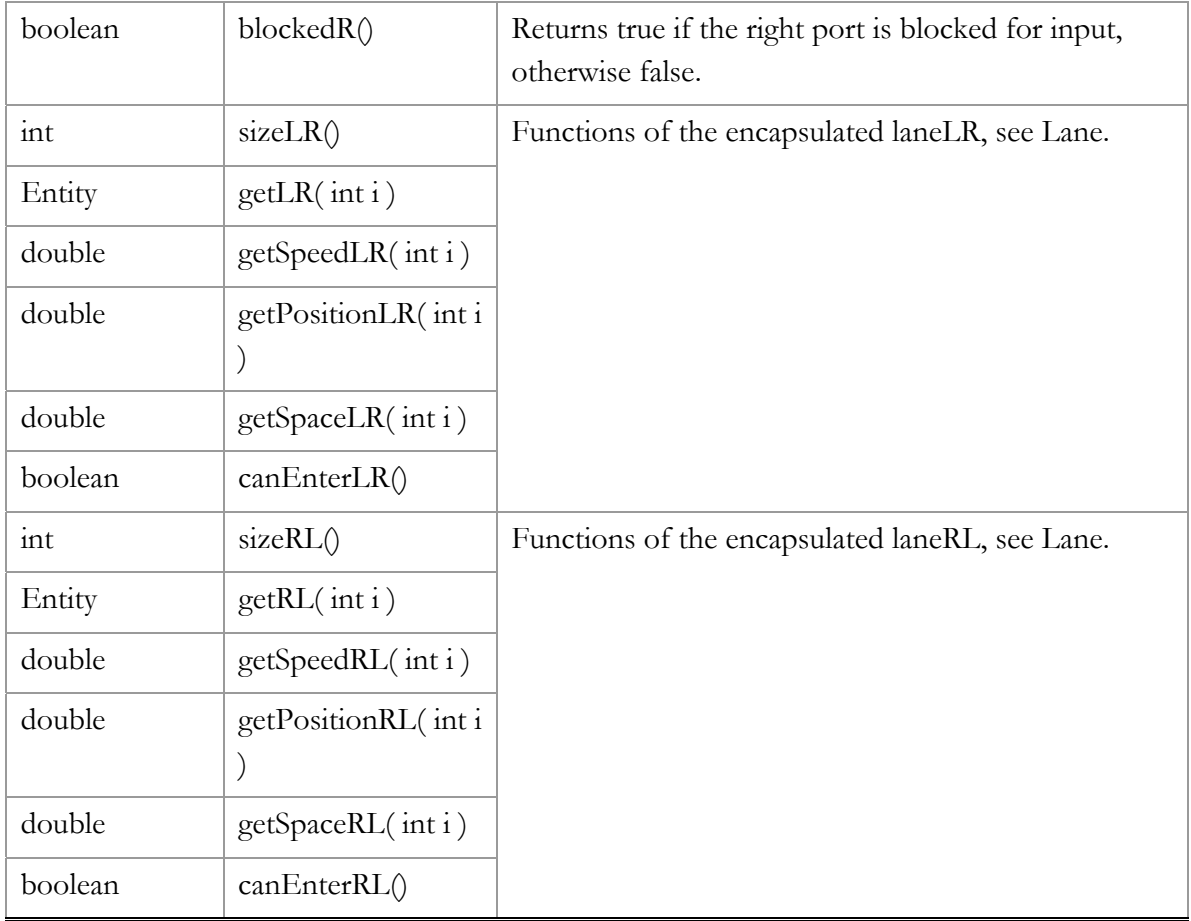

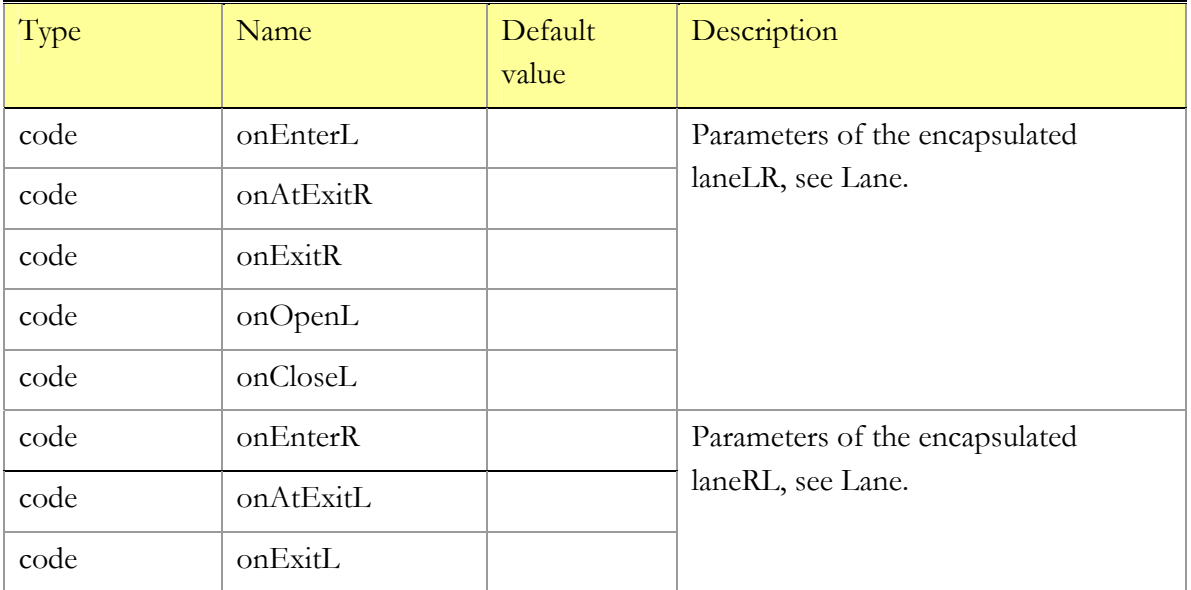

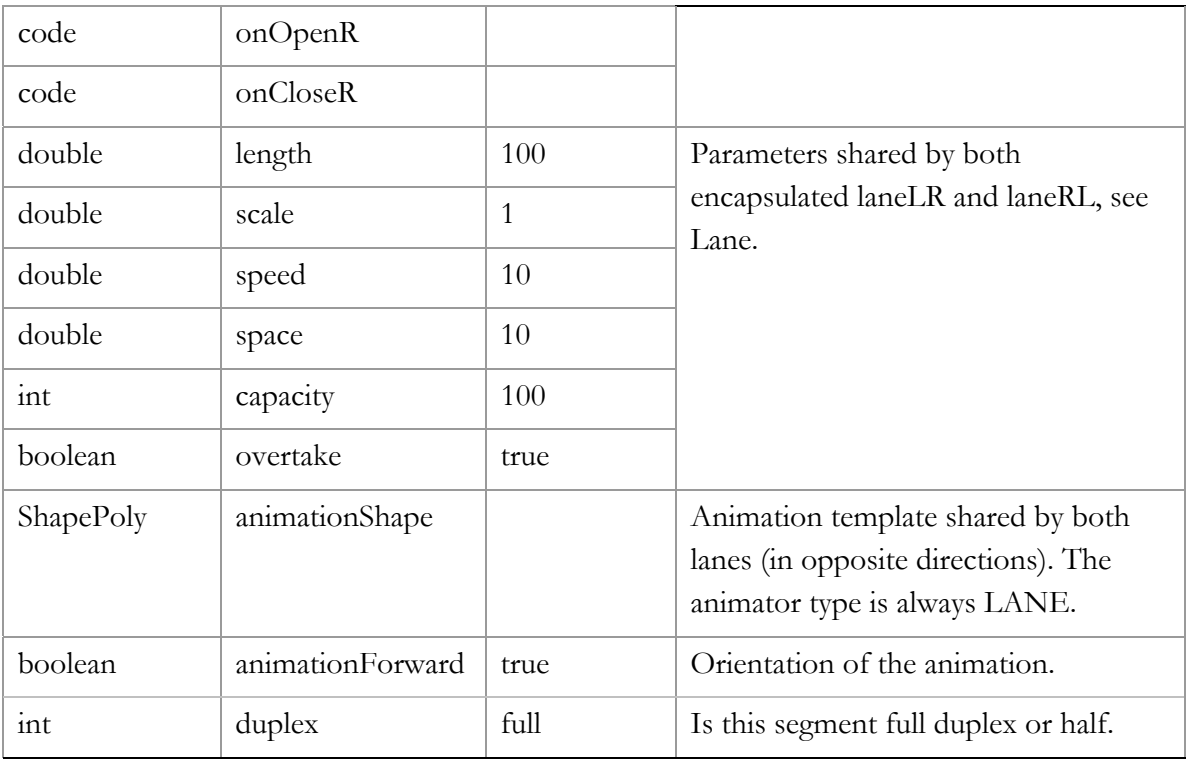

Segment can be either full-duplex (default) of half-duplex. In case of full duplex capacity of each lane is equal to capacity of segment (thus actual segment capacity is 2\*capacity). Halfduplex segment can accept no more than capacity entities in total no matter in which direction they move.

# **3.6 Animating active objects**

Active objects that perform various operations over entities (resources, transporters) can animate their activity. As in any AnyLogic<sup>TM</sup> model, you can draw arbitrary shapes on your animation diagram and associate their graphical properties with the states of active objects. However, the most informative animation is the animation of entities that are being handled by the active objects. AnyLogic<sup>TM</sup> suggests an easy way of doing this: you draw a shape on the animation diagram—say, a polyline or a rectangle—and pass this shape to the active object. The active object then uses it as a template, a guideline, to animate the entities. This provides for fast creation of sophisticated customized animations.

There are several methods of animating entities that are possessed by the active objects called "animators." Some animators may be applied to almost all active objects; some are specifically developed for particular classes such as Conveyor or Lane. The objects that may only possess an entity for a zero time (e.g. SelectOutput, Dropoff, Release, Split, etc.) do not have animators. If multiple animators are possible, the type of animator should be provided in a separate parameter along with a template shape. There are eight types of animators (they are constants of a class Animator):

#### **SINGLE**

Applies to: BatchQ, Combine, Delay, MatchQ, Node, ProcessQ, Queue, Resource, SeizeQ, Server.

Template shape type: ShapeBase – any shape will do.

The entity animation is displayed at the base position of the shape with the rotation of the shape. In case the shape is a polyline, the rotation is taken as the angle of its first segment. Not more than one entity at a time may be displayed by this animator.

#### **SET**

Applies to: BatchQ, Delay, MatchQ, Node, ProcessQ, Queue, Resource, SeizeQ, Server.

Template shape type: ShapePoly – a polyline.

Animations of entities are displayed at the positions of points of the polyline. The number of simultaneously displayed entities is limited by the number of points in the polyline. The rotation of the entity animations is set to the (global) rotation angle of the polyline. A new entity is displayed at the first free position of the polyline.

#### **BAG**

Applies to: BatchQ, Delay, MatchQ, Node, ProcessQ, Queue, Resource, SeizeQ, Server.

Template shape type: ShapeRect – a rectangle.

Animations of entities are displayed at random positions within the specified rectangle (irrespective of the other entities). The rotation of the entity animations is set to the rotation angle of the rectangle. This animator may display unlimited number of entities

simultaneously.

## **ARRANGED**

Applies to: BatchQ, Delay, MatchQ, Node, ProcessQ, Queue, Resource, SeizeQ, Server.

Template shape type: ShapeRect – a rectangle.

Animations of entities are displayed arranged in 2D array that fits the given rectangle. The rotation of the entity animations is set to the rotation angle of the rectangle. The maximum number of entities (the size of the array) is provided by the active object at the startup (usually this is capacity of the object) and may not be changed afterwards. A new entity is displayed at the first free position of the array.

#### **MOVEMENT**

Applies to: Delay, ProcessQ(Delay).

Template shape type: ShapePoly or ShapeLine – a polyline or line.

Animations of entities are displayed moving along the polyline with constant speed, so that by the time they exit the Delay object, they cover the whole distance from the first to the last point of the polyline. As long as the delay times may vary for different entities, they may have different speeds. If the width of the polyline is greater than one, the entities will travel randomly shifted from the polyline axis. The rotation of the entity animations is governed by the angle of the current polyline segment. This animator may display unlimited number of entities simultaneously. The movement direction can be oriented either way with respect to the polyline direction.

#### **QUEUE**

Applies to: BatchQ, MatchQ, Node, ProcessQ(Queue), Queue, SeizeQ.

Template shape type: ShapePoly – a polyline.

Animations of entities are displayed along the polyline in the same order they are ranked in the Queue object. The entity at the position 0 is displayed at the end point of the polyline. The distance between the two subsequent entity animations is set to the polyline length divided by the Queue capacity - 1 (as it was known at the startup). So, the entity at the position 1 is displayed that distance behind the end point, etc. If the new entity is added somewhere in the middle of the Queue, the entity animations are shifted as needed. The rotation of the entity animations is governed by the angle of the current polyline segment. This animator may display unlimited number of entities simultaneously, however the distance is not reset if the capacity of the Queue changes dynamically. The queue head can be oriented either way with respect to the polyline direction.

### **CONVEYOR**

Applies to: Conveyor.

Template shape type: ShapePoly – a polyline.

Animations of entities are displayed along the polyline at the same positions moving with the same speeds as they have on the Conveyor, provided the Conveyor length is mapped to the full polyline length. The rotation of the entity animations is governed by the angle of the current polyline segment. This animator may display unlimited number of entities simultaneously. The movement direction can be oriented either way with respect to the polyline direction.

#### **LANE**

Applies to: Lane.

Template shape type: ShapePoly – a polyline.

Animations of entities are displayed along the polyline at the same positions moving with the same speeds as they have on the Lane, provided the Lane length is mapped to the full polyline length. The rotation of the entity animations is governed by the angle of the current polyline segment. This animator may display unlimited number of entities simultaneously. The movement direction can be oriented either way with respect to the polyline direction.

### **AUTO**

In some cases it is possible to guess type of animation based on type of shape provided as animationShape. For instance, if rectangle is specified as animation for delay the BAG animator type will be assumed.

In a table below objects and corresponding types of animators are listed if AUTO is used.

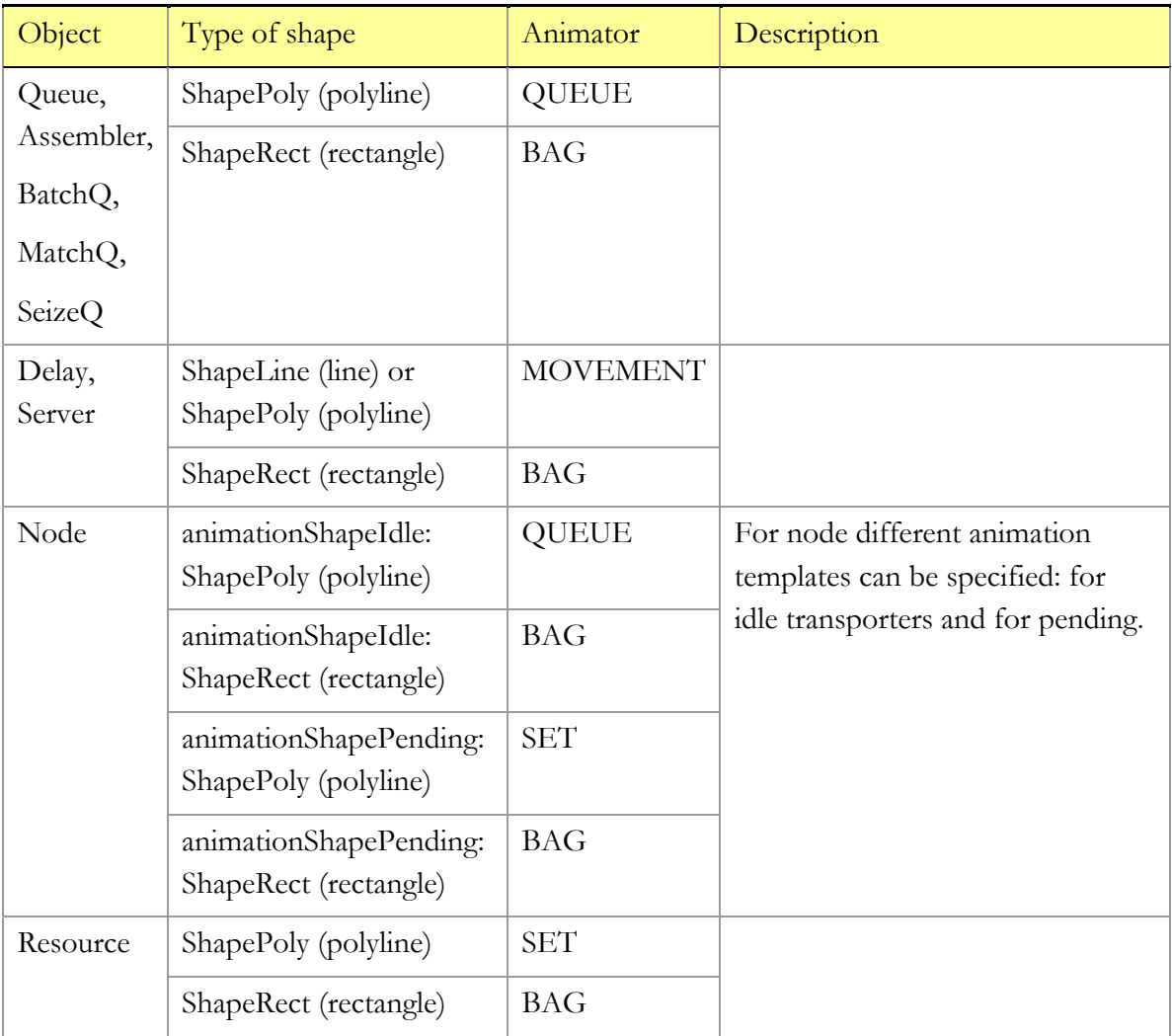

ProcessQ encapsulates queue and delay. Types for them are animationTypeQ and animationTypeDelay correspondingly.

# **3.7 Advanced transportation**

Advanced transportation is a set of objects for defining and using complex networks with resources. Entities can move along paths of the network and use resources located in that network.

# **3.7.1 Network and resources**

Network consists of nodes and links between them which are generated automatically from an animation graphics. To define a network you draw a set of rectangles (one for each node) and a set of lines or polylines (one for each link) that have their end points inside the connected rectangles. Then you add all those shapes to a pivot and provide that pivot as a parameter of a Network object. The Network object will iterate automatically through the shapes and create the corresponding logical network. Names of the network locations are equal to names of graphical shapes.

Various resources are available across the network. The resources may be of three types: staff, portable and static. An example of a staff resource: nurse, fork-lift truck. An example of a portable resource is portable X-Ray device or car (in a railway system). Static resources are rooms and etc. Resources are defined using NetworkResource objects.

Each resource has its home location. A staff resource unit returns there if it gets idle. When a staff gets released at some location, and there is a pending request for such resource, it proceeds directly to another location where it is needed. Portable resources can be carried over the network by staff. An unmovable resource always resides at its home location.

The use of network resources is controlled by the Network object in centralized way. Resources are seized and released using special blocks (like previously described SeizeQ and Release). When entity enters such block a new order (request for resources) is submitted to the network. Network holds pending requests in the queues – one queue for each block. Requests in each queue are sorted according type of queue. The type of queue is selected in the block parameters. Thus a first order to be fulfilled is located in the head of the queue. When new entity arrives or resource becomes free the network selects one of the requests staying in the head of the queues. That selection is based on the network parameters – it can be longest waiting entity and etc. Requests for seizing of multiple resources are serviced as follows. Let somebody request a doctor and a nurse and there are nurses available and no doctors at this moment. Let a new request for nurse arrived from the same block. If it was placed according queue type behind the previous request that new request will wait until the first one will be fulfilled. If it has arrived from another block and it is first in a queue for that block it will be fulfilled.

#### **3.7.1.1 Network**

Defines network. Contains parameters for changing routing type, rules applied while

selecting requests for resources. NetworkResource blocks must be connected to resources\_port of the Network.

Network object is to be used as a parameter for a NetworkEnter object. NetworkEnter object adds entities to the specified locations of the network.

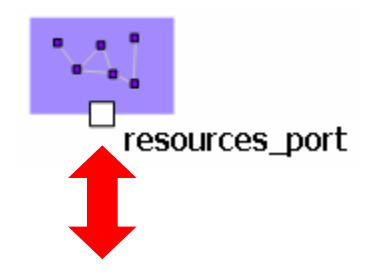

Figure 34 Network object

## **Variables**

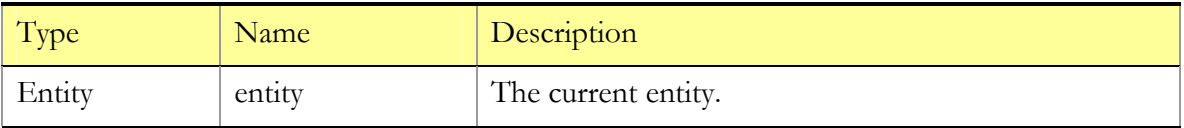

### **Functions**

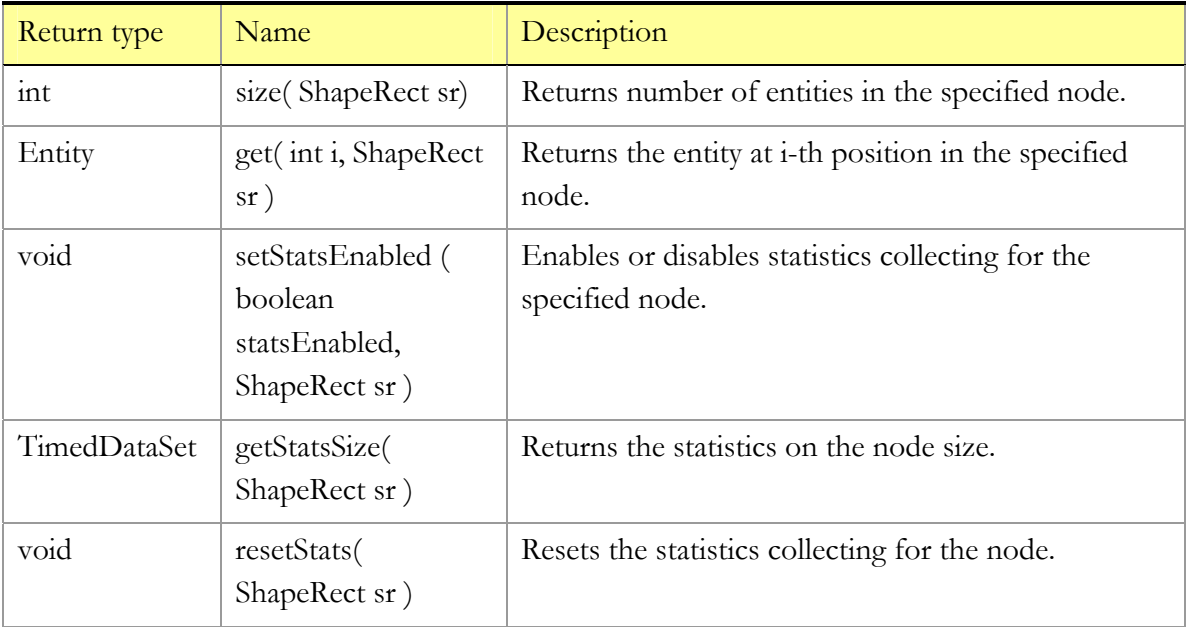

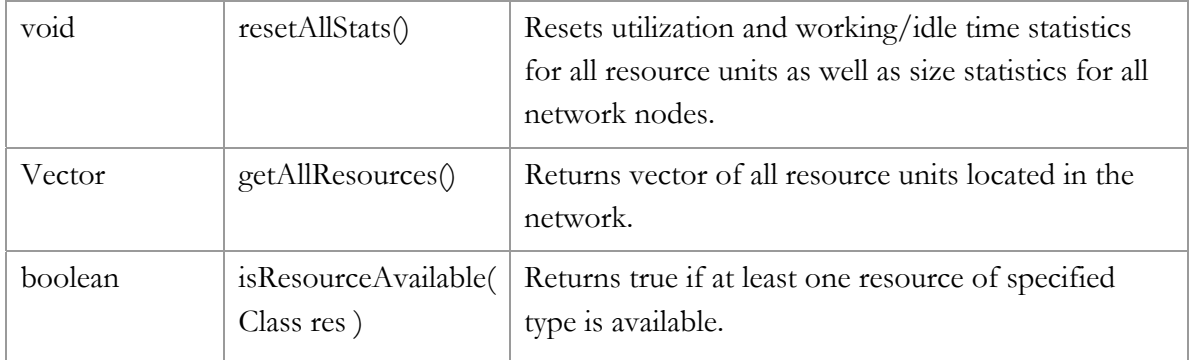

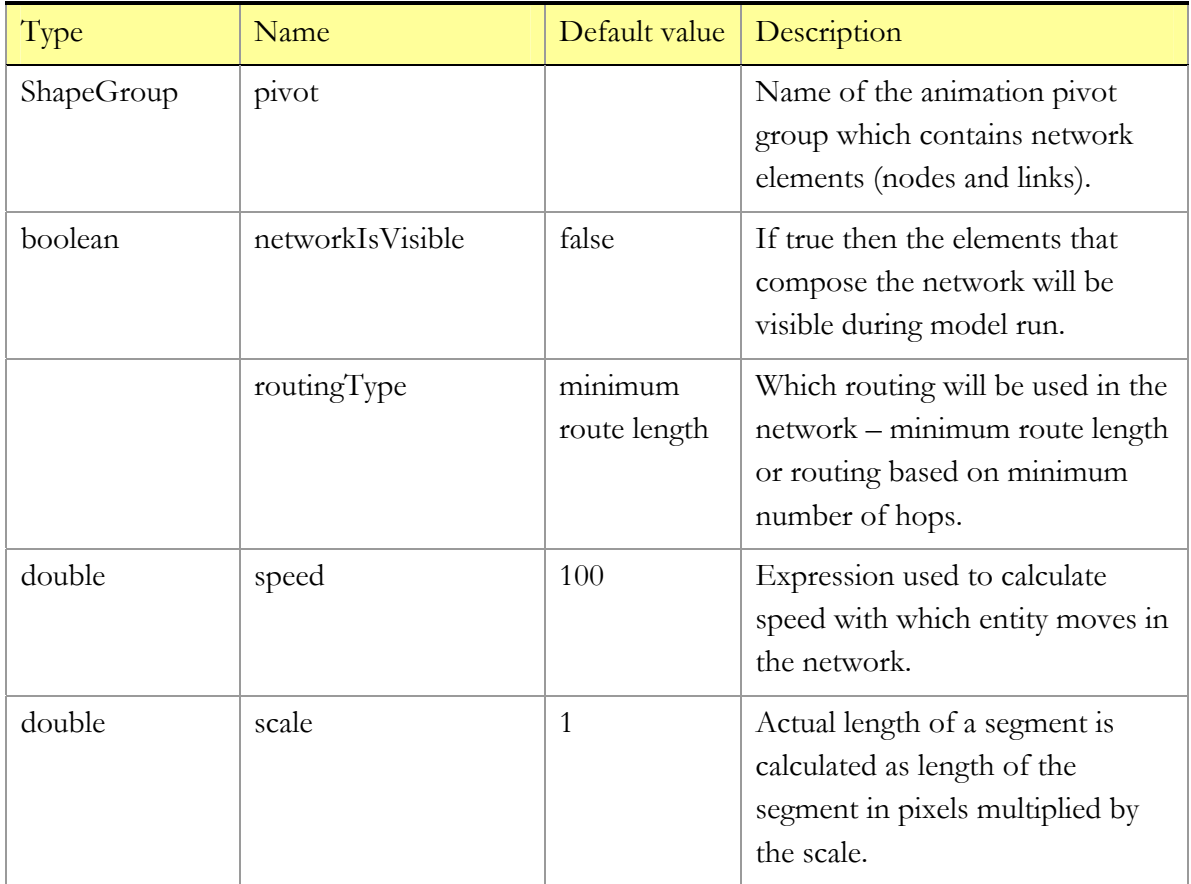

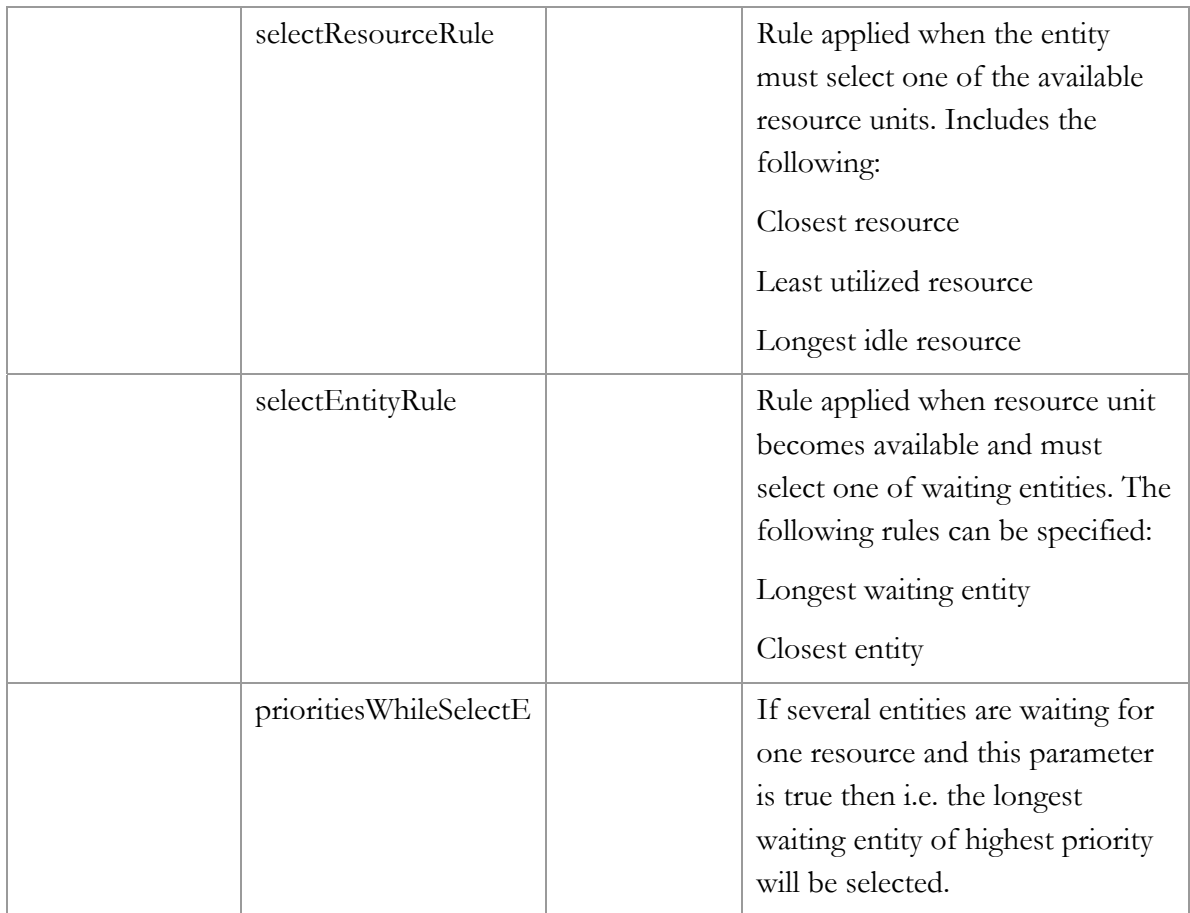

The travel time in the network is calculated automatically based on the pixel length of the segments, scale and speed parameters. Speed parameter is reevaluated each time an entity enters segment (the current entity is accessible as entity). Thus speed may depend on a type of the entity, its contents and etc. I.e.:

```
( entity instanceof Nurse ) ? 100 : 50
```
## **3.7.1.2 NetworkResource**

Describes a set of resources of a particular type. Network resources are very similar with the resources described in the chapter [3.4.](#page-68-0) They are objects of user-defined subclass of the Entity class.

Each resource unit has its home location in the network. It returns to that location if it

becomes idle and there are no requests for that resource pending.

Each NetworkResource object must be connected only to one Network object.

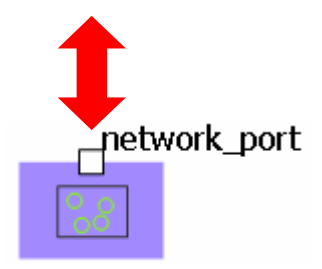

Figure 35 NetworkResource object

#### **Variables**

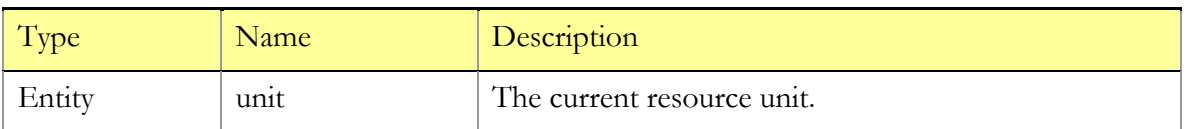

#### **Functions**

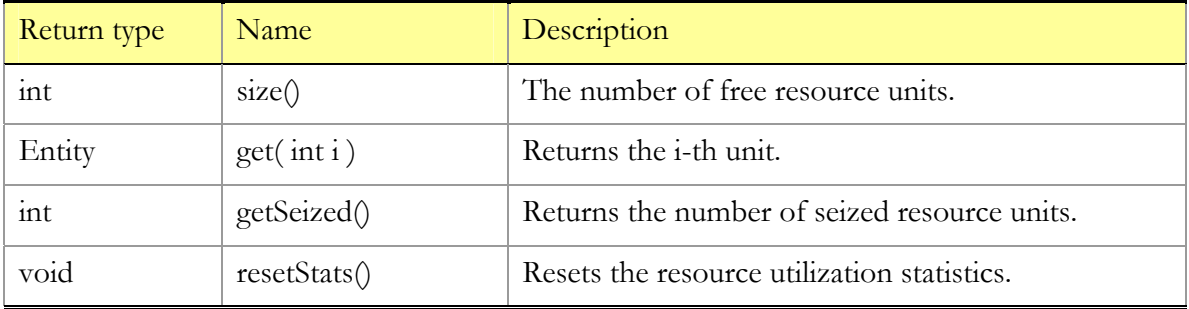

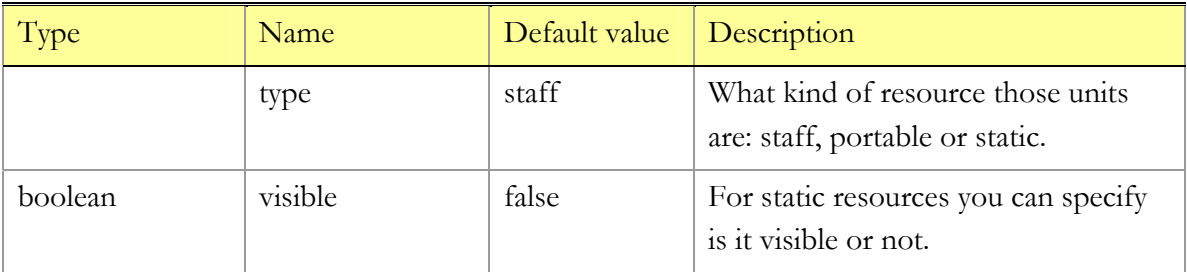

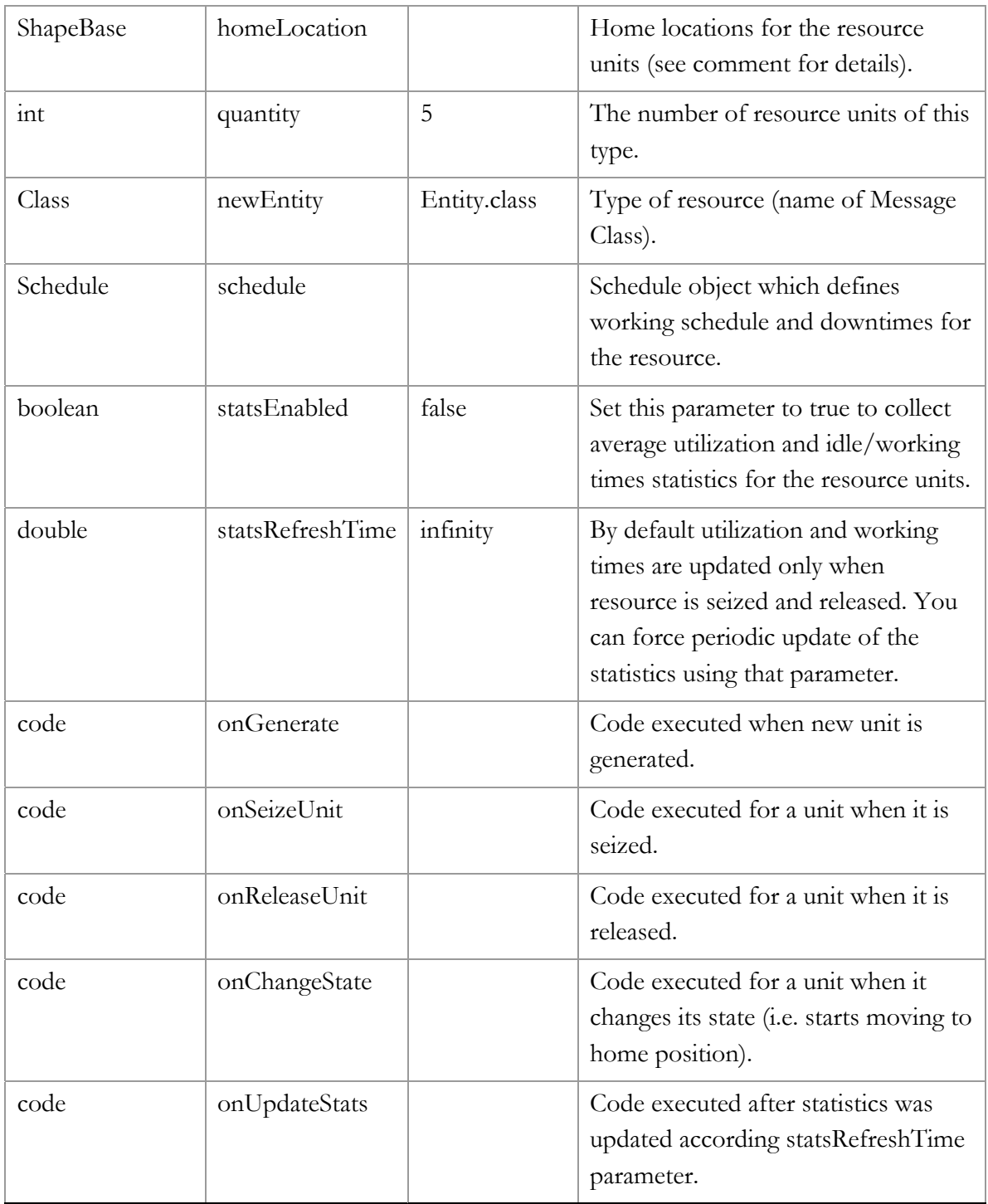

Each resource unit has its own home position assigned to it when a model starts. You can

provide either rectangle (node of network) or polyline in home location parameter. In case of polyline the Resource object will iterate over all its points and will try to find nodes lying under the points of the polyline. First resource unit will be placed to the node under the first polyline point and etc. If a capacity is greater than the number of points in the polyline and last point of the polyline is reached then resources will continue to be placed from the first point. During model run if resource is released and there are no requests for that resource pending the resource unit will return to its home position (static resources remain in its home locations all time).

If statsEnabled parameter is true then for all resource units of that Resource object utilization and working/idle times statistics will be collected. That statistics is accessible via Entity class functions: getInOperatingTime(), getInIdleTime() and getUtilization(). InOperatingTime is a time which includes any time that resource unit moves to (from) an entity, moves with entity and is being used by an entity at a node. Statistics is collected for each unit individually.

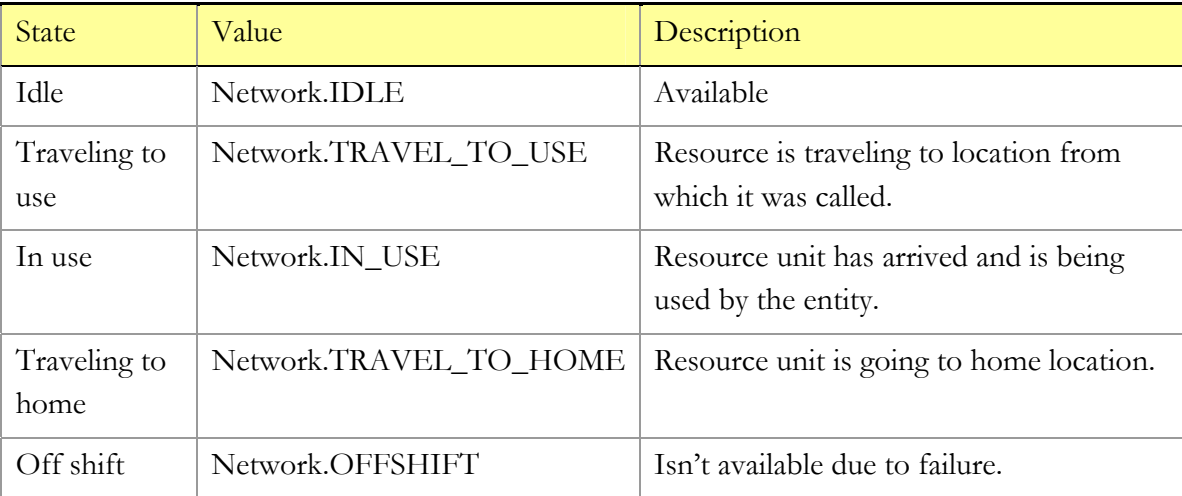

Resource at any moment of time can be in one of the following states:

Current state of the resource unit is accessible via function getCurrentState().

# **3.7.2 Movement**

After adding an entity to a network you can force it to move to other locations alone or with an escort. At any time node or location of the entity (reference to rectangle on animation) is accessible as entity.location.

# **3.7.2.1 NetworkEnter**

Adds entities to the specified location in a network.

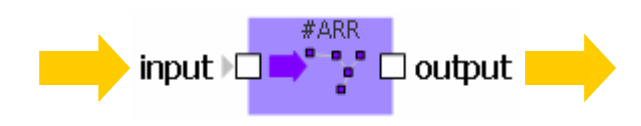

Figure 36 NetworkEnter

# **Variables**

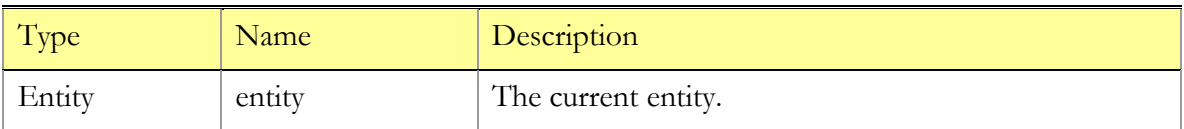

## **Functions**

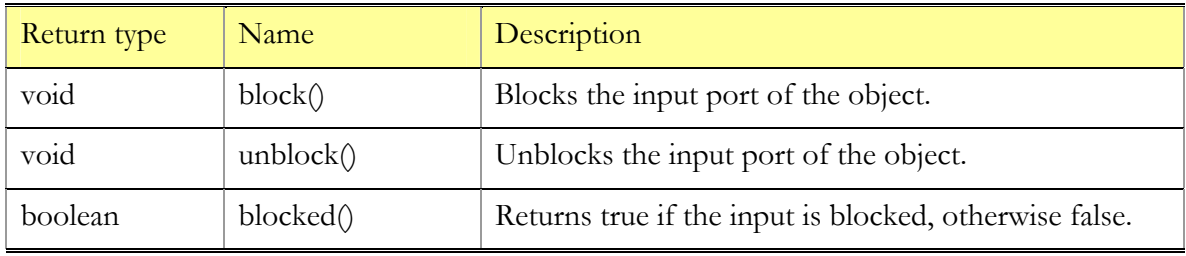

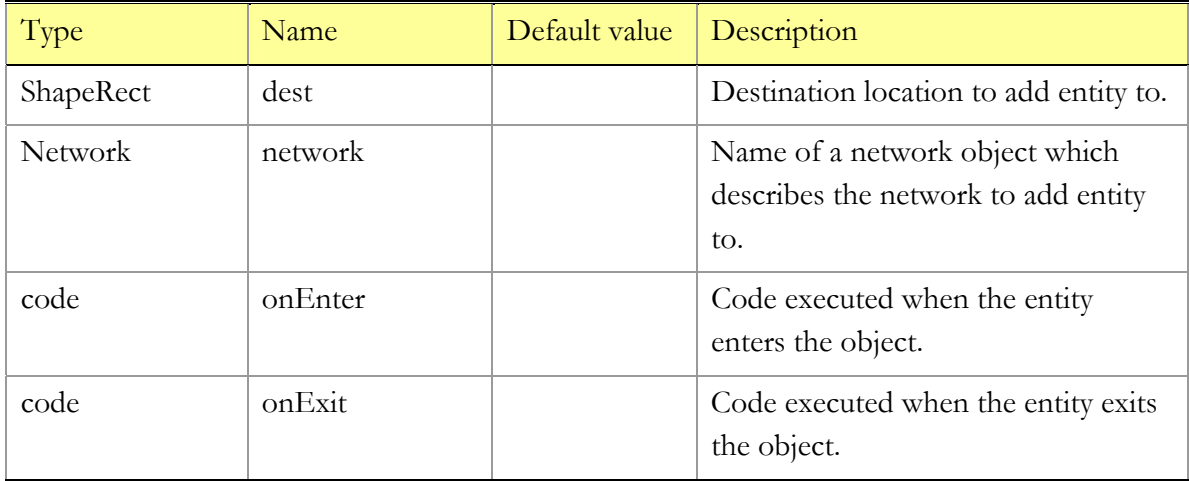

Destination location is reevaluated for each entity entering the object. Thus it can depend on a state of the entity and etc.

## **3.7.2.2 NetworkExit**

Removes entities from the network and outputs them via output port immediately.

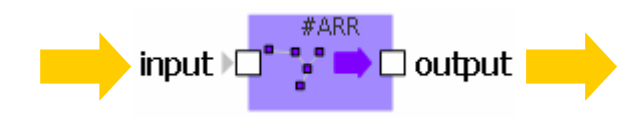

Figure 37 NetworkExit

#### **Variables**

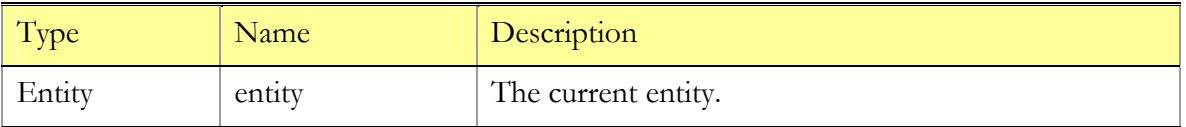

#### **Functions**

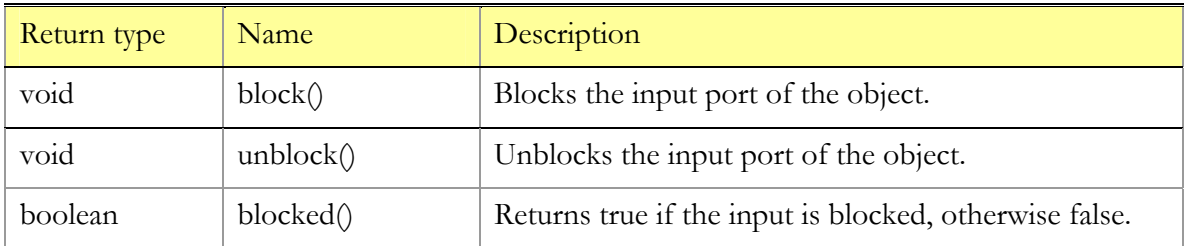

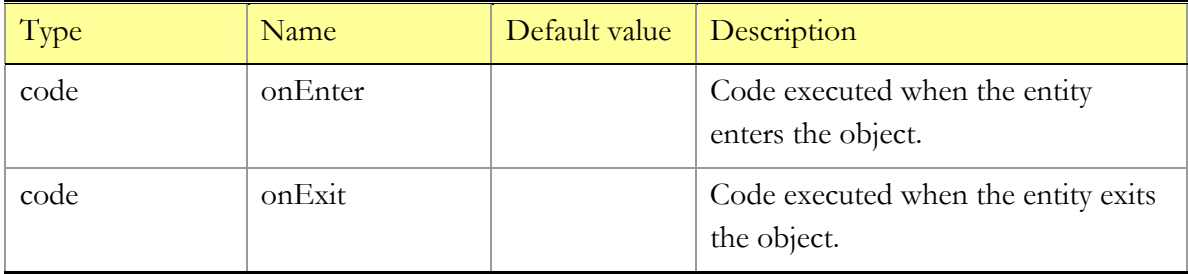

Entity is removed from the network to which it was previously added. All seized resources must be released before exiting from the network.

# **3.7.2.3 NetworkMoveTo**

Moves entity from the current location to new location. As the destination location only rectangles which belong to the network where the entity is located can be used.

NetworkMoveTo block doesn't move portable and staff resources seized by the entity. To move with the previously seized resources NetworkMoveToWithQ block should be used.

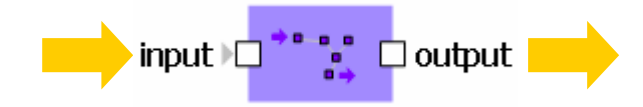

Figure 38 NetworkMoveTo

## **Variables**

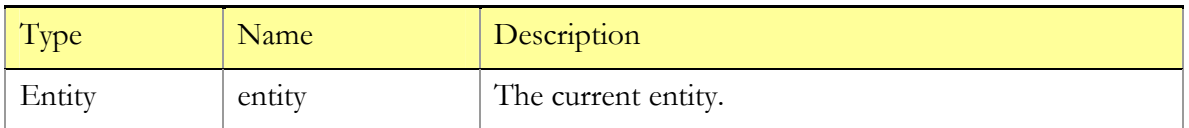

## **Functions**

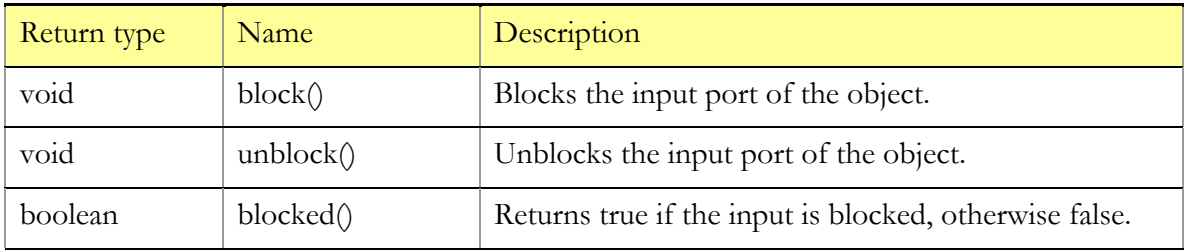

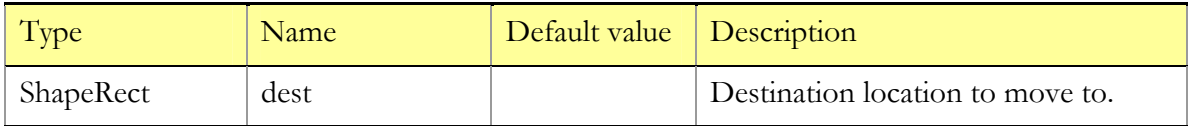

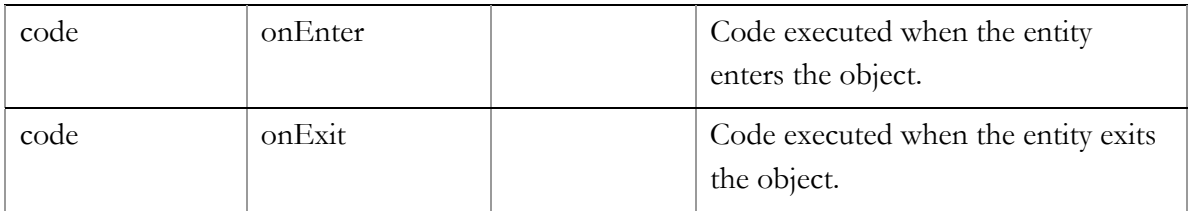

Destination location is reevaluated for each entity which enters the NetworkMoveTo object. Location may depend on a state of the entity or can be based on a distribution. I.e.:

(uniform() < 0.5) ? animation.rectangle1 : animation.rectangle2

If 'location of last seized static resource' is used as dest parameter then the entity will move to location of last seized static resource.

# **3.7.2.4 NetworkMoveToWithQ**

Moves an entity to specified location in a network with an escort. The escort is a set of network resources of type staff.

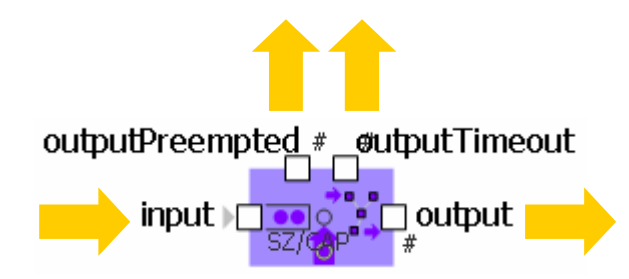

Figure 39 NetworkMoveToWithQ

#### **Variables**

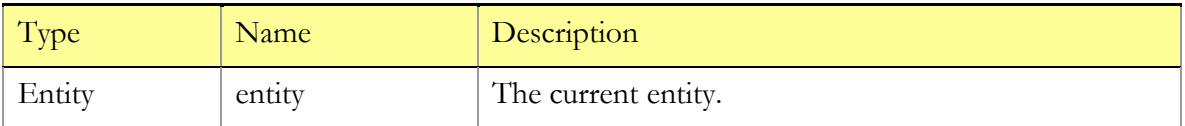

## **Functions**

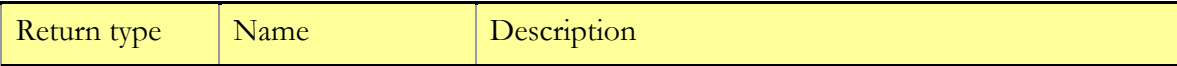

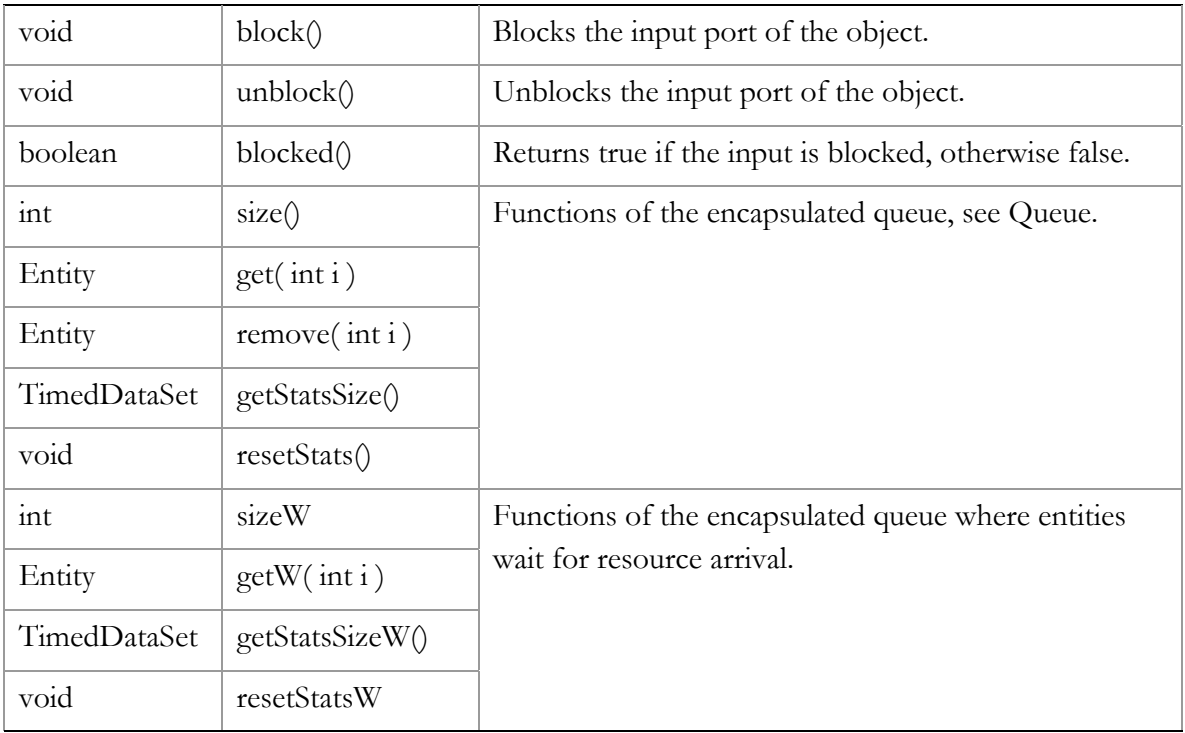

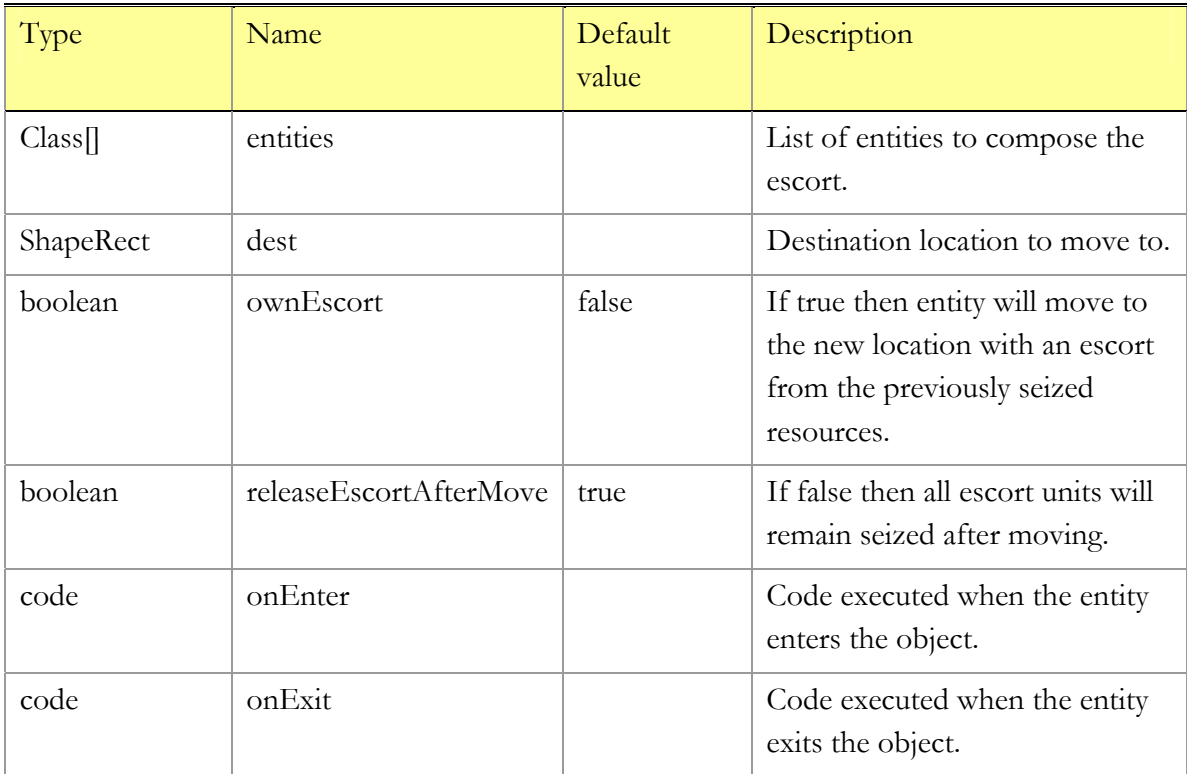
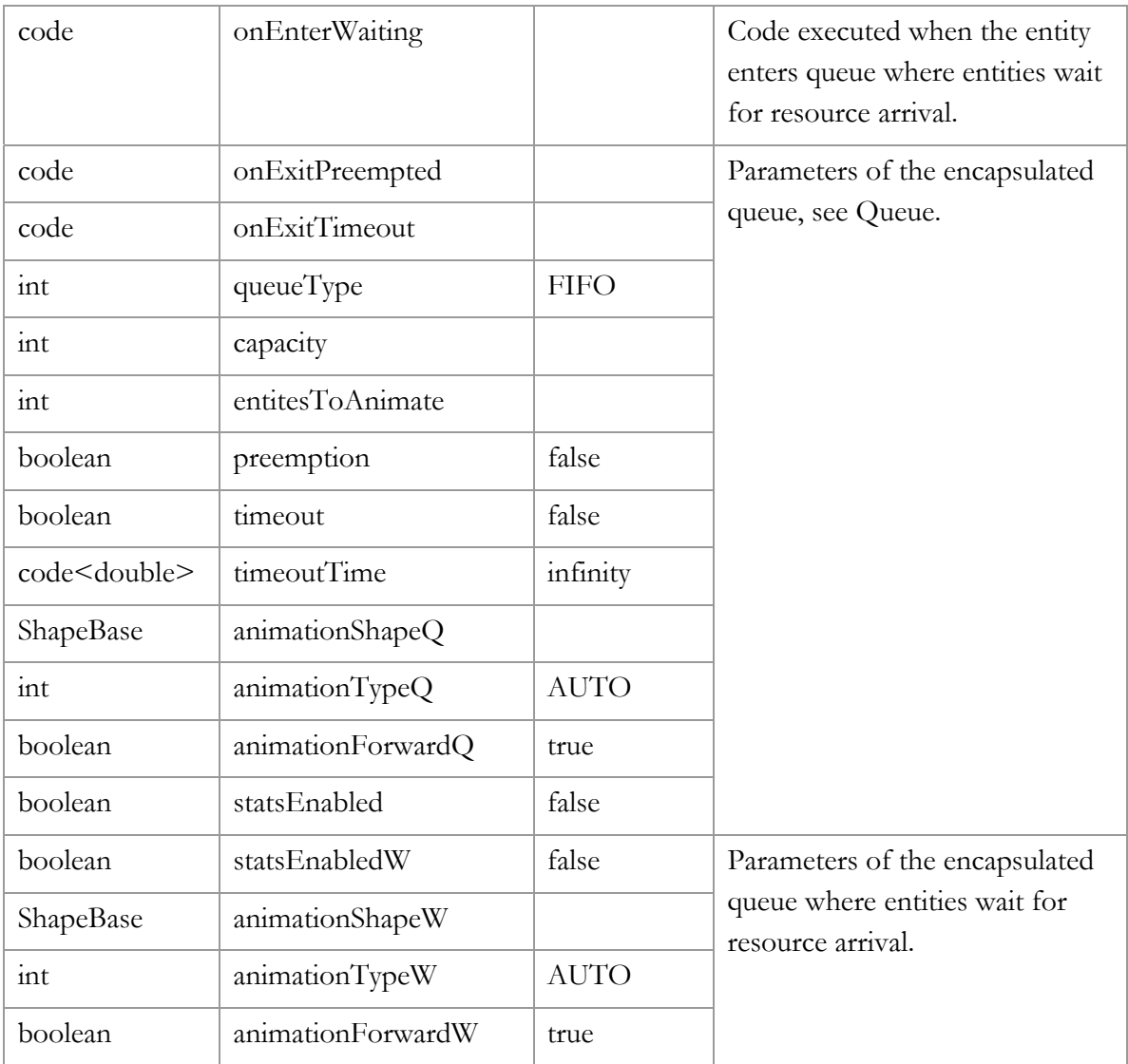

If 'all seized resources' is used as a value of the entities parameter then the entity will move to the specified position will the all previously seized staff and portable resources. releaseEscortAfterMove parameter determines will be staff units released from the escort or not.

# **3.7.3 Working with network resources**

Network resources can be accessed using special blocks. For different resource types

different blocks should be used The way how that blocks operate is different. I.e. portable resources should be fetched by staff from their locations, but staff can move without assistance to entity by itself when request arrived. Thus:

```
Staff: NetworkCallQ, NetworkFree
```
Portable: NetworkFetchQ, NetworkReturn

```
Static: NetworkSeizeQ, NetworkRelease
```
At any moment of time a previously seized resources are accessible via the following variables of the entity:

Vector seizedStaff contains seized network resources of type staff, seizedPortable – portable resources and seizedStatic – static resources.

## **3.7.3.1 NetworkCallQ**

Seizes the set of network resources of type staff and moves them to the specified location. Encapsulates two Queue objects; in the first queue entities wait for the resources to be available and in the second queue they wait for the resources arrival. Requests for the resources are serviced according queueType parameter. While waiting in the first queue an entity can exit due to timeout or can be preempted. The second queue has infinite size; timeout and preemption are unavailable.

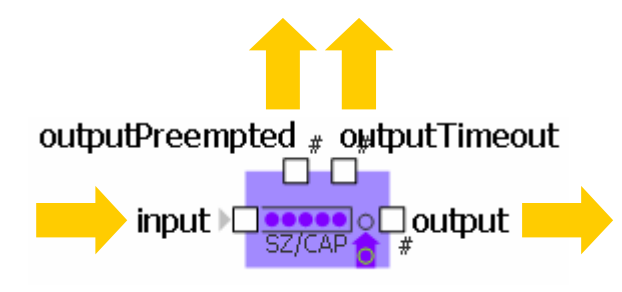

Figure 40 NetworkCallQ object

#### **Variables**

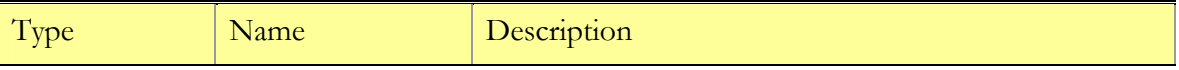

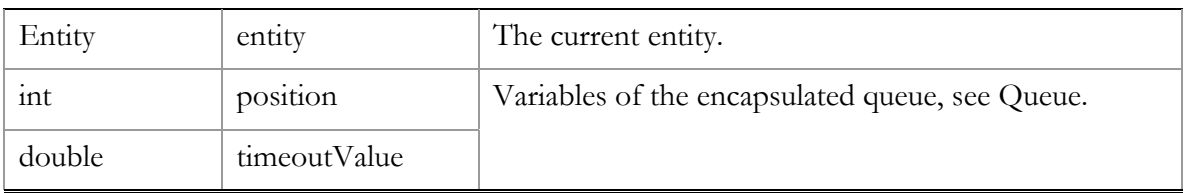

### **Functions**

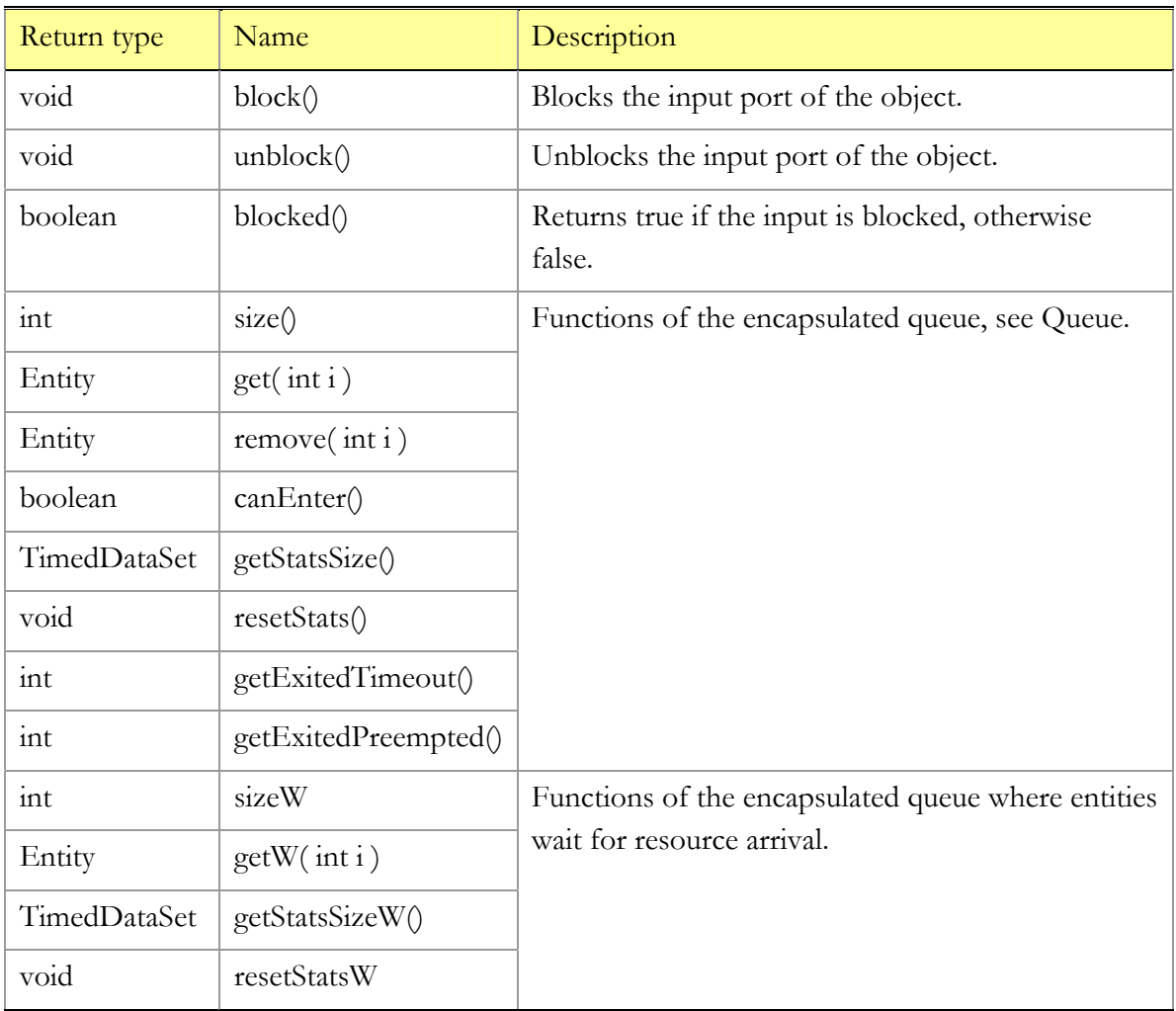

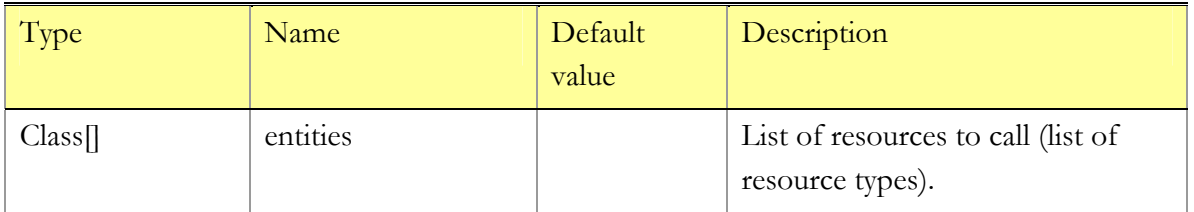

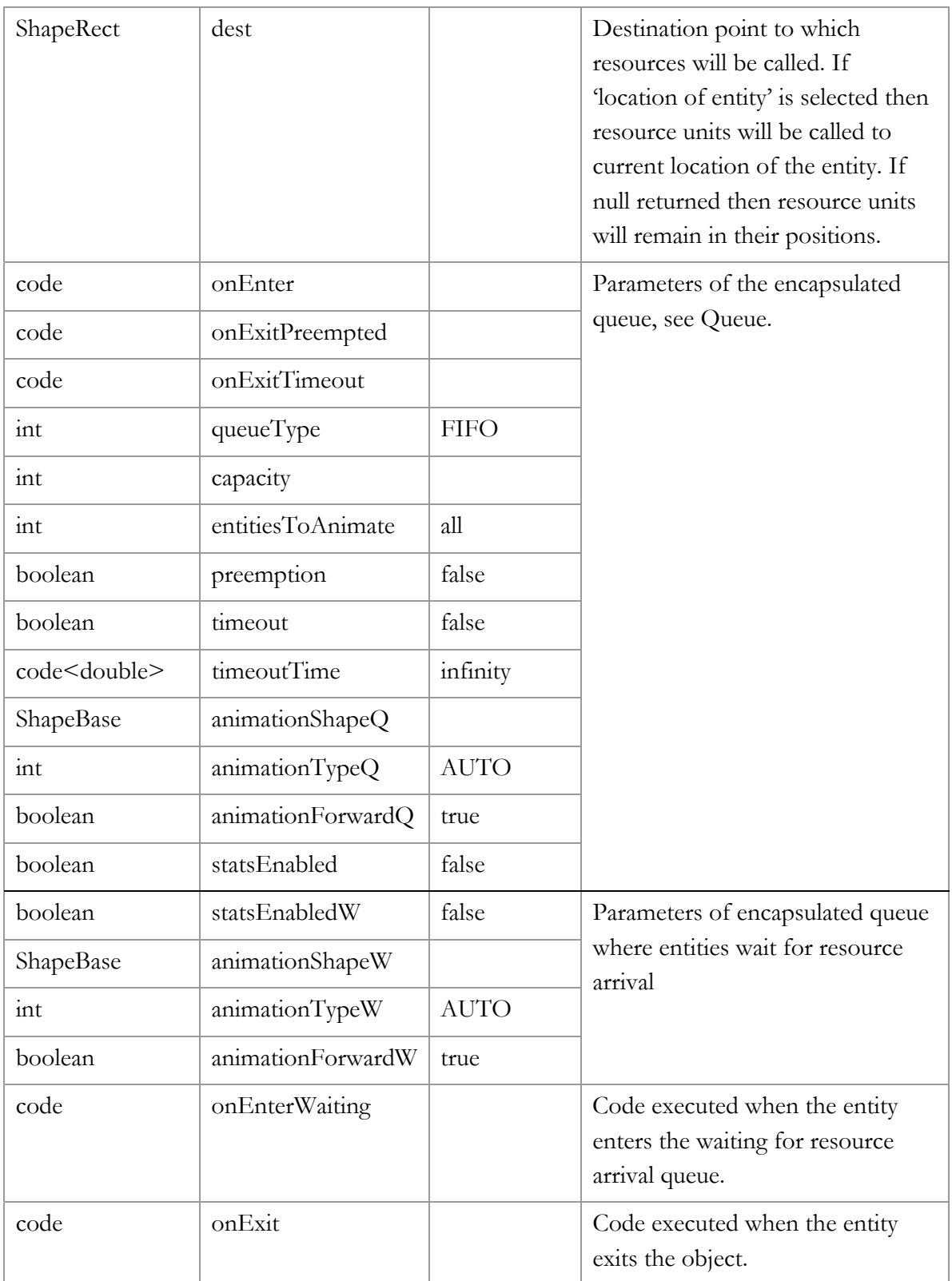

Only network resources of type staff can be called. In case of trying to call static of portable resources a runtime error will be signaled.

Resources are called from the network in which the entity is located. Parameter 'entities' is reevaluated each time when a new entity enters the object. Thus depending on the entity state or other conditions you can call different resources. For instance:

```
(entity.priority == 1) ? new Class[]{ MediumTruck.class } : new Class[]{ 
BigTruck.class }
```
If priority of entity is 1 then medium truck will be called and big truck otherwise.

Two resource units of the same type can be called by specifying the following string in the entities parameter: { Truck.class, Truck.class }.

After exiting the block all called resources are added to the seizedStaff vector of an entity. Calling means only that resource became seized. If you will use NetworkMoveTo to move the entity then the called resources will remain in its previous locations. To move with resources NetworkMoveToWithQ should be used.

## **3.7.3.2 NetworkFree**

Frees network resources of type staff previously seized (called) by the entity. Resources to free are specified by enumerating their types. The release operation always takes zero time, so once entered the entity leaves the NetworkFree object immediately.

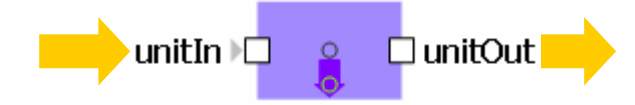

Figure 41 NetworkFree object

**Variables** 

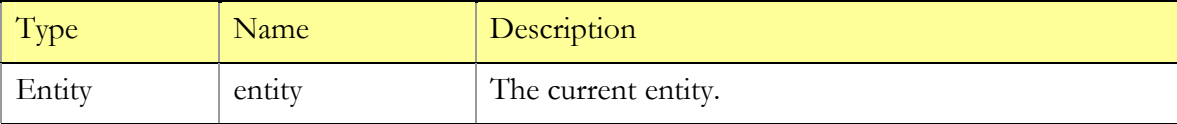

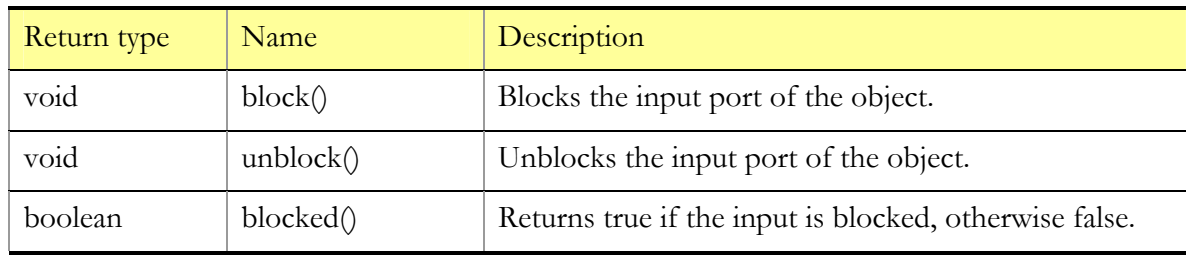

### **Functions**

## **Parameters**

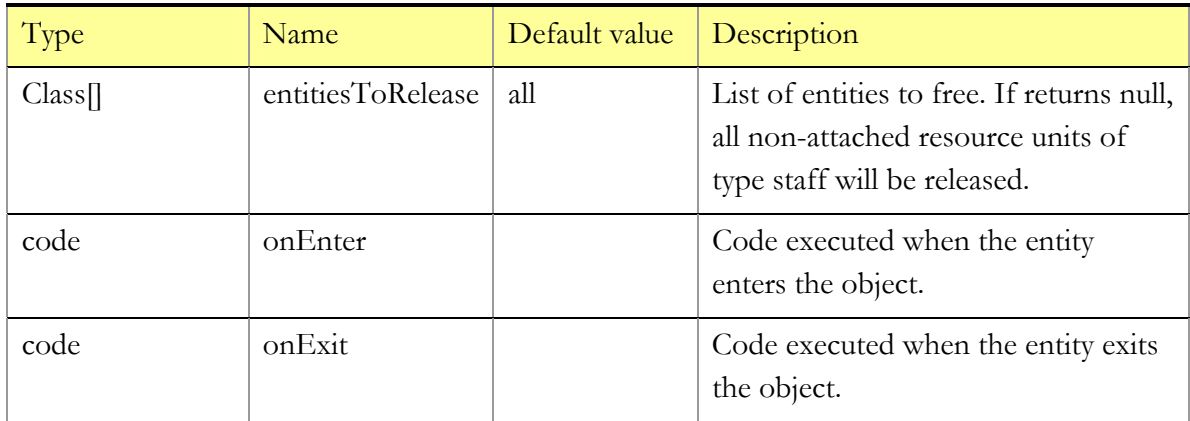

### **Comments**

If entitiesToRelease parameter returns null, the NetworkFree object will release all seized network resources of type staff. Those resources will be removed from a seizedStaff vector of the entity. If entity hasn't enough resources to free or tries to free resources of type other than staff a runtime error will be signaled.

Resources after releasing will be available in the network in which the entity is located.

## **3.7.3.3 NetworkSeizeQ**

Seizes network resource units of type static. Behavior is the same as NetworkCallQ block but without queue where entities wait for the resource arrival. Seized static resources are added to seizedStatic vector of the entity.

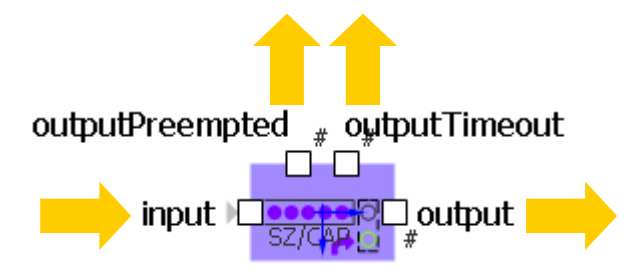

Figure 42 NetworkSeizeQ object

### **Variables**

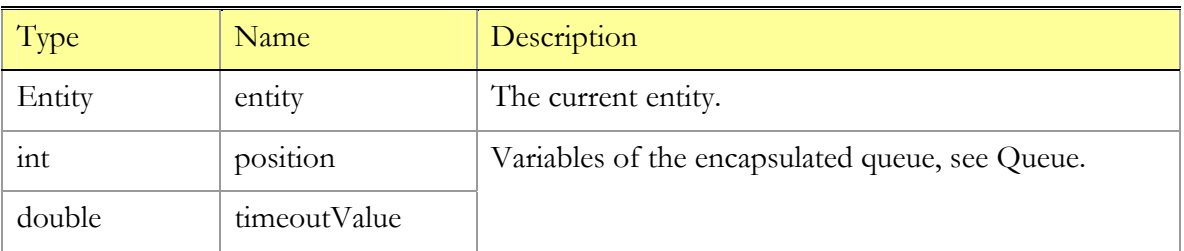

### **Functions**

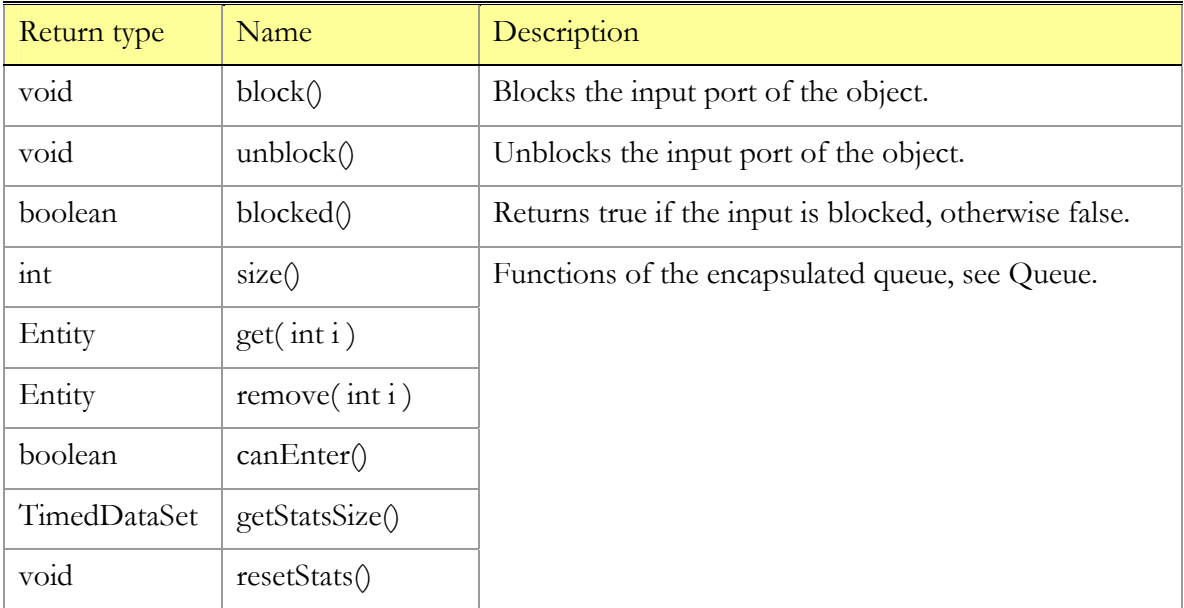

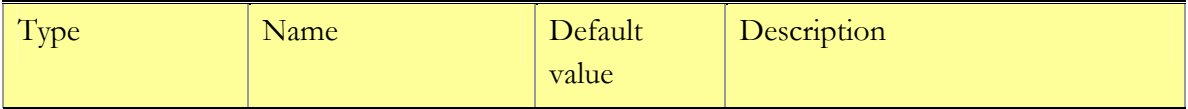

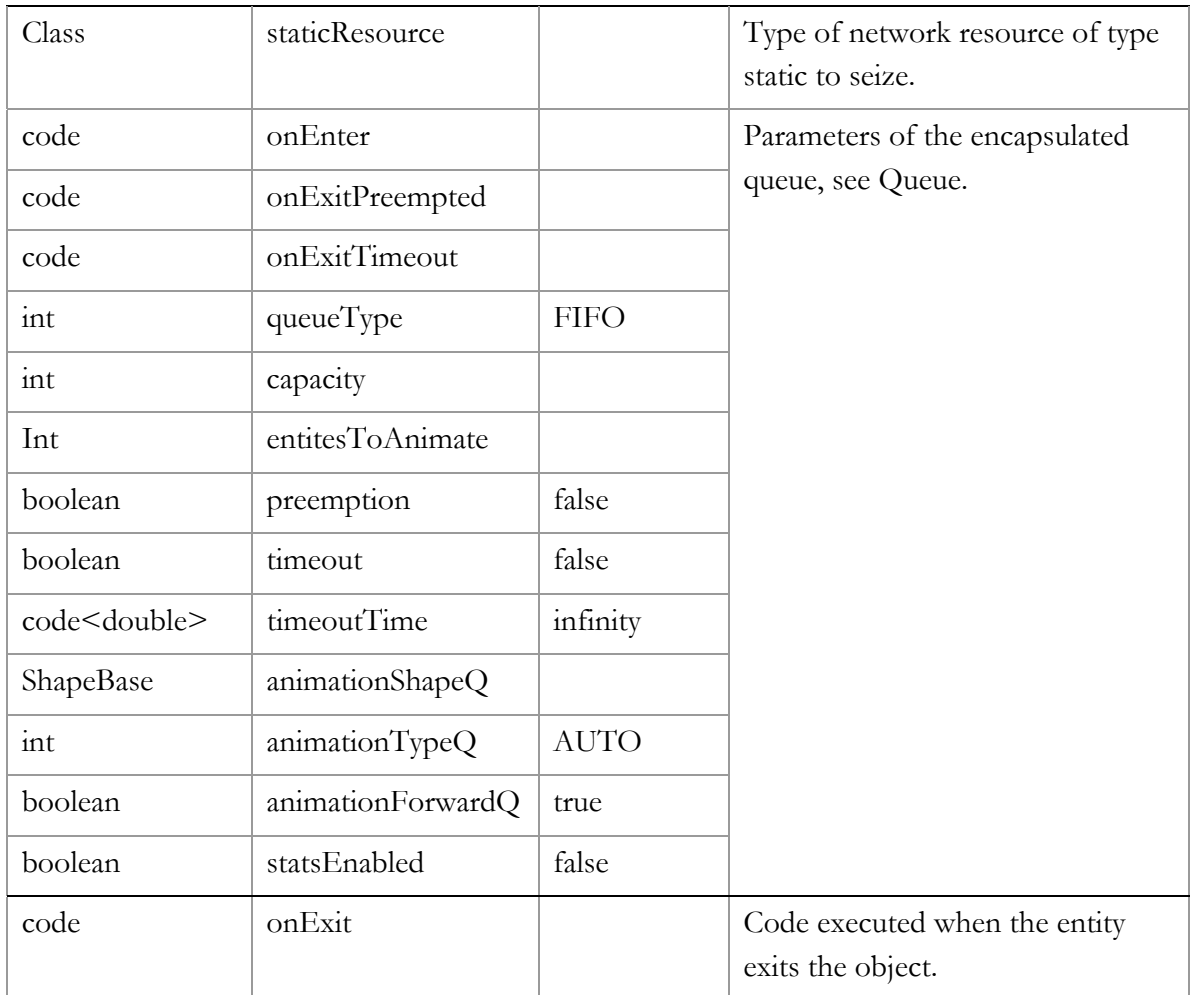

Only network resource of type static can be seized. In case of trying to seize other type of resources a runtime error will be signaled.

Seized resource is added to vector seizedStatic of the entity. Also reference to resource is stored in lastResource variable of the entity. You can use entity.lastResource.location as destination point for NetworkMoveTo object to move to location of last seized static resource.

## **3.7.3.4 NetworkRelease**

Releases resources of type static previously seized by the entity. The resource is specified by

its type, after entity exits the block the resource will be removed from a seizedStatic vector of the entity.

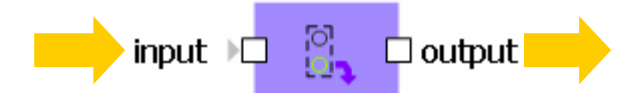

Figure 43 NetworkRelease object

#### **Variables**

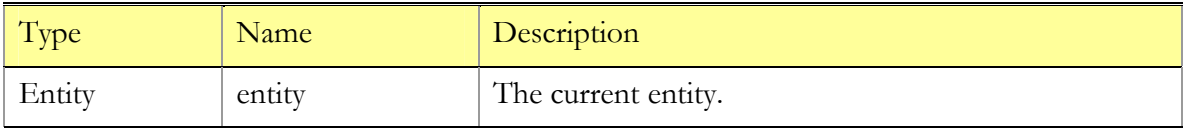

#### **Functions**

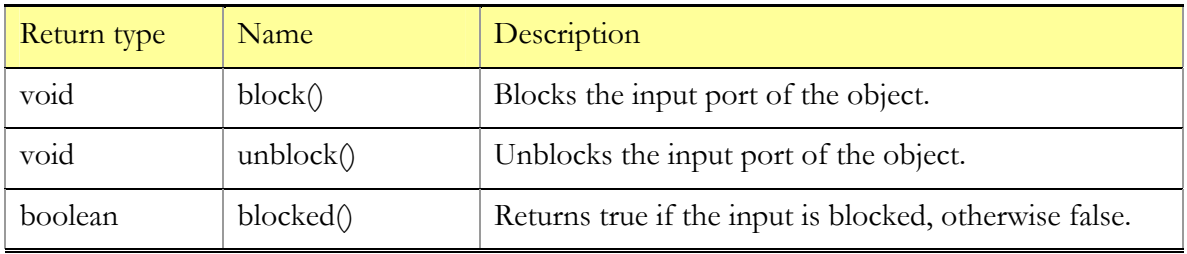

### **Parameters**

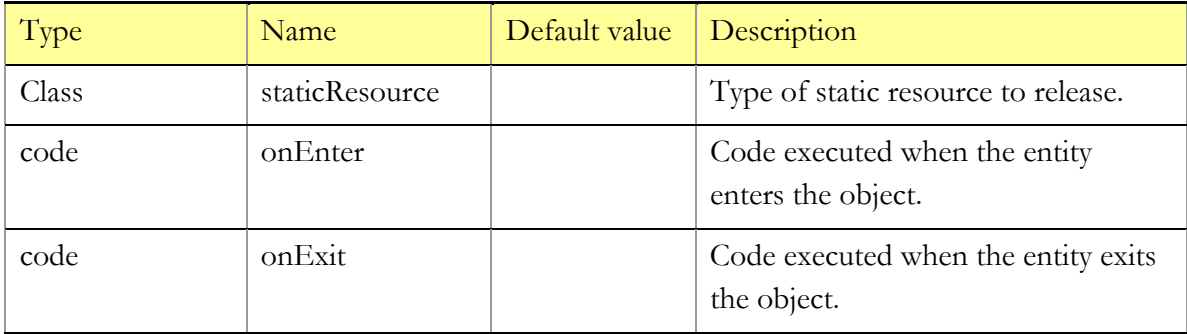

## **3.7.3.5 NetworkFetchQ**

Allows fetching portable network resources. Portable resources are fetched by staff to a current location of the entity. After fetching the escort can be freed or remain seized. Entities wait in queue for the portable resource to be available. Then the entities wait for the escort, while it moves to portable resource and back to the entity. Portable resource is added to a vector seizedPortable of the entity.

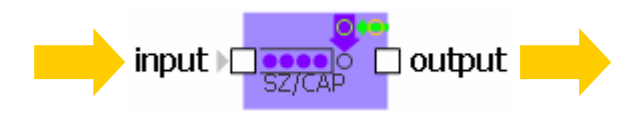

Figure 44 NetworkFetchQ object

### **Variables**

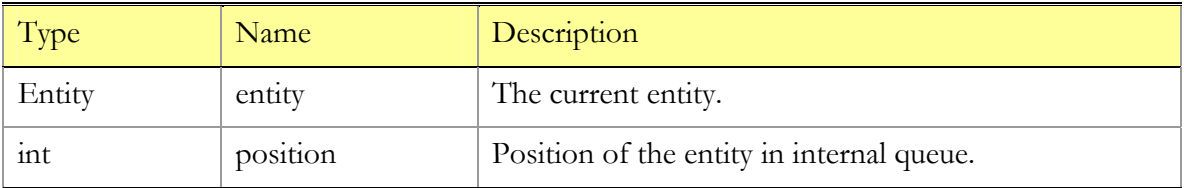

## **Functions**

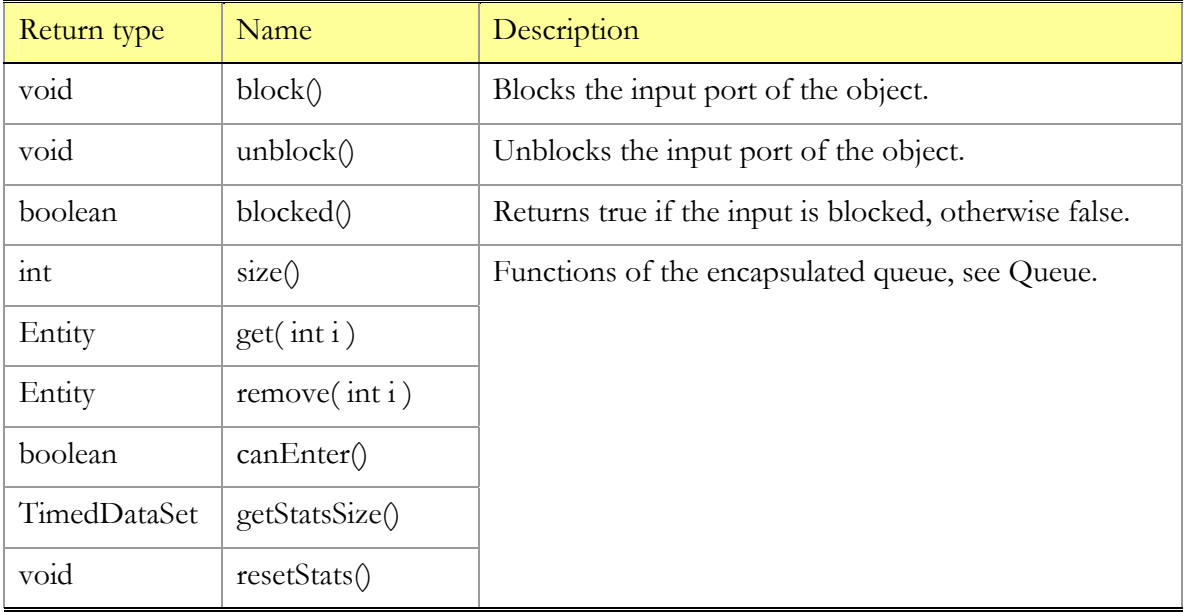

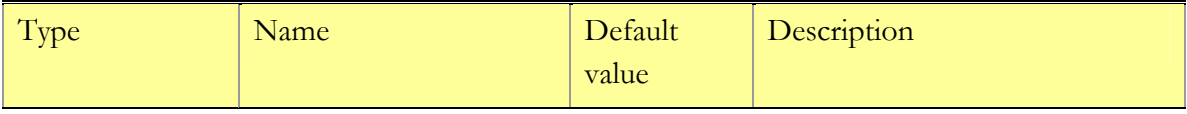

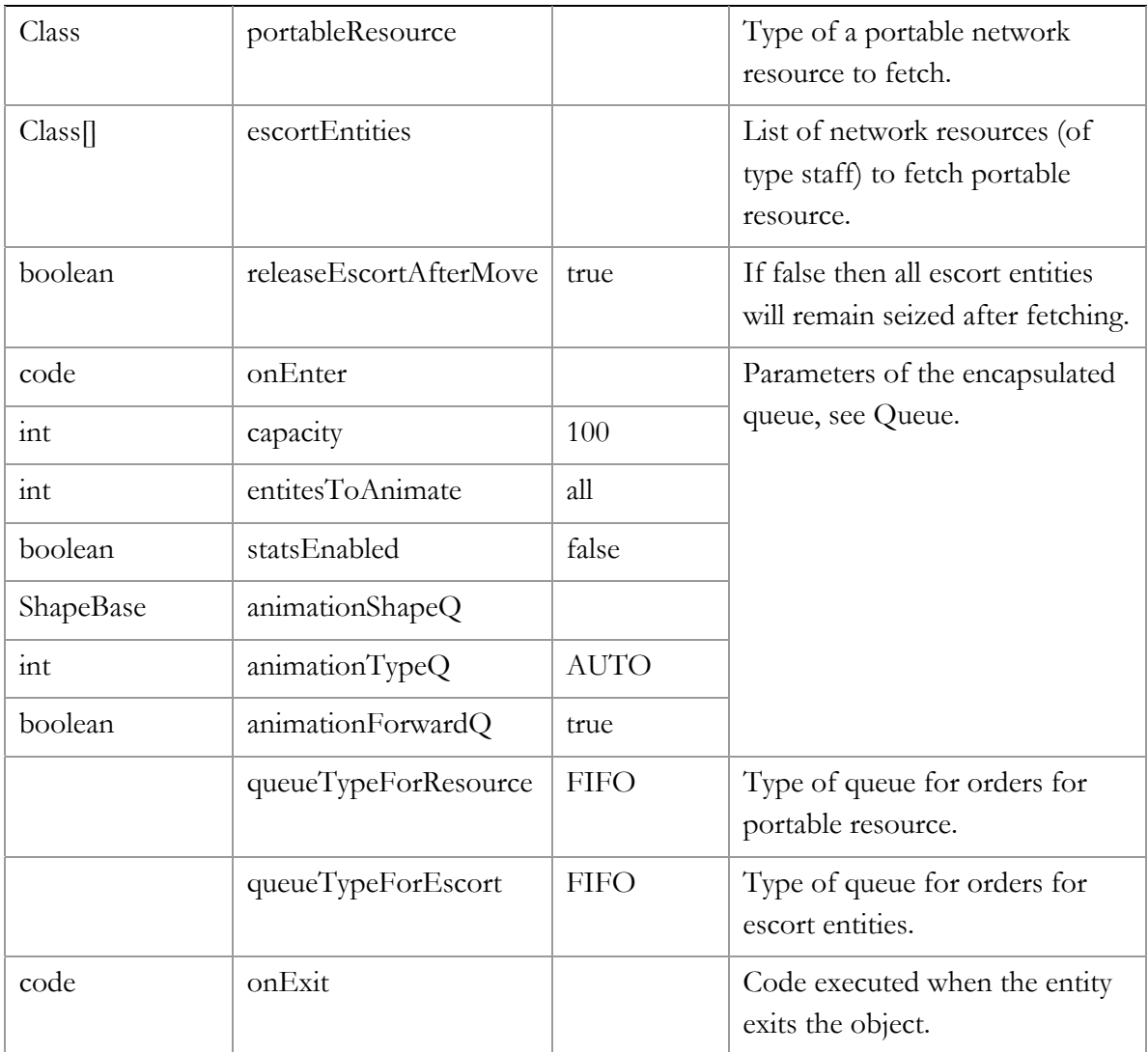

Unlike the NetworkCallQ block during all fetching operation the entity waits in one queue.

After resource has been fetched the escort can be released or can remain seized by the entity.

### **3.7.3.6 NetworkReturn**

Returns portable network resource. Portable resources are returned by staff. An entity either can call a new staff to return the resource or can use a previously seized staff.

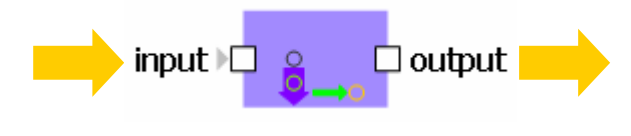

Figure 45 NetworkReturn object

## **Variables**

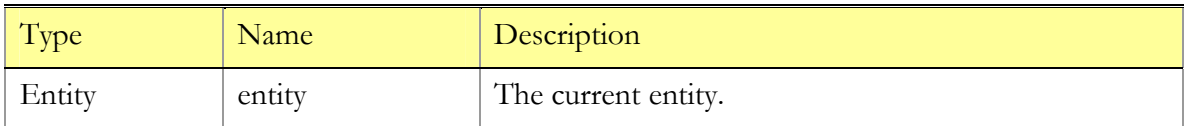

## **Functions**

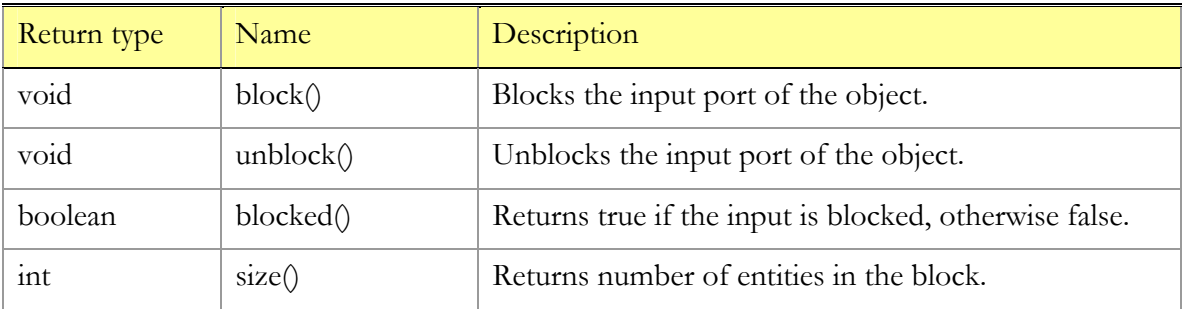

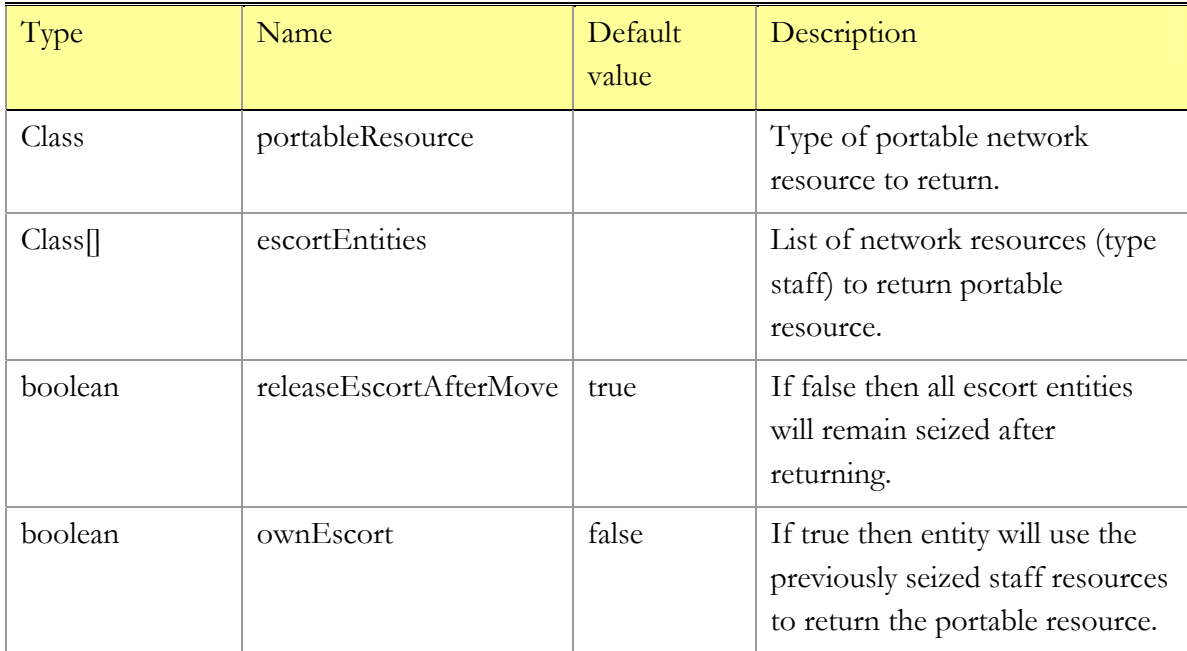

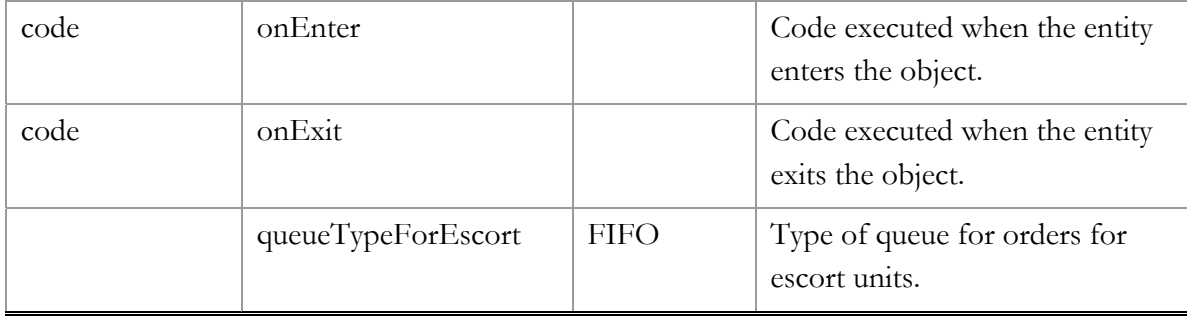

Entity does not wait while staff is returning the portable resource to its location if releaseEscortAfterMove is false.